# **UNIVERSIDAD NACIONAL PEDRO RUIZ GALLO**

# **FACULTAD DE CIENCIAS ECONÓMICAS ADMINISTRATIVAS Y CONTABLES**

## **ESCUELA PROFESIONAL DE ECONOMÍA**

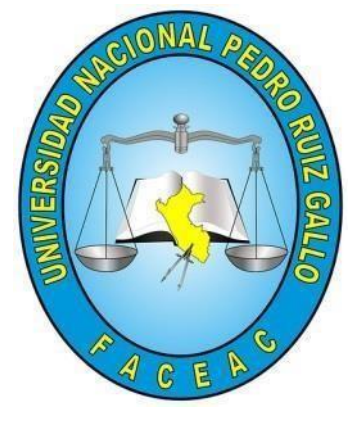

**Tesis**

**Estimación de la ecuación de Mincer, una aproximación a los rendimientos de la educación sobre los ingresos: Perú 2015–**

## **2019**

## **Autores**

# **Camacho Medina, Diego Alexander**

**Chávez Alcoser, Pierre Jairo**

## **Asesor**

# **Martínez Inoñán, Teodoro**

Para obtener el título profesional de

# **ECONOMISTA**

Lambayeque – Perú

2023

# **ESTIMACIÓN DE LA ECUACIÓN DE MINCER, UNA APROXIMACIÓN A LOS RENDIMIENTOS DE LA EDUCACIÓN SOBRE LOS INGRESOS: PERÚ 2015–2019**

### **Resolución de sustentación N°1420-2023-VIRTUAL-UNPRG-FACEAC-D/JGN**

**de fecha 6 de octubre de 2023**

Diego Alexander Camacho Medina Pierre Jairo Chávez Alcoser Bachiller **Bachiller** 

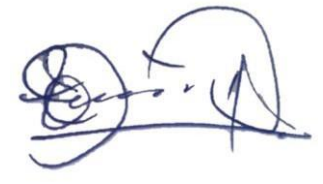

Teodoro Martínez Inoñán

Asesor

Presentada para obtener el título profesional de Economista

**Aprobado por el Jurado:**

Dr. José Florencio Vidal Meza Dra. María Magdalena Barrantes Quiroz Presidente Secretario

M.Sc. Moisés Elías Montenegro López

Vocal

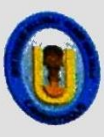

## UNIVERSIDAD NAC IONAL PEDRO RUIZ GALLO<br>FACULTAD DE CIENCIAS ECONÓMICAS ADMINISTRATIVAS Y CONTABLES UNIDAD DE INVESTIGACION

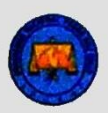

#### **ACTA DE SUSTENTACIÓN DE TESIS**

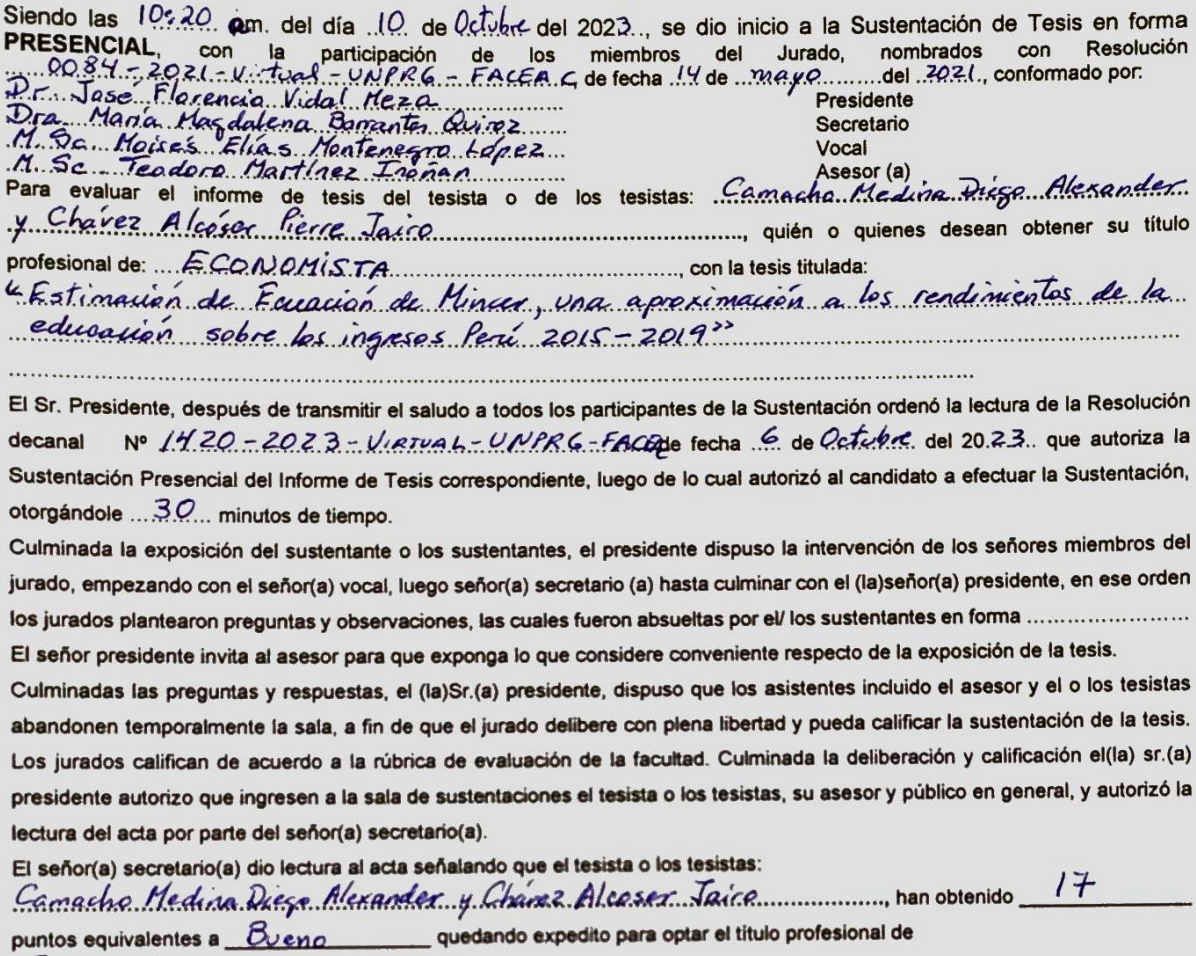

 $E$ CONCMISTA

Si uno o los dos tesistas hubieran tenido calificativo desaprobatorio, se anotará: que

ha obtenido \_\_\_\_\_\_\_\_\_\_ puntos equivalentes a \_\_\_\_\_\_\_\_\_\_\_\_\_\_\_\_\_, por las deficiencias y motivos siguientes :por cuyo motivo se

reprogramara la nueva sustentación en una plazo máximo de 60 días hábiles desde la fecha de desaprobación y si volviera a desaprobar en esta segunda oportunidad deberá elaborar otra tesis según lo establecido en el artículo 51 del reglamento.

Comunicado el resultado, el señor presidente da por concluido el acto académico a las \_\_\_\_\_\_ horas del mismo día y en señal de conformidad firman los señores miembros del jurado y asesor.

**ESCALA:**  $20 =$  Excelente;  $18 - 19 =$  Muy Bueno;  $16 - 17 =$  Bueno;  $14 - 15 =$  Regular, Menos de  $14 =$  Desaprobado.

ceini **VRCA** 

**SECRETARIN** 

## **CONSTANCIA DE CONFORMIDAD Y ORIGINALIDAD DE LA TESIS Y AUTORIZACIÓN DE PUBLICACIÓN**

**Lambayeque, 19/ Marzo/ 2023**

**Señor**

## **Dr. MARIANO LARREA CHUCAS**

## **DIRECTOR DE LA UNIDAD DE INVESTIGACIÓN FACEAC – UNPRG**

Por medio de la presente, nosotros los tesistas y en mi calidad de asesor, hacemos llegar la tesis, desarrollada por:

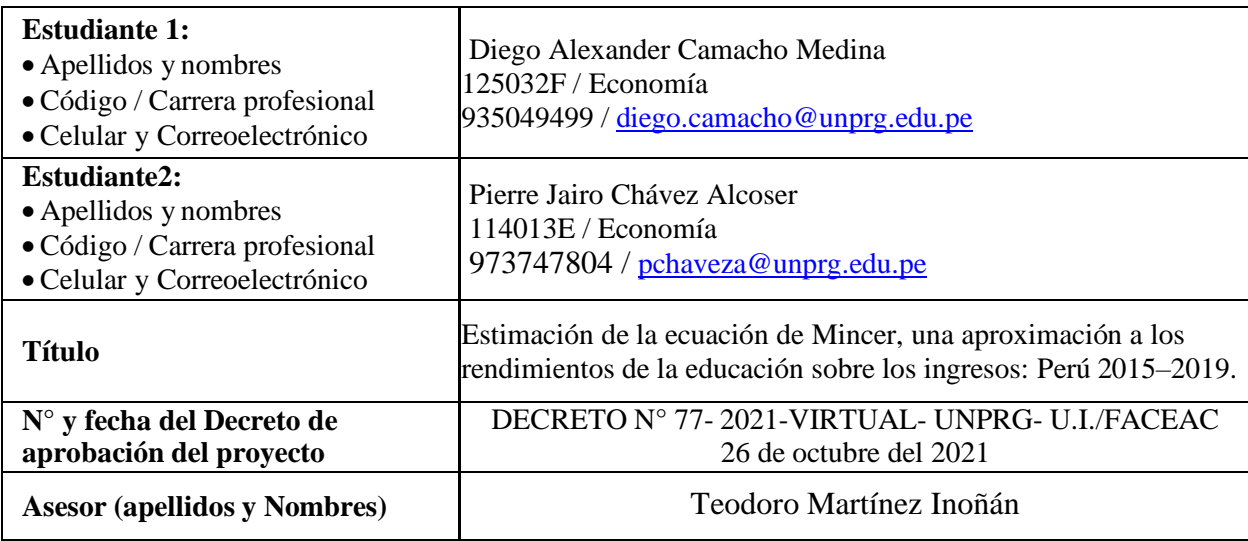

Damos fe, que la presente tesis:

- 1. Es un documento original que cumple con los requisitos establecidos por la UNPRG
- 2. Nuestra tesis es inédita y no se encuentra publicado, parcial ni totalmente, en ningún sitio, ni nacional ni internacional. Autorizamos a la UNPRG a publicarla.
- 3. No existen conflictos de intereses que puedan afectar el contenido, resultados o conclusiones de la tesis
- 4. La tesis ha sido desarrollada y aprobada por los autores, bajo la dirección del asesor

Warmal

Teodoro Martínez Inoñán Asesor

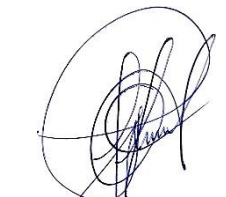

Diego Alexander Camacho Medina Pierre Jairo Chavez Alcoser Bachiller **Bachiller** 

#### **Agradecimientos**

<span id="page-4-0"></span>En Primer Lugar, a Dios por permitirme vivir y experimentar mi crecimiento profesional.

A mis amados padres, José Camacho y Rosa Medina, quienes, con tanto amor, apostaron por mi educación, a pesar de sus limitados recursos, cultivaron valores valiosos en mi persona y me brindaron la herencia más grande del mundo, mi profesión la cual pongo a disposición y al servicio de la sociedad.

A cada uno de mis docentes, de la Universidad Nacional Pedro Ruiz Gallo, así como docentes externos, por becas llevadas, los cuales, se tomaron el tiempo y la molestia de brindarme conocimientos necesarios.

Diego Alexander Camacho Medina

A Dios, por permitirme llegar hasta aquí y cumplir esta meta.

A mis padres, Clara Alcoser y Marcelo Chávez, que siempre me apoyaron con todo lo que estaba a su alcance.

A la Universidad Nacional Pedro Ruiz Gallo y a sus docentes, a quienes debo el desarrollo de una parte fundamental de mi vida profesional.

Pierre Jairo Chávez Alcoser

#### **Dedicatoria**

<span id="page-5-0"></span>A mi amada familia, Padres, José Camacho, Rosa Medina y mis Hermanos, Mario Camacho Medina y Abel Camacho Medina. A mi esposa Lesly Vilca Noriega.

Diego Alexander Camacho Medina

A Marcelo Chávez y Clara Alcoser, mis queridos padres; a Cristian y Wilson Chávez Alcoser, hermanos.

Pierre Jairo Chávez Alcoser

# Índice General

<span id="page-6-0"></span>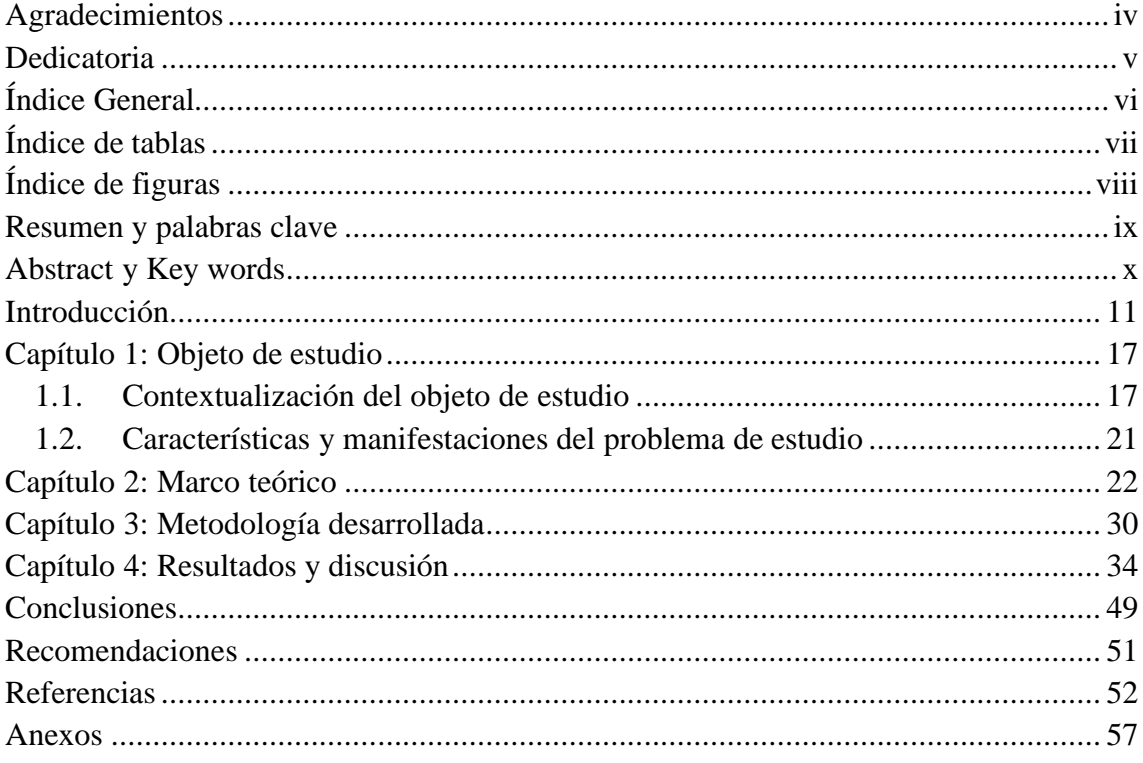

## **Índice de tablas**

<span id="page-7-0"></span>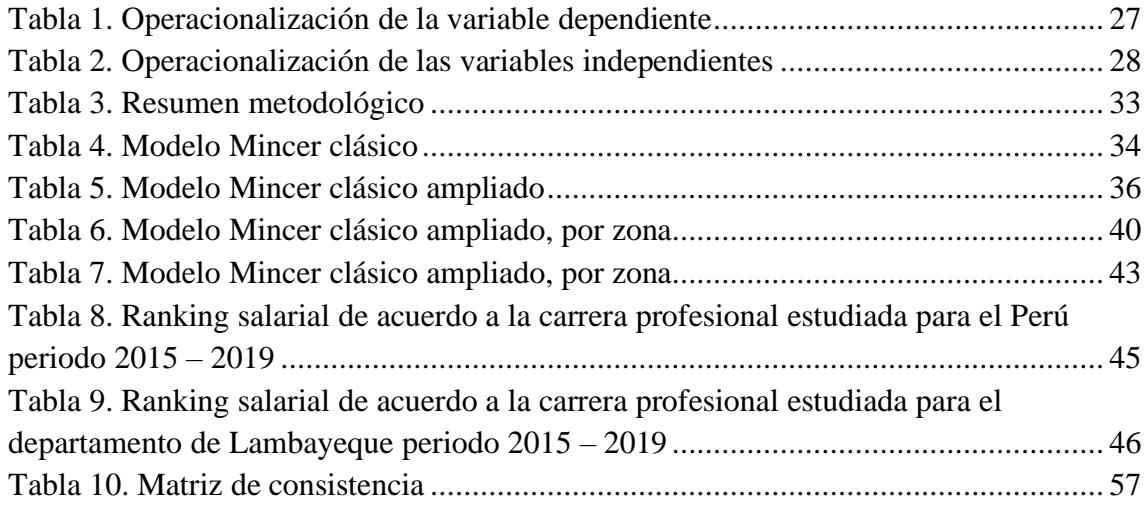

# **Índice de figuras**

<span id="page-8-0"></span>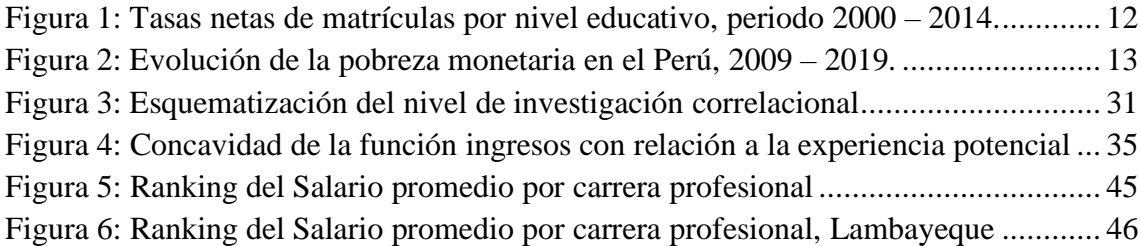

#### **Resumen y palabras clave**

<span id="page-9-0"></span>La presente investigación titulada "Estimación de la ecuación de Mincer, una aproximación a los rendimientos de la educación sobre los ingresos: Perú 2015–2019", tuvo como objetivo principal Estimar la ecuación de Mincer para una aproximación de los rendimientos de la educación sobre los ingresos en el Perú, 2015 – 2019. Para ello fue necesario que la investigación adoptara un diseño no experimental, correlacional con un enfoque cuantitativo, haciendo uso de la encuesta con datos proporcionados por ENAHO en los apartados "Características de los Miembros del Hogar", "Educación" y "Empleo e Ingresos", para el quinquenio comprendido entre 2015 – 2019, de una muestra de 130,420 individuos, mediante muestreo no probabilístico, permitiendo obtener como resultado una estimación de la ecuación Mincer, mediante dos modelos:

#### **Modelo 1:**

$$
Ln(Ingresos) = C + \beta_1 E duc + \beta_2 Exp + \beta_3 Exp^2 + \beta_4 Permanencia +
$$
  

$$
\beta_5 Permanecia^2 + \beta_6 Tamaño empresa + \beta_7 Pública + \sum_i \delta_i SI_i +
$$
  

$$
\epsilon
$$

#### **Modelo 2:**

$$
Ln(Ingresos) = C + \beta_1 PI + \beta_2 PC + \beta_3 SI + \beta_4 SC + \beta_5 SnUI + \beta_6 SnUC + \beta_7 SUI
$$
  
+  $\beta_8 SUC + \beta_9 PostG + \beta_{10} Exp + \beta_{11} Exp^2 + \beta_{12} Permanencia$   
+  $\beta_{13} Permanecia^2 + \beta_{14} Tamaño empresa + \beta_{15} Pública$   
+  $\sum_{i} \delta_i SecInd_i + \varepsilon$ 

la cual permitió su conclusión con la validez del mismo con una significancia global.

Palabras claves: Modelo minceriano, rendimientos de la educación

#### **Abstract y Keywords**

<span id="page-10-0"></span>The main objective of this research entitled "Estimation of the amount of Mincer, an approximation to the returns to education on income: Peru 2015–2019", was to estimate the amount of Mincer for an approximation of the returns to education on income. For this, it was necessary for the research to adopt a non-experimental, correlational design with a quantitative approach, using the survey with data provided by ENAHO in the sections "Characteristics of Household Members", "Education" and "Employment and Income", for the five-year period between 2015 - 2019, from a sample of 130,420 individuals, through a non-probabilistic test, obtaining as a result an estimate of the mincer formula, through two models:

#### **Model 1:**

$$
Ln(Ingresos) = C + \beta_1 Educ + \beta_2 Exp + \beta_3 Exp^2 + \beta_4 Permanencia +
$$
  

$$
\beta_5 Permanecia^2 + \beta_6 Tamaño empresa + \beta_7 Pública + \sum_i \delta_i SI_i +
$$
  

$$
\epsilon
$$

#### **Model 2:**

$$
Ln(Ingressos) = C + \beta_1 PI + \beta_2 PC + \beta_3 SI + \beta_4 SC + \beta_5 SnUI + \beta_6 SnUC + \beta_7 SUI
$$
  
+  $\beta_8 SUC + \beta_9 PostG + \beta_{10} Exp + \beta_{11} Exp^2 + \beta_{12} Permanencia$   
+  $\beta_{13} Permanecia^2 + \beta_{14} Tamaño empresa + \beta_{15} Pública$   
+  $\sum_{i} \delta_i SecInd_i + \varepsilon$ 

which allowed its conclusion with the validity of the same with a global significance.

Keywords: Mincerian model, returns to education

#### **Introducción**

<span id="page-11-0"></span>En la mirada de Heckman et al*.* (2006) las funciones de ingresos son las ecuaciones empíricas más utilizadas en la economía del trabajo y la economía de la educación. Casi a diario, se informan nuevas estimaciones de las "tasas de rendimiento" de la educación, basadas en numerosas variables instrumentales y estimaciones de mínimos cuadrados ordinarios. Si bien fue Becker (1964) quien introdujo la tasa interna de rendimiento de la educación como un concepto central de la teoría del capital humano, es con el trabajo de Mincer (1974) con quien se populariza la estimación de tasas internas de rendimiento de la educación, y por tanto hoy por hoy, las ecuaciones de ingreso son también llamadas ecuaciones de Mincer, o modelos de Mincer.

Mincer proveyó a la literatura de la economía del trabajo una función simple que pretende estimar los retornos de la educación en base a los años de escolaridad que cuenta un individuo, como también en función de la experiencia que ha adquirido con los años. Al poco tiempo de haber postulado su función de ingresos, diversos académicos presentaron ciertos cuestionamientos tanto a la fundamentación teórica, como también al planteamiento econométrico llevado por Mincer, entre ellos está el trabajo realizado por Griliches (1977), en el cual se discute la omisión de la variable "habilidad" de la estimación ordinaria de Mincer, lo que genera endogeneidad de la variable escolaridad, ya que viola uno de los supuestos del modelo, el cual considera que todos los individuos son iguales y presentan las mismas características (esto también es apoyado por Card, 2001); y plantea posibles soluciones a tal problema.

Sin embargo, a pesar de las limitantes del modelo original planteado por Mincer, sigue siendo la base para las estimaciones de retornos a la educación (Psacharopoulos, 1981; Willis, 1986), retornos a la calidad de la educación (Behrman & Birdsall, 1983; Card & Krueger, 1992), y para medir el impacto de la experiencia laboral en las diferencias salariales entre hombres y mujeres (Mincer & Polachek, 1974). Asimismo, es la base de los estudios de la economía de la educación en los países en desarrollo (Glewwe, 2002) y se ha calculado utilizando datos de una variedad de países y períodos de tiempo. Estudios recientes sobre crecimiento económico utilizan el modelo Mincer para analizar la relación entre el crecimiento y los niveles de escolaridad promedio en los países (Bils & Klenow, 2000).

#### **Ámbito Nacional**

Es reconocible que la educación constituye uno de los pilares para el desarrollo humano, siendo fundamental para romper el ciclo de la pobreza, como también para la formación de riqueza de una nación. En el Perú año a año se ha venido trabajando para proveer de un libre acceso a la educación básica regular para toda la población, incrementando su oferta educativa y trabajando estrategias para reducir la deserción escolar, como se aprecia en la figura 1, la evolución de la participación de la población a los diferentes niveles educativos ha mostrado una importante tendencia al alza.

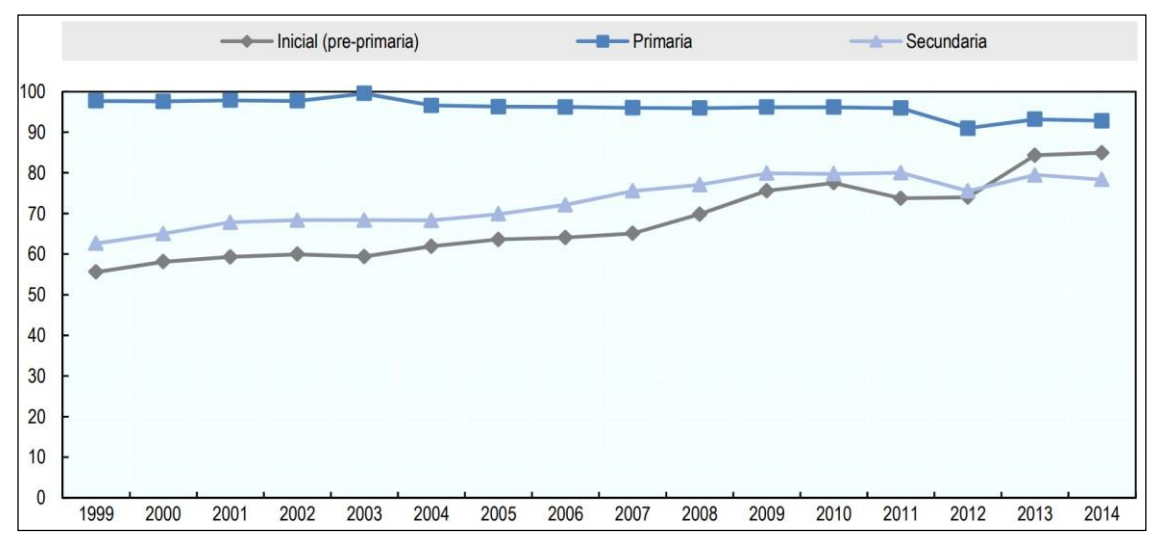

*Figura 1: Tasas netas de matrículas por nivel educativo, periodo 2000 – 2014. Fuente: (OCDE, 2016).*

De acuerdo a datos de la OCDE (2016), la tasa neta de matriculación en el nivel inicial ha pasado de ser del 58% para el año 2000, a cerca del 84% para el 2014, del mismo modo, la tasa neta de matriculación al nivel secundario pasó de estar cerca de 65% para el 2000, a un porcentaje de 78% para el 2014, mientras que la tasa neta de matriculación al nivel primario se ha mantenido en un porcentaje cercano al 100%, como se ve en la figura 1.

Si nos aferramos a los postulados de la teoría del capital humano, un mayor acceso a la educación permite que más personas puedan desarrollar su capital humano propio, y, por ende, ser partícipe del mercado laboral con mayores pretensiones salariales, por tanto, debería poder observarse que la pobreza monetaria en el Perú disminuya a medida que más individuos participan del proceso educativo. A continuación, se muestra la evolución de la pobreza monetaria para el Perú entre los años 2009 – 2019, en principio, en 10 años,

el Perú ha reducido en 13.3 puntos porcentuales el nivel de pobreza monetaria, mostrando una reducción casi ininterrumpida de disminución, solo mostrando un retroceso en el año 2017, año en el que el Fenómeno El Niño Costero produjo grandes pérdidas materiales para los departamentos del norte del país.

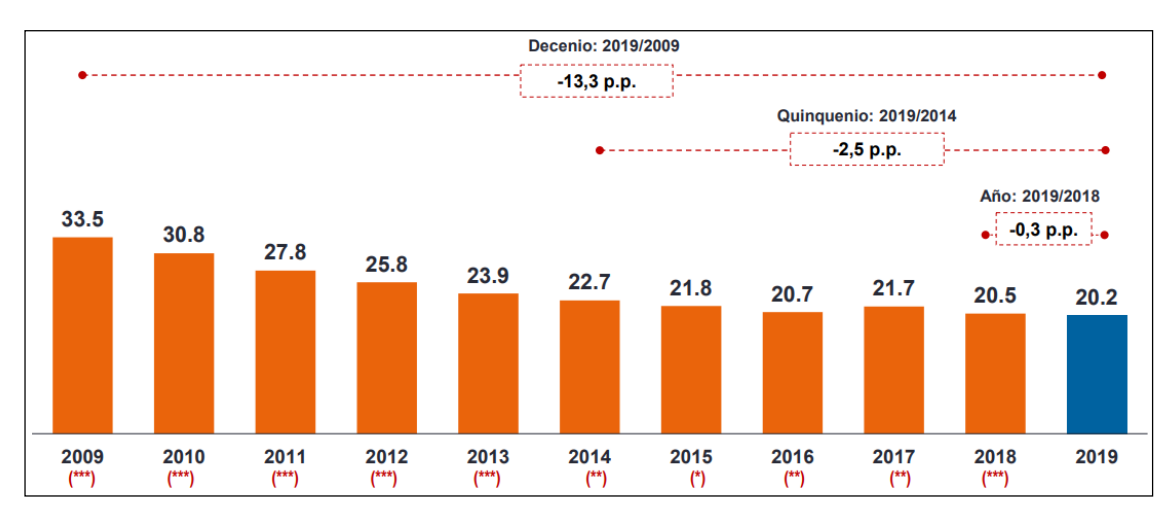

\*Diferencia significativa (p < 0,10). \*\* Diferencia altamente significativa (p < 0,0 5). \*\*\* Diferencia muy altamente significativa ( $p < 0.01$ ).

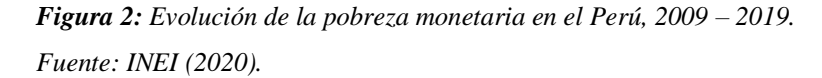

Con los resultados mostrados en la figura 2, podría aseverarse que un mayor acceso a la educación, en cierta medida, permite obtener los ingresos suficientes para dejar de ser parte de la pobreza monetaria. Sin embargo, ¿en qué medida contribuye la educación al nivel del salario que una persona puede llegar a percibir? Para el Perú, existe ciertas evidencias empíricas basadas en el modelo de Mincer, si bien relajando ciertos supuestos, pero con la misma consigna, determinar cuán rentable es un año más de educación para nuestros ingresos, como también si existen considerables brechas salariales entre quienes culminan un nivel educativo exitosamente contra quienes no lo logran.

Si bien la literatura de las ecuaciones de Mincer es amplia, en el Perú existen pocas investigaciones sobre el tema, una de las principales referencias es el trabajo un tanto desactualizado de Yamada & Castro (2010) quienes mencionan que estimaciones tradicionales del modelo de Mincer arrojan que un año más de educación aporta un rendimiento del 10% a nuestro nivel de ingresos, sin embargo, los investigadores desarrollan modelos menos restrictivos para encontrar los rendimientos a la educación,

mostrando que para el Perú, los rendimientos de la educación pueden encontrarse en un rango del 3.5% al 30%, dependiendo de si se trata de educación básica o superior. En la actualidad, ¿existirán diferencias considerables con estos resultados?, invertir en educación, ¿sigue siendo potencialmente beneficioso para definir el nivel de ingresos de las personas?

Por todo lo planteado, la presente investigación busca estimar la ecuación de Mincer para el Perú, haciendo uso de la información proporcionada por la ENAHO para el periodo 2015 – 2019, a fin de detallar y reafirmar que el modelo de Mincer, como principal fundamento, permite obtener resultados congruentes con los datos para el Perú, siempre que se apliquen las correcciones necesarias dada la realidad nacional. Ello permite concretar la siguiente pregunta general, con respecto a la formulación del problema, ¿Cómo estimar la ecuación de Mincer para una aproximación de los rendimientos de la educación sobre los ingresos en el Perú, 2015 – 2019?, así como interrogantes específicas:

¿Cuál es el impacto educativo sobre los ingresos de acuerdo a la zona geográfica para el Perú periodo 2015 – 2019?

¿Cuál es el impacto educativo sobre los ingresos de acuerdo al sexo para el Perú periodo 2015 – 2019?

¿Dentro del modelo minceriano, qué carreras profesionales son en promedio las más remuneradas en el Perú periodo 2015 – 2019?

¿Dentro del modelo minceriano qué carreras profesionales son en promedio las más remuneradas en el departamento de Lambayeque periodo 2015 – 2019?

Con respecto a las preguntas tanto general como específicas, permitieron establecer objetivos, tanto general, como objetivos para poder responder dichas interrogantes, como objetivo principal, se contó con el siguiente:

Estimar la ecuación de Mincer para una aproximación de los rendimientos de la educación sobre los ingresos en el Perú, 2015 – 2019.

Como objetivos específicos, se contaron con los siguientes:

Determinar el impacto educativo sobre los ingresos de acuerdo a la zona geográfica para el Perú periodo 2015 – 2019.

Determinar el impacto educativo sobre los ingresos de acuerdo al sexo para el Perú periodo 2015 – 2019.

Determinar un ranking salarial de acuerdo a la carrera profesional estudiada para el Perú periodo 2015 – 2019.

Determinar un ranking salarial de acuerdo a la carrera profesional estudiada para el departamento de Lambayeque periodo 2015 – 2019.

Contando con información sobre la investigación en curso se pudo determinar las siguientes hipótesis:  $H_i$ : El modelo minceriano estimado, que permite una aproximación al rendimiento de la educación sobre los ingresos, para el Perú (2015-2019), cuenta con significancia global.

 $H<sub>0</sub>$ : El modelo minceriano estimado, que permite una aproximación al rendimiento de la educación sobre los ingresos, para el Perú (2015-2019), no cuenta con significancia global.

Con respecto a la justificación de la investigación presentada, siguiendo el marco presentado por (Ñaupas, et al., 2014), quienes presentaron tres niveles para una clara justificación, permitiendo justificarla de la siguiente manera: Teóricamente, la investigación se justifica en una teoría clara partiendo de la teoría del capital humano y tomando en cuenta el modelo minceriano, esta será ajustada a la información de acceso público del Perú. Metodológicamente, la investigación hace uso del método científico, mediante una metodología clara y coherente, con la finalidad de dar respuesta a los problemas planteados, asimismo para la realización o estimación del modelo minceriano, la investigación presenta las derivaciones correspondientes para un mejor aporte, además de una mejor comprensión. Por último, socialmente, la presente investigación realiza un aporte no solo a nivel nacional, sino local, ya que brinda información verídica con datos nacionales, generando una visión clara acerca de los rendimientos educativos, además de las carreras mejor remuneradas, asimismo, presenta información necesaria para una visión más clara sobre el campo laboral en el Perú.

Con respecto a la viabilidad del estudio, los investigadores contaron con acceso a la información nacional mediante datos presentados por ENAHO, mismos que permitieron la realización del modelo, sin embargo, la información fue genérica, por lo que existieron ciertas limitaciones, ya que hay posibilidades de realizar una investigación más profunda, como por ejemplo tener en cuenta el promedio de gastos por persona en su

educación esto permitiría obtener información más a detalle, enriqueciendo la investigación con información valiosa para la posible estimación de tasas de retorno de la educación con mayor precisión.

#### **Capítulo 1: Objeto de estudio**

#### <span id="page-17-1"></span><span id="page-17-0"></span>**1.1.Contextualización del objeto de estudio**

#### **Internacionales**

Entre las investigaciones que fueron realizadas a nivel internacional, guardando relación con lo abordado se encuentran las siguientes:

Freire & Tejeiro (2010), cuya investigación se tituló como "La inversión en capital humano de los jóvenes gallegos: ¿sigue siendo rentable la educación?", misma que tuvo como objetivo general analizar los rendimientos privados que los jóvenes obtuvieron de las inversiones en educación tomando como referencia las ecuaciones de ingresos de Mincer. Para ello fue necesario el empleo de datos a nivel microeconómico obtenidos de una encuesta aplicada en el año 2008 en Galicia, donde fue pertinente trabajar con una población de trabajadores que comprendieron los 16 a 34 años de edad, tomando en cuenta rasgos fundamentales como sexo, nivel de estudios, edad y experiencia laboral. Asi mismo, la ecuación básica Mincer Ln (Y) =  $\beta$ 0 +  $\beta$ 1 S +  $\beta$ 2 Exp + β3 Exp2 + ε, donde: Y, son los ingresos del individuo; S, es el número de años de educación formal completada, Exp, son los años de experiencia laboral Exp2, son los años de experiencia laboral al cuadrado. ε es el término de perturbación aleatoria que se distribuye según una Normal (0, σε 2). Tras las debidas pruebas en la investigación cuantitativa, se pudo llegar a concluir, la existencia de una notable diferencia entre los niveles educativos teniendo en cuenta el sexo, donde un 52,4% de mujeres alcanzó el nivel superior, frente a un 41,1% de varones que alcanzó dicho nivel. Por otra parte con respecto al rendimiento educativo, éste demostró un rendimiento de 5,36%, reflejando que por tratarse de jóvenes el rendimiento aún es muy bajo. La investigación esreferencial debido al análisis realizado, empleando la ecuación Mincer, demostrando de manera detallada el manejo de dicha ecuación.

Klaic (2013), en una investigación que realizó en Ecuador, bajo el título "Utilización del modelo minceriano para calcular el retorno de la educación para los años 2008-2012", se planteó como objetivo fundamental el cuantificar el retorno de la

educación en el país durante el período 2008 – 2012, empleando una ecuación minceriana además del método de variables instrumentales. La investigación tras el abordaje y justificación en la teoría del capital humano permitió tomar en cuenta variables explicativas como es el caso de la experiencia, además de la edad y la escolaridad, las cuales fueron abordadas mediante la información obtenida de la Encuesta Nacional de Empleo, Desempleo y Subempleo, ENEMDU realizada por el Instituto Nacional de Estadística y Censos INEC, permitiendo llegar a concluir, que el rendimiento general de la educación en el Ecuador fue de 14.46%, mientras que para la población joven de entre 18 a 29 años fue de 19.21%, por otro lado entre las teorías que ayudan a explicar el modelo son las teorías del capital humano y de la señalización, siendo la más usada la segunda en Ecuador por el efecto Sheepskin. Por otra parte, la teoría del capital humano toma en cuenta la educación y la capacitación desde el punto de vista de una inversión que a un mediano o largo plazo generará mayores ingresos.

Urroz & Salgado (2014), cuya tesis llevó por título: "La relación entre educación e ingresos: Estimación de las diferencias salariales por nivel educativo alcanzado". (Tesis pregrado). Universidad Centroamericana. Nicaragua, presentó como objetivo, estimar la tasa de retorno a la educación por nivel educativo alcanzado en Nicaragua, con el fin de poder obtener diferencias salariales entre una persona que alcanzó educación secundaria, de una que no, para ello la investigación adoptó un diseño no experimental, de tipo correlacional, el cual, a partir del uso de datos ya existentes de encuestas aplicadas a nivel nacional, se pudo realizar un modelo minceriano. Tras lo analizado los autores llegaron a la conclusión que existe un retorno salarial positivo, ya que por cada año extra invertido se estima un retorno de 7.1% en ingresos. Por otra parte, en cuanto al nivel universitario, se pudo determinar que éste al haberse concluido genera un rendimiento de 10.5% en relación a un individuo que completó un nivel anterior, por lo que a manera general se puede llegar a la conclusión de que a un mayor nivel educativo se obtendrán mayores ingresos, sin embrago, al alcanzar un nivel universitario éste tendrá un más elevado ingreso. Finalmente, para poder determinar las diferencias salariales se empleó el método propuesto por Heckman, el cual mostró una diferencia salarial de 0.18664.

Kido & Kido (2015), en su investigación titulada "Modelos teóricos del capital humano y señalización: un estudio para México", plantearon como objetivo de investigación analizar si la evidencia con respecto a los niveles de escolaridad y rendimientos de los mismos responden a un modelo de capital humano o a un modelo de señalización, para ello la investigación tuvo la necesidad de ser enmarcado en un diseño no experimental, que mediante el uso datos públicos que corresponden al país de México se pudo llegar a concluir que el rendimiento es superior con respecto a un año adicional al de escolaridad, por lo que el modelo de capital humano responde de manera más coherente la relación entre escolaridad e ingresos personales, en comparación al modelo de señalización por lo que éste brinda una información precisa en cuanto al modelo de elección para análisis.

Godínez et al. (2016), en la investigación que llevó por título "Rentabilidad privada de la educación en el Estado de México", la cual tuvo por objetivo analizar el rendimiento o la rentabilidad obtenida de acuerdo al nivel de educación recibida teniendo en cuenta la zona rural y urbana. Para ello fue necesario que la investigación adoptara un diseño no experimental de enfoque cuantitativo que mediante el uso de información obtenida de encuestas ya realizadas anteriormente, permitiéndo generar un modelo Mincer y Spline, determinando que el rendimiento educativo es mayor en la zona rural que en la urbana. Por otro lado el rendimiento por un año adicional al primario fue de 6.22%, mientras que el rendimiento por cada año adicional al de secundaria fue de 18.7%, por último, el rendimiento del universitario fue de 20.47 a 44.77%.

Tarazona & Remolina (2017), en una investigación realizada en Colombia, Universidad Santo Tomás, bajo el título "Efectos de la Tasa de retorno de la educación en Colombia, 2009- 2016", se planteó el objetivo de calcular la tasa de retorno de la educación colombiana, para ello se realizó una investigación de enfoque cuantitativo, no experimental que permitió determinar dicha tasa analizando datos correspondientes a las ciudades de Medellín, Barranquilla, Bogotá, Manizales, Cartagena, Villavicencio, Montería, Cúcuta, Pasto, Cali, Pereira, Ibagué y Bucaramanga. Dicha data fue extraída del DANE cuyas siglas significan Departamento Administrativo Nacional de Estadística. Tras la ejecución del modelo empleado el cual es el minceriano, se pudo determinar que el rendimiento de la educación fue de 9.1%, apuntando a la mitad obtenida en el año 2006 (18%), sin embargo, de dicha tasa se pudo llegar a analizar que desde la perspectiva de género el varón obtiene una rentabilidad de 24% por encima que el de una mujer, por otro lado tambien se pudo encontrar que el rendimiento difiere por zonas o cuidades investigadas teniendo un mayor rendimiento la ciudad de Bogotá demostrando la existencia de centralismo laboral. Por último, se concluyó que el modelo de capital

humano no puede llegar a explicarlo todo ya que existen otros factores que competen a las carreras de sociología, antropología, entre otras.

#### **Nacionales**

Uscamayta (2016)**,** en una investigación cuyo título fue "La inversión en la formación profesional del capital humano y los ingresos de los egresados de Economía de la UNSAAC y UAC 2010- 2014", realizada en el Cusco, en la Universidad Andina del Cusco. Dicha investigación presentó como objetivo general identificar la relación existente entre los ingresos obtenidos por los egresados de la carrera profesional de economía de la UNSAAC y UAC, respecto a la inversión que realizaron en la formación profesional y la demanda laboral misma que permite determinar los ingresos. Para hacer posible ello se tuvo que contar con una población de egresados de la carrera de Economía de 1068 personas, de donde se obtuvo una muestra de 78 encuestados pertenecientes a la UNSAAC y una población de 253 egresados de Economía pertenecientes a la UAC de donde se obtuvo una muestra de 63 personas, ambas muestras pertenecieron al periodo 2010 al 2014, de donde se extrajo datos realizando encuestas, con respecto a la variable ingresos (variable dependiente) e inversión en educación y demanda laboral como variables independiente, tras el análisis de los datos se pudo determinar que el nivel de ingresos más bajo fue de S/. 750, éste pudo incrementarse hasta llegar a los S/. 4500, sin embargo, para la UNSAAC, fue mucho más rápido el incremento, adicionalmente para los egresados que realizaron alguna especialización les fue más fácil la inserción laboral, ya que el promedio de inserción fue menor a 6 meses.

Torres (2018), en la ciudad de Lima realizó una investigación titulada "Relación entre la educación e ingreso: los retornos a la educación en el Perú estimados para el año 2013", en donde se propuso como objetivo general estimar el retorno de la educación para cada nivel educativo en el Perú para el año 2013. La investigación pudo llegar a realizarse haciendo uso de un modelo minceriano o Mincer, tomando en cuenta variables como años de educación, experiencia, estado civil, sexo de las personas, lugar de residencia, tipo o clase de trabajador (dependiente o independiente), tipo de educación (privada o nacional), salud, así como el sector económico al cual pertenece. Las técnicas a usar fueron análisis documental, ya que se extrajeron datos de la ENAHO y de INEI, que tras un adecuado

filtrado y ordenamiento de acuerdo a las variables de estudio, tras dicho análisis se pudo determinar que las tasas de retorno a la educación con respecto al nivel educativo superior tanto universitario como no universitario, ha sido mayor en el año 2013, en relación a otros años anteriores tomadas desde el año 2004, además que el mayor retorno y la mayor participación, lo tienen las personas que han realizado estudios superiores y han podido ejercer sus estudios en campos laborales pertenecientes al sector minero, construcción y manufacturero, permitiendo así comprobar la validez de la teoria de la señalización en el ámbito peruano.

#### **Locales**

Cunya & Talledo (2017), en la ciudad de Lambayeque realizaron la investigación titulada "Impacto de la educación en los ingresos de la población ocupada en el departamento de Lambayeque en el 2015", misma que tuvo por objetivo principal analizar la influencia existente entre el nivel educativo en sus diversos niveles y los ingresos de la población lambayecana que se encontró con ocupación en el año 2015. Para que esto sea posible la investigación adoptó un diseño correlacional, no experimental de corte transversal que mediante el uso de datos extraídos de la encuesta posblacional ENAHO, con un total de muestra de 1483 individuos pertenecientes la ciudad de lambayeque los cuales se encontraban en edad de trabajar y lo estaban haciendo. Lo mencionado permitió la ejecución de un modelo minceriano o Mincer, de donde la variable independiente fue el nivel de educación recibida, mientras que la variable dependiente estuvo sujeta al logaritmo de los ingresos, permitiendo así llegar a concluir que el impacto de educación sobre el nivel de ingresos es positivo y significativo a un 18.7% y a un valor de 11.5% cuando al modelo Mincer se llegan a incluir otras variables que llegan afectar el nivel de ingresos.

#### <span id="page-21-0"></span>**1.2. Características y manifestaciones del problema de estudio**

Una vez analizadas las investigaciones presentadas como antecedentes, se pudo identificar la necesidad del modelo Mincer, para poder distinguir si en un país se considera rentable o no la educación, para hacer posible la creación del modelo, se identificó la variable ingresos, así mismo la variable educación, tomando en cuenta el

tiempo invertido en el proceso educativo como también los niveles educativos, además al modelo se ha integrado la variable demográfica sexo, experiencia laboral, zona geográfica, por último actividades económicas, la necesidad de tomar todas la variables dentro del modelo para hacerlo más completo surge a partir de diferentes problemáticas individualizadas en diferentes investigaciones uno de los ejemplos es la investigación de (Urroz & Salgado, 2014), la cual ha tenido un mayor enfoque en el modelo resaltando el nivel educativo alcanzado. Otra de las investigaciones es la de (Godínez et al. 2016), la cual toma en cuenta el rendimiento educativo identificando la zona geográfica. Esta última investigación identifica otra necesidad de estudio debido a que siempre se tiene la hipótesis de que genera un mayor rendimiento educativo sobre los ingresos en la zona urabana que en la rural, sin embargo en muchas ocasiones esta aseveración es desmentida de acuerdo al contexto. Es por ello que después de analizar el contexto internacional con las difrentes investigaciones se identificó similar problemática en el Perú, situación por la cual fue necesaria la intervención con el presente modelo, sin embargo existen ciertas limitantes, que en otros países con otras investigaciones se puedan realizar con mayor exactitud y es el orden y la información necesaria para poder llegar hacer un modelo lo más exacto posible.

#### <span id="page-22-0"></span>**Capítulo 2: Marco teórico**

#### **2.1.1. Teoría del capital humano**

Desde el inicio del término del capital humano en los años 60´s, ha llegado a tener múltiples definiciones, llegando a variar sus diversos componentes y alcances. En sus inicios el eje fundamental para el desarrollo del capital humano fue la educación, sin embargo, debido a los múltiples estudios realizados en el campo del capital humano, se han identificado nuevos elementos que contribuyen al desarrollo del mismo, tal es el caso de la variable experiencia laboral (Cardona et al. 2007).

Becker (1964), definió al capital humano como el conjunto de las diferentes capacidades de tipo productivas que una persona puede llegar a tener por la acumulación de conocimientos tanto específicos como generales. Para dicho autor, una persona puede llegar a incurrir en gastos de eduacción, adicionalmente se genera un costo de oportunidad por llegar a permanecer como parte de la población económicamente inactiva no

recibiendo ningún tipo de renta por su esfuerzo, sin embargo, esto puede llegar a ser compensado ya que en el futuro éste tendrá la oportunidad de tener salarios más elevados.

Para Fleischhauer (2007), el "capital humano" se puede definir como conocimiento, habilidades, actitudes, aptitudes y otros rasgos adquiridos que permiten contribuir a la producción. Las habilidades en mención representan a todas las capacidades del individuo que contribuyen direcatmente a la producción como un argumento de la función de producción. De acuerdo al autor existen dos componentes principales del capital humano con una fuerte complementariedad: la capacidad temprana (ya sea adquirida o innata) y las habilidades adquiridas a través de la educación formal o la formación en el trabajo. El capital humano se diferencia de otros activos porque produce rendimientos de mercado sólo en proporción a la oferta de trabajo del trabajador, es por ello que es el stock de capital humano lo que determina predominantemente las ganancias de los individuos.

La terminología del "capital humano" fue establecida por Schultz (1961), quien clasifica los gastos en capital humano a manera de inversión en lugar de consumo. En el mismo año, tras su publicación, Weisbrod (1961), desarrolló un primer marco conceptual para estimar el valor de los activos en forma de capital humano. Los valores de capital de las personas como activos productivos se incorporan en una función analítica de sexo, edad, stock de capital humano, etc. El valor presente de un individuo a una edad determinada se define como la suma de sus ganancias futuras esperadas descontadas *Y<sup>t</sup>* (igual al valor de la productividad):

$$
V(a) = \sum_{t=a}^{\infty} \frac{P_{at}}{(1+r)^{t-a}} Y
$$

Teniendo en cuenta la función anterior  $P_{at}$  representa la probabilidad de que un individuo de edad "*a*" esté vivo a la edad "*t*", mientras que "*r*" es la tasa de descuento. En general, existen dos métodos para determinar el valor del capital humano, sumando costos de producción (basados en insumos) y considerando las ganancias capitalizadas (basadas en la producción) (Fleischhauer, 2007).

Las primeras aplicaciones de la teoría del capital humano en economía son las de Becker y Mincer de la escuela de Chicago. En su enfoque original, Becker (1964), desarrolla un modelo de inversión individual en capital humano. Desde este punto de

vista, el capital humano es similar a los "medios físicos de producción". Según Becker (1962), invertir en capital humano significa "todas las actividades que influyen en los ingresos reales futuros mediante la incorporación de recursos en las personas" (p.9). Las inversiones en capital humano son gastos en educación, capacitación, salud, información y movilidad laboral. La acumulación de capital humano se produce de tres formas: escolarización formal (es decir, el individuo dedica todo su tiempo al aprendizaje), formación en el trabajo (es decir, formación post-escolar proporcionada por el empleador actual) y fuera del trabajo (es decir, capacitación posterior a la escuela proporcionada por propietarios "con fines de lucro").

De acuerdo con Fleischhauer (2007), las inversiones involucran diversos costos iniciales tales como: gastos directos de matrícula, ingresos no percibidos durante la escolarización y salarios reducidos durante la capacitación, con el fin de obtener un rendimiento de dicha inversión en el futuro. El retorno a la educación se basa en dos canales interrelacionados: mayores ingresos para el trabajador y mayor productividad para la empresa, así como mayores probabilidades de empleo. En pocas palabras, hay dos determinantes clave del retorno a la educación: los costos de la educación y las oportunidades de empleo después de la educación.

El elemento clave en el modelo de Becker (1964), es que la educación es tomada a manera de inversión de tiempo y ganancias sacrificadas para obtener tasas de rendimiento más altas en períodos posteriores. Como ocurre con lasinversiones en capital físico, una inversión en capital humano sólo la realizan individuos o empresas que maximizan la riqueza si el rendimiento esperado de la inversión (que es igual a la tasa interna de rendimiento neta) es mayor que la tasa de interés del mercado. Con respecto a los costos de las inversiones en capital humano, Perri (2003), señala que, si la mejor alternativa de una inversión en capital humano especializado es invertir en otra especialización del mismo, entonces la medida de las ganancias no percibidas debe cubrir los costos de oportunidad completos de los de la educación. Estos costos de oportunidad describen lo que se podría haber ganado con la mejor educación alternativa especializada.

Según Haley (1973), existen dos corrientes de literatura sobre capital humano. El primero analiza lasinversionesindividuales en capital humano para estimar la tasa interna de rendimiento (basado en Becker (1964)). La segunda corriente de literatura se ocupa del ciclo de vida de las ganancias. El individuo se enfrenta a un intercambio entre producir

capital humano adicional y alquilar su capital humano existente en el mercado laboral (Ben-Porath, 1967).

2.1.1.1. El capital humano general y específico.

Becker (1964), en su modelo original, genera una distinción entre capital humano general y específico, generando una definición para el capital humano general no solo útil para el empleador actual, sino también para potenciales empleadores. Por otra parte y de manera contraria, el capital humano específico permite incrementar la productividad del trabajador únicamente en su actual trabajo. De manera empírica, se torna difícil poder generar una distinción entre formación general y formación específica. (Loewenstein, Spletzer, 1999), realizan el intento por superar el problema realizando una pregunta directa a los empleadores, si ellos evalúan la formación proporcionada como específica o general. En resumen, el capital humano general, proviene de una formación general, como profesor alumno, en este proceso de aprendizaje el trabajador no produce o no aumenta considerablemente su productividad, por lo que no es muy beneficioso para la empresa, por lo general es pagado por el trabajador o al menos la empresa solo cubre una pequeña parte, incluso hay casos donde simplemente les finanacia dichos aprendizajes para que ellos puedan pagarlo en cómodas cuotas de su salario. Por otra parte, el capital humano específico hace alusión a una formación netamente específica, permitiendo al trabajador, aprender o mejorar habilidades específicas que se encuentren intimamente vinculados a su trabajo diario, por lo que la empresa se ve beneficiada ya que el trabajador si incrementa considerablemente su productividad, por lo que muchas veces la empresa es la que financia la totalidad de la formación, ya que es un beneficio pleno para ésta.

#### **2.1.2. La tasa de rendimiento de la educación**

La tasa de rendimiento de la educación es analizada por dos ramas diferentes de la literatura sobre capital humano. De acuerdo con la literatura microeconómica sobre el trabajo, la tasa de retorno a la educación mide los ingresos extra de un trabajador por un año adicional de escolaridad y capacitación, mientras que la literatura macroeconómica sobre el crecimiento investiga si el nivel de educación, en una muestra representativa de países, está relacionado con las tasas de crecimiento del PIB (Krueger & Lindahl, 2001). Para la presente investigación se tomará la rama de la literatura microeconómica como la base para desarrollar el objetivo de investigación planetado, ya que las tasas de rendimiento de la educación son las que determinan la cantidad de inversión que los individuos efectúan sobre el capital humano.

#### 2.1.2.1. Modelo minceriano

Humphreys (2013) mencionó que Mincer, fue uno de los primeros economistas que utilizó el término capital humano en sus estudios pioneros en los que intentó modelar la distribución del ingreso utilizando herramientas matemáticas de la teoría neoclásica del capital. Usando un modelo simple que involucró solo el número de años de educación y luego la edad y el número de semanas trabajadas por año por una persona, Mincer pudo explicar aproximadamente el 60% de la variación anual del ingreso de la población blanca de EE. UU. Este modelo fue entonces aplicado en más de 100 países con el mismo éxito. Según este modelo, la tasa de rendimiento de la educación toma valores entre el 5% y el 15%, al igual que las inversiones comerciales. Él introdujo la observación de que las elecciones de un individuo en términos de opciones laborales, producen un ingreso flujo que puede medirse fácilmente utilizando la teoría del capital. Si la educación y la ocupación en el mercado laboral se tratan como oportunidades de inversión, losresultados de las inversiones realizadas por un individuo pueden modelarse fácilmente. Suponiendo que las personas invierten en educación hasta el punto en que el costo de la inversión es igual al valor presente de las ganancias educativas, Mincer pudo crear un modelo econométrico que muestra que el ingreso de una persona aumenta a una tasa decreciente a lo largo de la vida, lo que lleva a una función cóncava del tiempo.

De acuerdo con Mincer (1974), si los únicos costos de un año adicional en la escuela son ingresos no percibidos y si el aumento de ingresos proporcional afectado es constante a lo largo de la vida, el logaritmo de los ingresos depende linealmente de los años de educación. Esto produce la siguiente ecuación salarial minceriana para el individuo i:

$$
lnW_i = \beta_0 + \beta_1 S_i + \beta_2 X_i + \beta_3 (X_i)^2 + \varepsilon_i
$$

 $W_i$  denota el salario del individuo i, Si representa los años de escolaridad,  $X_i$  es una medida del trabajo experiencia y  $\varepsilon_i$  es un término de perturbación individual independiente de  $\beta_0$  y  $S_i$ . Se incluye experiencia laboral como término cuadrático para

capturar la concavidad del perfil de ganancias. En pocas palabras, el parámetro  $\beta_1$  puede interpretarse como la tasa de rendimiento de las inversiones en educación. (Harmon et al. 2003), amplían este enfoque original al incluir la dispersión en el retorno a la educación y así tratar  $\beta_1$  como coeficiente aleatorio. Sin embargo, empíricamente no encuentran ninguna tendencia temporal en la media o varianza, por lo que la ecuación salarial determinista de Mincer se puede utilizar de manera bastante apropiada.

La ecuación salarial de Mincer es una transformación logarítmica lineal de una función exponencial y se puede estimar mediante MCO (mínimos cuadrados ordinarios). Por lo tanto, los coeficientes tienen una interpretación de semi-elasticidad y miden el porcentaje de cambio en  $W_i$  para variaciones absolutas en las variables independientes. Al estimar la ecuación mostrada [ $lnW_i = \beta_0 + \beta_1 S_i + \beta_2 X_i + \beta_3 (X_i)^2 + \varepsilon_i$ ] en datos transversales del censo de 1960 para los EE. UU., Mincer (1974) encuentra que un año adicional de escolaridad produce un aumento neto del 11,5% en las ganancias anuales. Posteriormente, la ecuación salarial minceriana se ha estimado para muchos países utilizando mínimos cuadrados ordinarios, MCO o OLS (por sus siglas en inglés). Los resultados generalmente arrojan estimaciones de  $\beta_1$  entre 5% y 15%, con estimaciones ligeramente mayores para mujeres que para hombres, (Psacharopoulos, 1994).

Variables constructo y su operacionalización.

Variable dependiente:

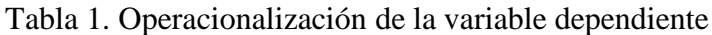

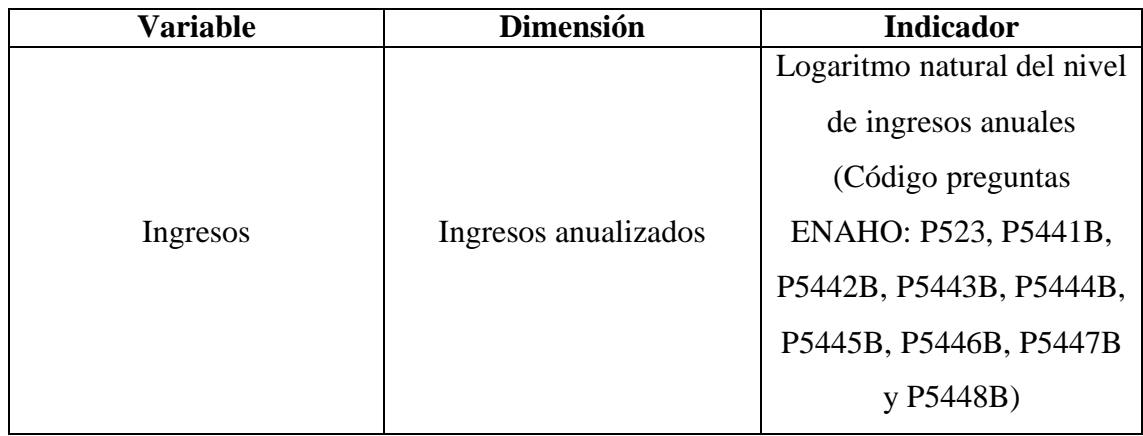

*Elaboración propia*

Variable independiente:

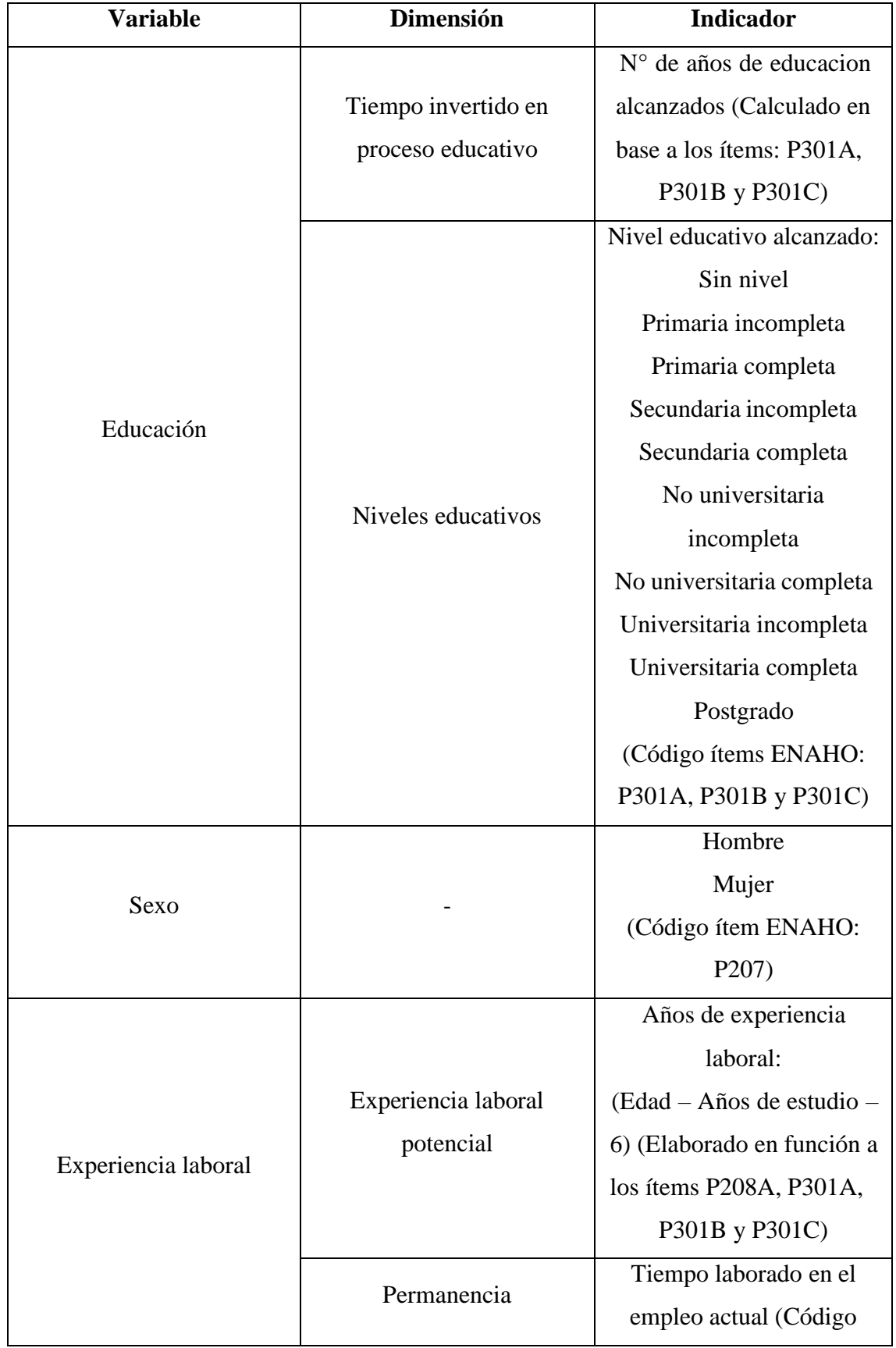

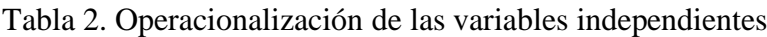

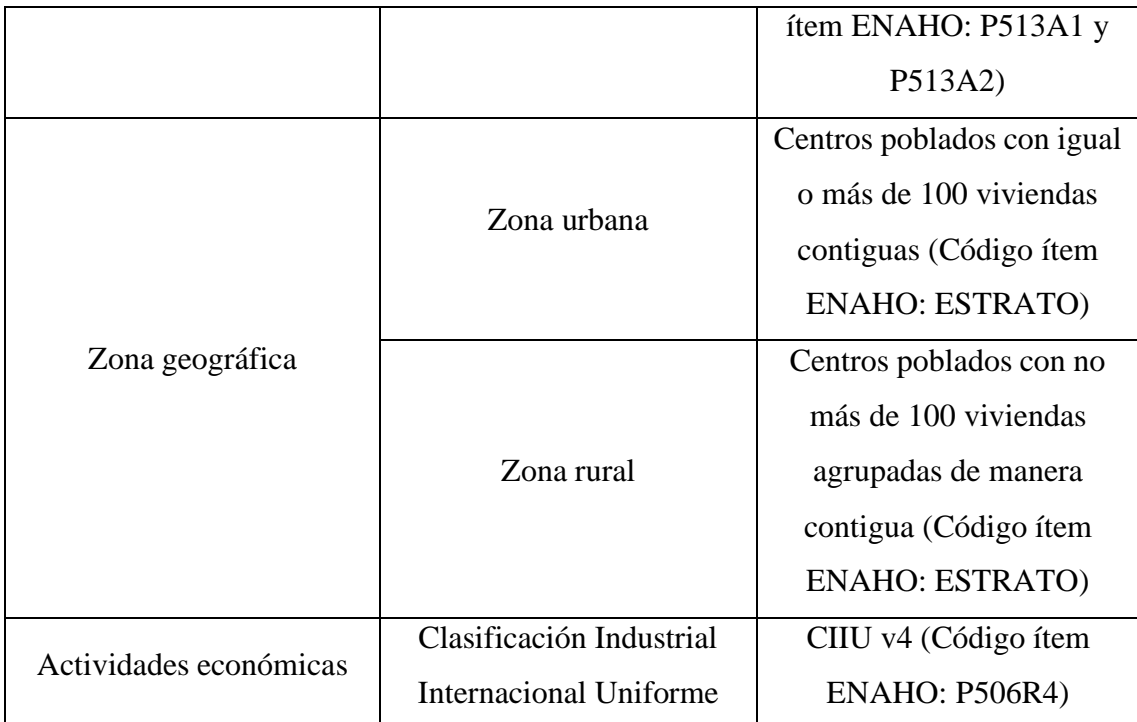

*Elaboración propia*

### **Definición específica de las variables**

**Ingresos**: Se toman por concepto de salarios (Heckman et al*.* 2003). Desde el punto de vista del empleado, es aquella contraprestación ya sea monetaria, que recibe cada cierto tiempo, pactado con su empleador, por las actividades que le han sido designadas a realizar y que son establecidas ya sea de manera escrita, por medio de un contrato, o verbal. La contraprestación puede darse de manera diaria, semanal, quincenal o mensual, dependiendo del acuerdo mutuo al que las partes hayan llegado. Para efectos de la presente investigación se trabajó bajo la anualización de los ingresos recibidos, a fin de capturar los beneficios que un empleado puede tener dependiendo del acuerdo al que haya llegado con su empleador.

**Educación**: En la teoría del capital humano, la educación es la principal herramienta para la acumulación de capital, ya que a través de ella las personas adquieren información, y aprenden la manera de interpretarla y utilizarla. Estrictamente hablando, para efectos de la investigación, la educación en el Perú se divide por niveles por los cuales va a pasar un individuo, en las primeras etapas de la vida, hacemos frente a la incursión a la educación básica regular, que comprende educación inicial, primaria y secundaria, posterior a la culminación de los niveles mencionados, se tiene la posibilidad de ser parte de la educación profesional técnica o de la educación universitaria. Aunado

a esto, y como parte del deseo de dominar con mayor precisión campos específicos y mejores herramientas, se tiene la posibilidad de acceder a la educación de postgrado (Adedeji & Campbell, 2013).

**Sexo**: Para los alcances de la presente investigación, el sexo, a nivel biológico, nos define como seres sexuados, esto quiere decir que enmarca la diferencia genital con la cual nacemos, y por la cual podemos establecer que alguien es hombre o mujer (Lamas, M., 2000).

**Experiencia laboral**: Se entiende como todos aquellos conocimientos, habilidades y destrezas que el individuo adquiere al ejercer un determinado trabajo por el cual es, en la gran mayoría de los casos, remunerado. La experiencia que un individuo adquiere sirve como señal para los empleadores para determinar si un postulante tiene las destrezas que buscar para su firma (Chiswick, B., 2006). La medición de la experiencia laboral, para la presente investigación, se basa en el tiempo en que un individuo ha estado trabajando, medida tomada en años. Sin embargo, para efectos de la realización de la presente investigación, se hará uso de un proxy de la experiencia laboral, denominada "experiencia potencial", la cual consiste en la diferencia entre la edad y los años de invertidos en la educación, restándole a la diferencia 6 años más.

**Zona geográfica**: Precisa si determinada ubicación geográfica, por su densidad poblacional es zona rural o zona urbana. La zona urbana se caracteriza por ser un centro con una densidad poblacional de 100 o más familias ubicadas de manera contigua, mientras que la zona rural son aquellos centros poblados con no más de 100 viviendas agrupadas de manera contigua (INEI, 1995).

**Actividad económica**: Podemos definirla como un procedimiento por el cual se crean bienes y servicios que son intercambiados con los consumidores para satisfacer sus necesidades, y cambio de una contraprestación generalmente monetaria equivalente. Si bien puede existir diferentes formas de clasificar las actividades económicas, en el presente trabajo de investigación se utilizará la Clasificación Industrial Internacional Uniforme desarrollada por Naciones Unidas y que recopila un amplio espectro de actividades económicas utilizado a nivel internacional y compartido por todos los países miembros (ONU, 2009).

#### <span id="page-30-0"></span>**Capítulo 3: Metodología desarrollada**

La investigación realizó un acercamiento al modelo minceriano, siguiendo pautas del método científico, de acuerdo con lo revisado por (Hernández et al. 2014), la investigación con respecto a su naturaleza fue netamente cuantitativa ya que la investigación hizo de uso de la econometría como base fundamental para el análisis de datos. De acuerdo a su temporalidad la investigación fue de corte trasnversal, ya que se obtuvieron datos de 5 años permitiendolo sumarlo en un pool de datos, ello con la finalidad de obtener todos los perfiles posibles entre los años de educación y los respectivos niveles de ingresos. Debido a que la investigación analizó el fenómeno, sin manipulación, se pudo llegar a considerar no- experimental. Asimismo, la investigación fue realizada a un nivel correlacional, ya que mediante el modelo intentó explicar la relación entre las variables de estudio, presentando el siguiente diseño de contrastación de hipótesis:

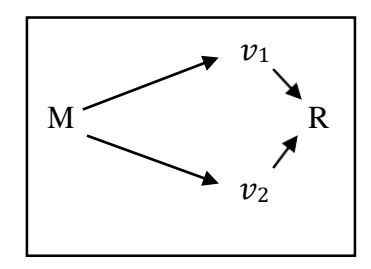

*Figura 3: Esquematización del nivel de investigación correlacional Fuente: Hernández et al. (2014), Metodología de la investigación*

En donde:

- M : Muestra conformada por 130,420 individuos mayores de 14 años, hasta los 65, que reporte un nivel de ingresos diferente de cero.
- $v_1$ : Variables independientes, Educación, Sexo, Experiencia laboral, Zona geográfica, Actividades económicas.
- R : Relación entre las variables  $(R^2)$  x 100 = influencia entre las variables
- $v_2$ : Variable dependiente, Ingresos

Para la obtención de la muestra representada anteriormente como valor "M", tuvo que tenerse en cuenta el universo poblacional a partir de la Población Económicamente

Activa (PEA), que, para el Perú, en el año 2019 se situó en alrededor de 17'462,700 (INEI, 2019). La PEA constituye toda aquella población en edad de trabajar que participa activamente en la producción de bienes y servicios a nivel nacional. A partir de lo mencionado anteriormente, se pudo definir una muestra a partir de los resultados proporcionados por ENAHO en los apartados "Características de los Miembros del Hogar", "Educación" y "Empleo e Ingresos", para el quinquenio comprendido entre 2015 – 2019, esto debido a la necesidad de obtener la mayor cantidad de perfiles educación – ingreso – zona. Como problemas encontrados fue el no tener una extensa cantidad de datos disponles, por lo que se complicó el encontrar el perfil del individuo con educación superior, que esté trabajando en una zona rural, o algún individuo sin ningún estudio en una zona urbana, por lo cual se justificó la amplitud de años seleccionados. Asimismo, la muestra utilizada fue no probabilística y por conveniencia, debido a que, para efectos de la investigación, los datos obtenidos por la ENAHO presentaron determinados valores perdidos e información mal ingresada que ha sido tratada y excluida, para poder obtener una base de datos limpia.

**Criterios de inclusión:** Individuos con ingresos mayores a cero, en edades de entre los 14 a 65 años, a todo nivel educativo, indiferente del sexo y zona geográfica, y perteneciente a todas las actividades económicas.

**Criterios de exclusión:** El criterio principal de exclusión viene a ser la aparición de valores perdidos o no determinados que están en ese estado por error del encuestador, o por inconvenientes con la tabulación del cuestionario.

Luego de la aplicación de todos los criterios, la muestra resultante asciende a un total de 130,420 individuos con los cuales se estimará la ecuación de Mincer.

Como técnica e instrumento empleado para la investigación, fue la encuesta ENAHO, siendo bastante completa y confiable sobre indicadores de vida y pobreza que ejecuta de manera periódica el Instituto Nacional de Estadística e Informática (INEI). Específicamente para la investigación de la ENAHO se emplearon los apartados "Características de los Miembros del Hogar", "Educación" y "Empleo e Ingresos" para la obtención de las variables de estudio.

Definida nuestra fuente primaria de información, el instrumento de recolección de la información fue el cuestionario. Por otro lado, para el procesamiento de datos se emplearon programas informáticos, el primero es el paquete estadístico SPSS 20, donde

inicialmente se recopiló la información tabulada de la ENAHO, posteriormente fue necesario hacerle una conversión a formato CSV, para lo cual se utilizó el software Excel 2019. Finalmente, para la limpieza y producción de las variables a investigar se utilizó el lenguaje estadístico R, lenguaje potente para el análisis y la programación de comandos para la fácil conducción de las pruebas econométricas, gráficas y demás procedimientos utilizados.

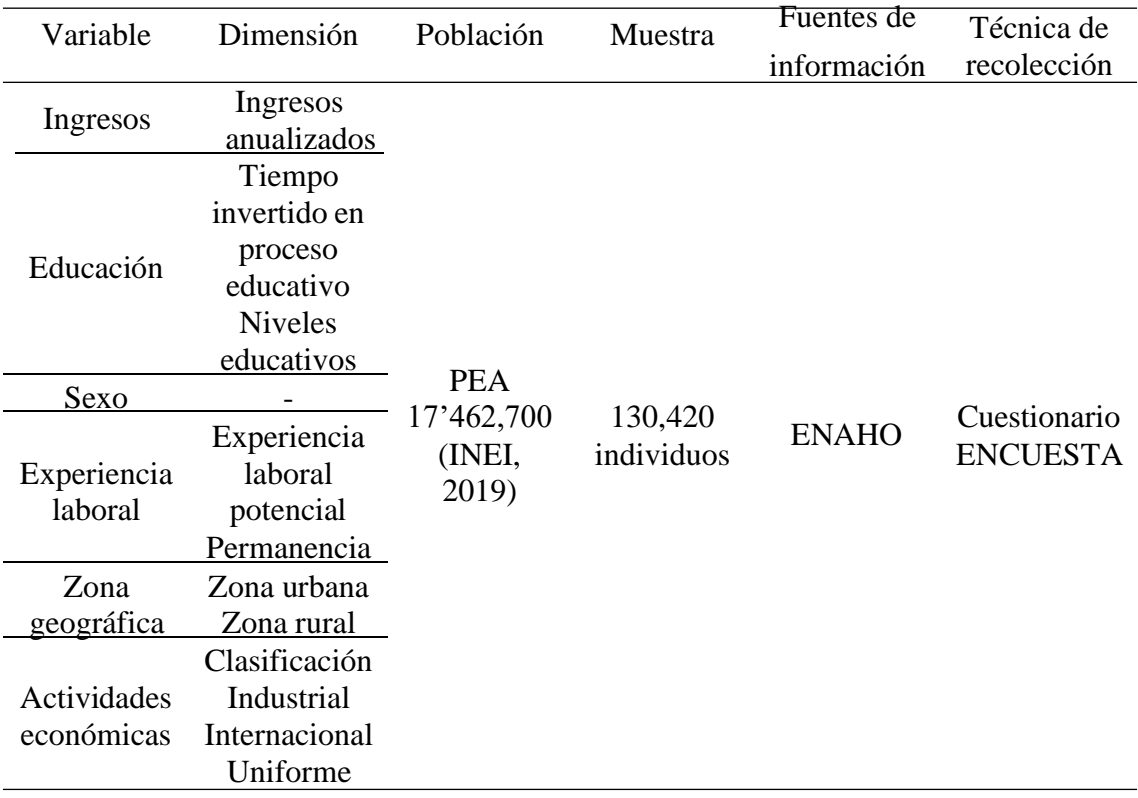

Tabla 3. Resumen metodológico.

*Elaboración propia*

#### <span id="page-34-0"></span>**Capítulo 4: Resultados y discusión**

#### **4.1. Resultados**

Para poder determinar los resultados se tuvo que filtrar datos de la encuesta ENAHO, dándole un formato conocido bajo el nombre CSV, mediante el cual se pudo establecer y ordenar datos en Microsoft Excel, y así permitiéndole obtener resultados mediante el Programa R Studio, mismo que responde a los siguientes objetivos:

### **Estimar la ecuación de Mincer para una aproximación de los rendimientos de la educación sobre los ingresos en el Perú, 2015 – 2019.**

Tras el respectivo análisis de los datos, la ecuación del modelo clásico de Mincer

fue estimado de la siguiente manera:

 $Ln(Ingressos) = Constante + \beta_1 A\tilde{n}$ os de educación +  $\beta_2$  Experiencia potencial

 $+ \beta_3$ Experiencia potencial<sup>2</sup> +  $\epsilon$ 

La ecuación anterior se explica en la siguiente tabla:

|                          | Variable dependiente             |
|--------------------------|----------------------------------|
|                          | Ln(Ingresos)                     |
| Años de educación        | $0.195***$                       |
|                          | (0.001)                          |
| Experiencia              | $0.062***$                       |
|                          | (0.001)                          |
| Experiencia <sup>2</sup> | $-0.001$                         |
|                          | (0.00002)                        |
| Constante                | $6.024***$                       |
|                          | (0.011)                          |
| <b>Observations</b>      | 130,420                          |
| $\mathbb{R}^2$           | 0.380                            |
| Adjusted $R^2$           | 0.380                            |
| Residual Std. Error      | 1.024 (df = 130416)              |
| <b>F</b> Statistic       | $26,673.180***$ (df = 3; 130416) |
| Nivel de significancia   | $p<0.1$ ; **p<0.05; ***p<0.01    |

**Tabla 4.** Modelo Mincer clásico

*Fuente: Procesamiento de información, encuesta ENAHO, a cargo equipo de investigación*

#### *Elaboración propia*

En la tabla anterior se aprecia la estimación del modelo clásico en donde se ha tomado ingresos como variable dependiente, como variables independientes los siguientes: los años de educación, experiencia potencial y experiencia potencial elevado

al cuadrado, Experiencia<sup>2</sup> (para estimar la concavidad del nivel de ingresos con respecto a la experiencia potencial). El impacto de los años de educación sobre los ingresos es de 19.5% ya que por cada año adicional de estudios el promedio de salarios se ve incrementado en un 19.5%, por otra parte, el impacto de la experiencia potencial sobre los ingresos es de 6.2%, lo que se explica que, por cada año adicional de experiencia de un individuo en el Perú, genera un incremento de ingresos de 6.2%.

Con respecto al valor de la experiencia potencial elevado al cuadrado podemos determinar que la función de ingresos frente a la experiencia es cóncava debido a la negatividad que representa el coeficiente estimado  $(\beta_3)$ , esto también puede observarse en la figura 4. El valor  $R^2$  y el valor del  $R^2$  ajustado, no muestran variación, además que dicho valor obtenido es de 0.380, lo que nos indica que el modelo estimado explicaría una variación del 38% de nivel de ingresos.

Con respecto a la constante, esta representaría el nivel de ingresos base de una persona analfabeta con cero años de experiencia potencial. demás se demuestra mediante la prueba F Statistic un determinado nivel de significancia global validando el modelo estimado.

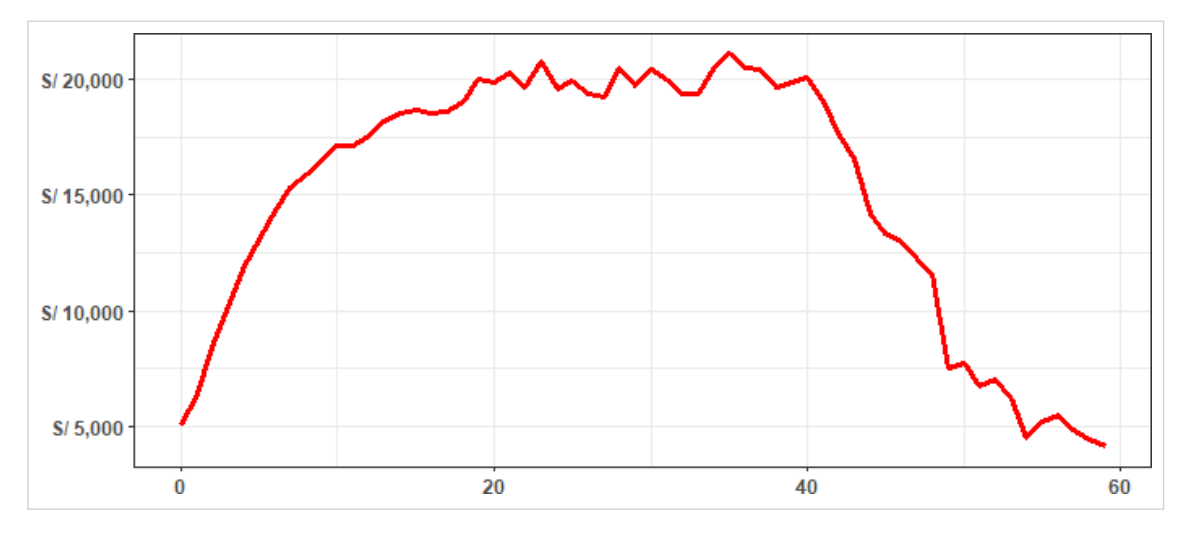

*Figura 4: Concavidad de la función ingresos con relación a la experiencia potencial*

*Fuente: Procesamiento de información, encuesta ENAHO, a cargo equipo de investigación Elaboración propia*

#### **Estimación del modelo Mincer clásico ampliado**

Para poder determinar un modelo Mincer ampliado se tuvo que realizar de dos maneras, teniendo en cuenta para el primer modelo la variable educación en años y para el segundo modelo, la variable educación se tomó en cuenta el nivel educativo logrado.
## **Modelo 1:**

 $\beta$ 5Permanecia $^2+\beta$ 6 $T$ amaño empresa +  $\beta$ 7Pública +  $\sum^n_i \delta_i$ SecInd $_i$  +  $\epsilon$  $Ln(Ingressos) = C + \beta_1 E duc + \beta_2 Exp + \beta_3 Exp^2 + \beta_4 Permanencia +$ **Modelo 2:**

 $\beta_{13}$ Permanecia $^2+\beta_{14}T$ amaño empresa +  $\beta_{15}$ Pública +  $\sum^n_i \delta_i$ SecInd $_i+\varepsilon$  $Ln(Ingressos) = C + \beta_1 PI + \beta_2 PC + \beta_3 SI + \beta_4 SC + \beta_5 SMJI + \beta_6 SMUC +$  $\beta$ <sub>7</sub>SUI +  $\beta$ <sub>8</sub>SUC +  $\beta$ <sub>9</sub>PostG +  $\beta$ <sub>10</sub> Exp +  $\beta$ <sub>11</sub>Exp<sup>2</sup> +  $\beta$ <sub>12</sub>Permanencia +

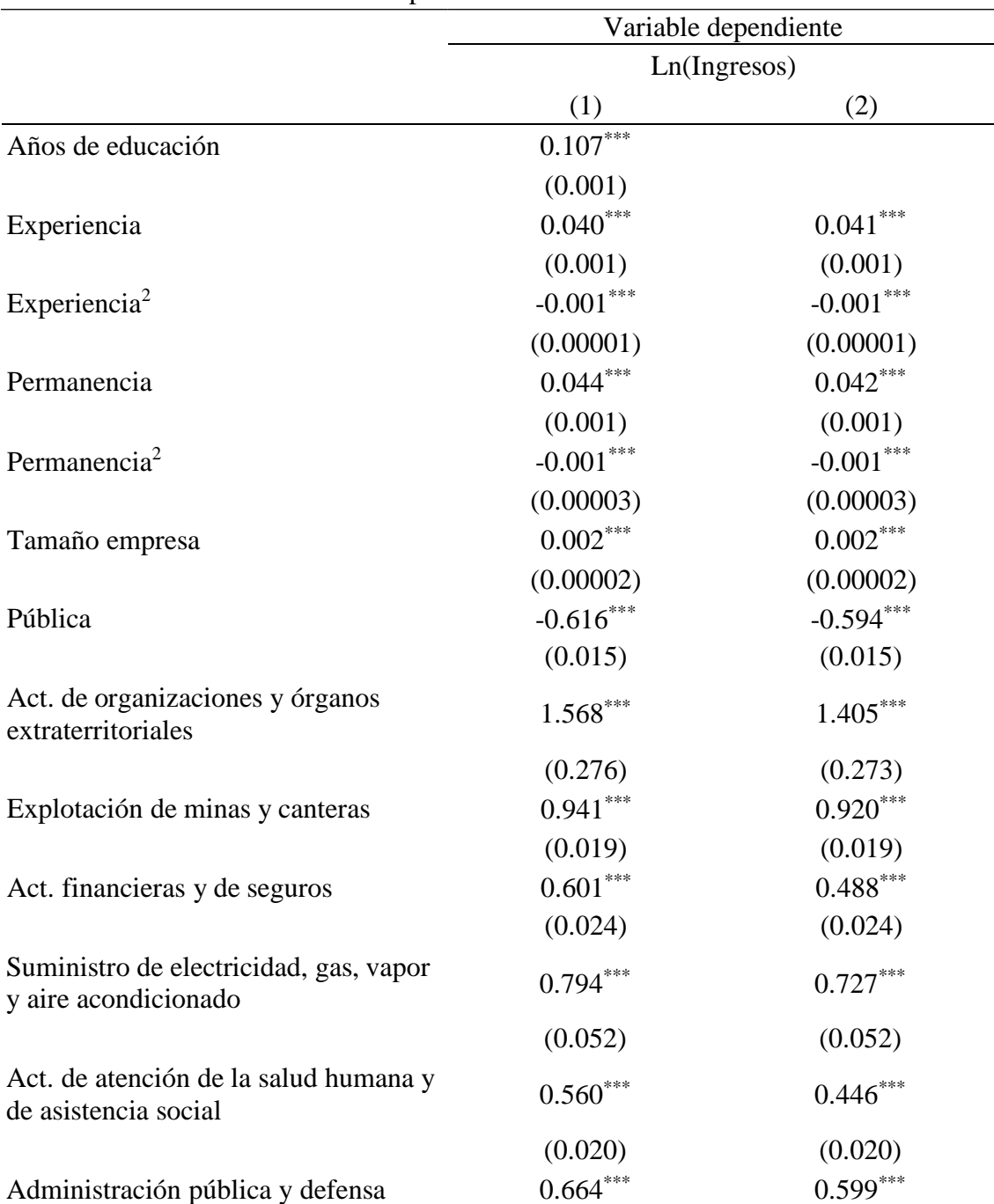

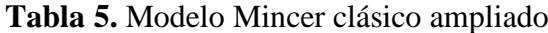

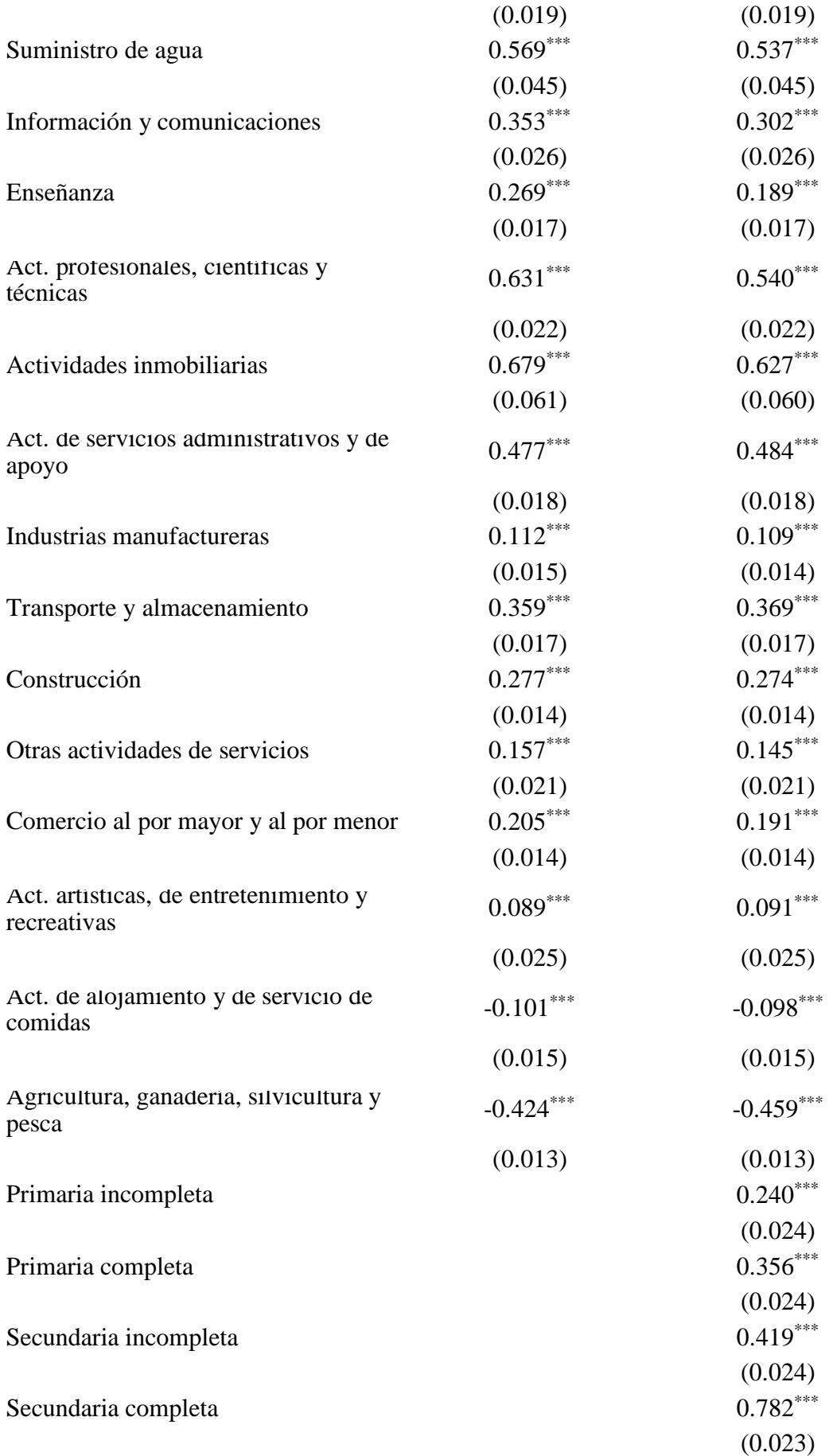

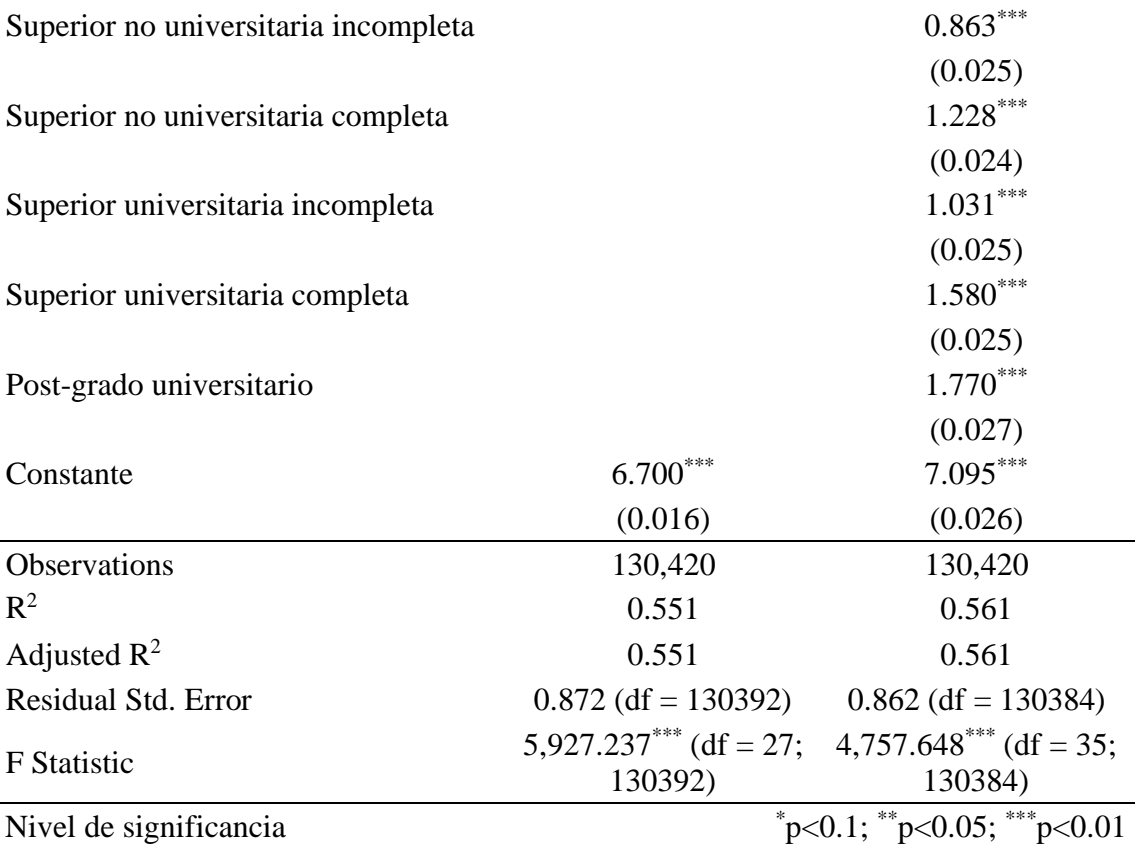

*Fuente: Procesamiento de información, encuesta ENAHO, a cargo equipo de investigación Elaboración propia*

En la tabla anterior se puede visualizar los modelos mincerianos ampliados, donde en el primer modelo se consideró la variable educación en años y para el segundo modelo, la variable educación se tomó en cuenta el nivel educativo logrado. Como se puede apreciar en el primer modelo descrito como (1), el impacto de años de educación sobre los ingresos es de 10.7%, el impacto de experiencia potencial sobre ingresos es de 4%, con respecto a la variable experiencia potencial elevado al cuadrado, esta tiene un valor negativo lo que indica la concavidad de los ingresos con respecto a la experiencia potencial, demostrando que el modelo estimado es válido.

En cuanto a la variable permanencia, que se explica en los años de permanencia que tiene un individuo en un determinado trabajo, siendo este trabajo el último en el que ha estado laborando, dicha variable impacta en losingresos en un 4.4% y a su vez tenemos la variable permanencia al cuadrado, misma que presentó un coeficiente negativo, esto se explica en que pueden haber personas que tienen muchos años de permanencia en un trabajo, y ya no genera un incremento de ingresos, es por ello que se genera la concavidad de la función de ingresos con respecto a la variable mencionada.

En relación a la variable Tamaño empresa, esta nos indica el promedio de trabajadores que tiene una empresa o institución por cinco niveles (promedio 10, 35, 75, 300 y 500 empleado en total), encontrándose que, estar en una empresa más grande (por cantidad de empleados) repercutiría en un 0.2% sobre los ingresos. Con respecto a la variable Pública, esta variable indica si el trabajador se encuentra laborando en una empresa perteneciente al sector público o privado, por lo que para su estimación se consideró emplear una variable dummy; donde para el sector público esta fue codificada bajo el valor (1), mientras que para el sector privado se codificó bajo el valor (0); por ello, el que una persona trabaje en el sector público, teniendo en cuenta las demás variables constantes, repercute en los ingresos de manera negativa en un 61.6%, lo que se traduce en que el que trabaje en el sector público, en comparación del que trabaja en el sector privado, cuenta con un 61.6% menos de ingresos en promedio.

Finalmente, en cuanto a la variable Actividades económicas, se identificaron 21 actividades económicas, de acuerdo con la Clasificación Industrial Internacional Uniforme, siendo incluidas en el modelo mediante variables dummy, teniéndose como al rubro Actividades de los hogares como empleadores, como el rubro de referencia contra el cual se realizará la comparación de su repercusión en el nivel de ingresos. De lo mostrado en la tabla 5, se aprecia que realizar actividades dentro del rubro Actividades de organizaciones y órganos extraterritoriales tiene una repercusión del 156,8% sobre los ingresos en comparación con el rubro base; esto mismo se aprecia para los rubros Explotación de minas y canteras y Actividades financieras y de seguros, cuya repercusión sobre los ingresos es de 94,1% y 60,1% respectivamente, repitiéndose esta conducta para las demás actividades económicas, con excepción de las Actividades de alojamiento y de servicio de comidas y Agricultura, ganadería, silvicultura y pesca, cuya repercusión es negativa en comparación a la actividad base, siendo de un nivel de -10,1% y -42,4% respectivamente, mostrándonos así que el nivel de ingresos fluctúa entre de las distintas actividades económicas.

En el segundo modelo identificado como modelo (2), no hubo muchos cambios, sin embargo, lo que se trata de explicar con este segundo modelo es el impacto que presenta la culminación de un determinado nivel educativo, con respecto a quien no ha culminado ninguno. Para la variable primaria completa, se obtuvo un coeficiente de 35.6%, en relación a los ingresos, lo que se explica en que las personas que cuentan con primaria completa, presentan un 35.6% más de ingresos en relación a los que no han tenido ningún nivel estudiado. El coeficiente de la variable secundaria completa es de

78.2% en relación a la variable ingresos, siendo su explicación en que las personas que han estudiado secundaria completa presentan un 78.2% más de ingresos que las personas que no han tenido ningún nivel de estudio.

De acuerdo a los resultados obtenidos para la variable educación superior no universitaria completa, en relación a la variable ingresos, pudo obtenerse un coeficiente de 122.8%, lo que permite interpretarse que las personas que presentan el nivel educativo superior no universitario completo, presentan un 122.8% de ingresos más que las que no han culminado ningún nivel de educación. Además, la variable educación superior universitaria completa en relación a los ingresos tuvo un coeficiente de 158% lo que permite interpretar que las personas con educación superior universitaria completa cuentan con un 158% más de ingresos que las personas que no cuentan con ningún nivel de estudio concluido. Por último, la variable educación postgrado completa en relación a los ingresos, tuvo un coeficiente de 177% lo que permite interpretar que las personas con educación postgrado completa cuentan con un 177% más de ingresos que las personas que no cuentan con ningún nivel de estudio concluido.

Para ambos modelos se aprecia unos valores del  $\mathbb{R}^2$  de 0.551 y 0.561 para los modelos (1) y (2), encontrándose superior al calculado en la tabla 4.

## **Determinar el impacto educativo sobre los ingresos de acuerdo a la zona geográfica para el Perú periodo 2015 – 2019.**

Para responder el objetivo específico se tuvo que estimar el siguiente modelo:

 $\sum_i^n \delta_i$ SecIn $d_i + \epsilon$  $Ln(Ingressos) = C + \beta_1 AEduc + \beta_2 Exp + \beta_3 Exp^2 + \beta_4 Permanencia +$  $\beta_5$ Permanecia<sup>2</sup> +  $\beta_6$ Tamaño empresa +  $\beta_7$ Pública +  $\beta_8$ ZonaUrbana +

A continuación, se presenta el modelo con sus respectivos coeficientes:

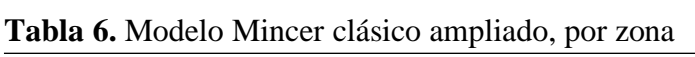

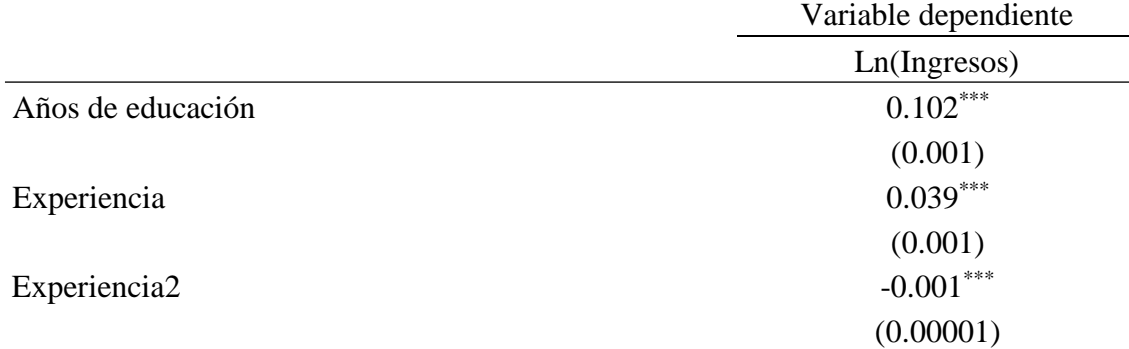

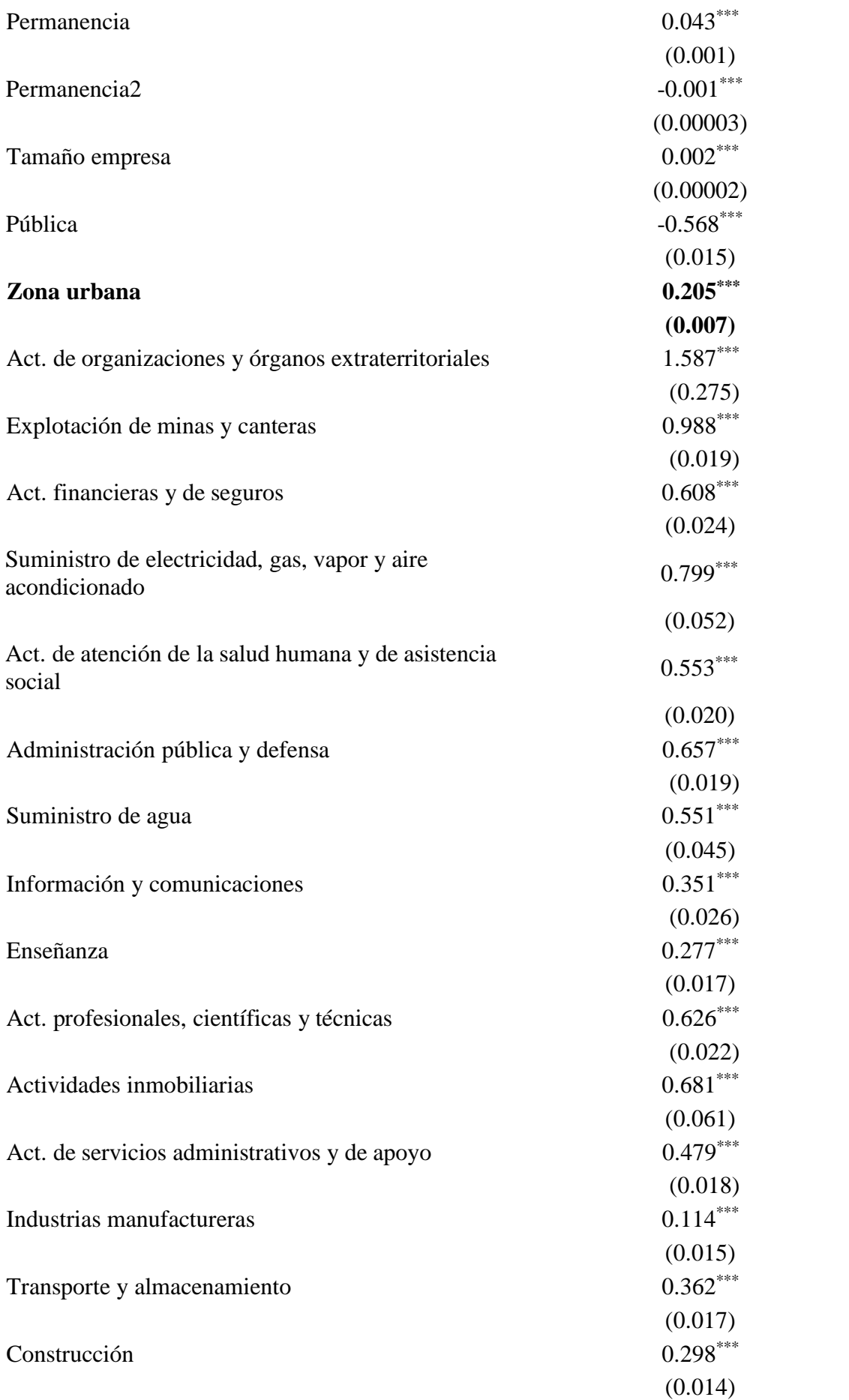

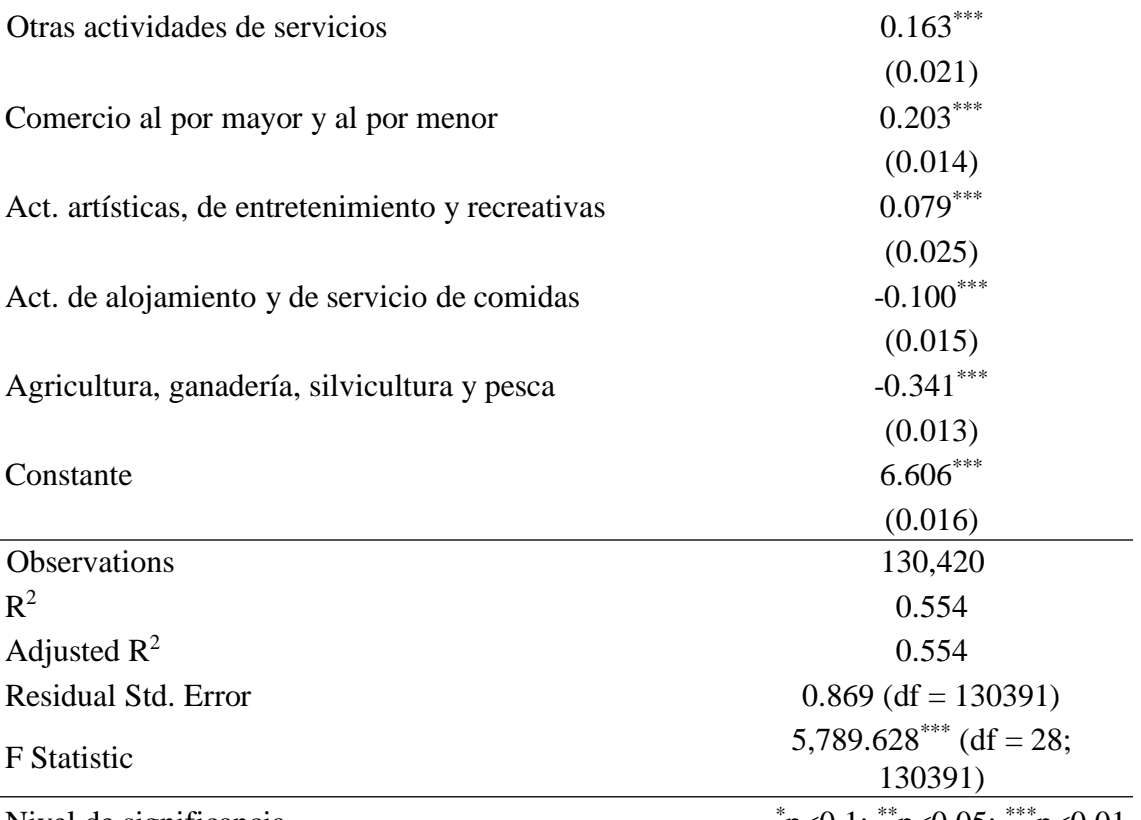

Nivel de significancia  $p<0.1$ ;  $p<0.05$ ;  $p<0.01$ *Fuente: Procesamiento de información, encuesta ENAHO, a cargo equipo de investigación Elaboración propia*

En la tabla anterior puede visualizarse los resultados de la función de Mincer teniendo en cuenta la variable Zona Urbana, la cual se ha considerado como variable dummy, permitiéndose codificar bajo el número (1) para zona urbana y para zona rural bajo el número (0), lo que permitió identificar que, en promedio, manteniendo lo demás constante, un trabajador de la zona urbana cuenta con mayores ingresos que uno en zona rural, en términos cuantificables, un trabajador de zona urbana cuenta con un 20.5% más de ingresos que uno de zona rural. Para el modelo se aprecia un valor del  $R^2$  de 0.554, valor que nos indica que el modelo estimado explica un 55,4% de la variación en el nivel de ingresos.

**Determinar el impacto educativo sobre los ingresos de acuerdo al sexo para el Perú periodo 2015 – 2019.**

 $\beta_5$ Permanecia $^2+\beta_6$ Tamaño empresa +  $\beta_7$ Pública +  $\beta_8$ Sexo +  $\sum_i^n \delta_i$ SecInd $_i$  +  $\epsilon$  $Ln(Ingressos) = C + \beta_1 AEduc + \beta_2 Exp + \beta_3 Exp^2 + \beta_4 Permanencia +$ 

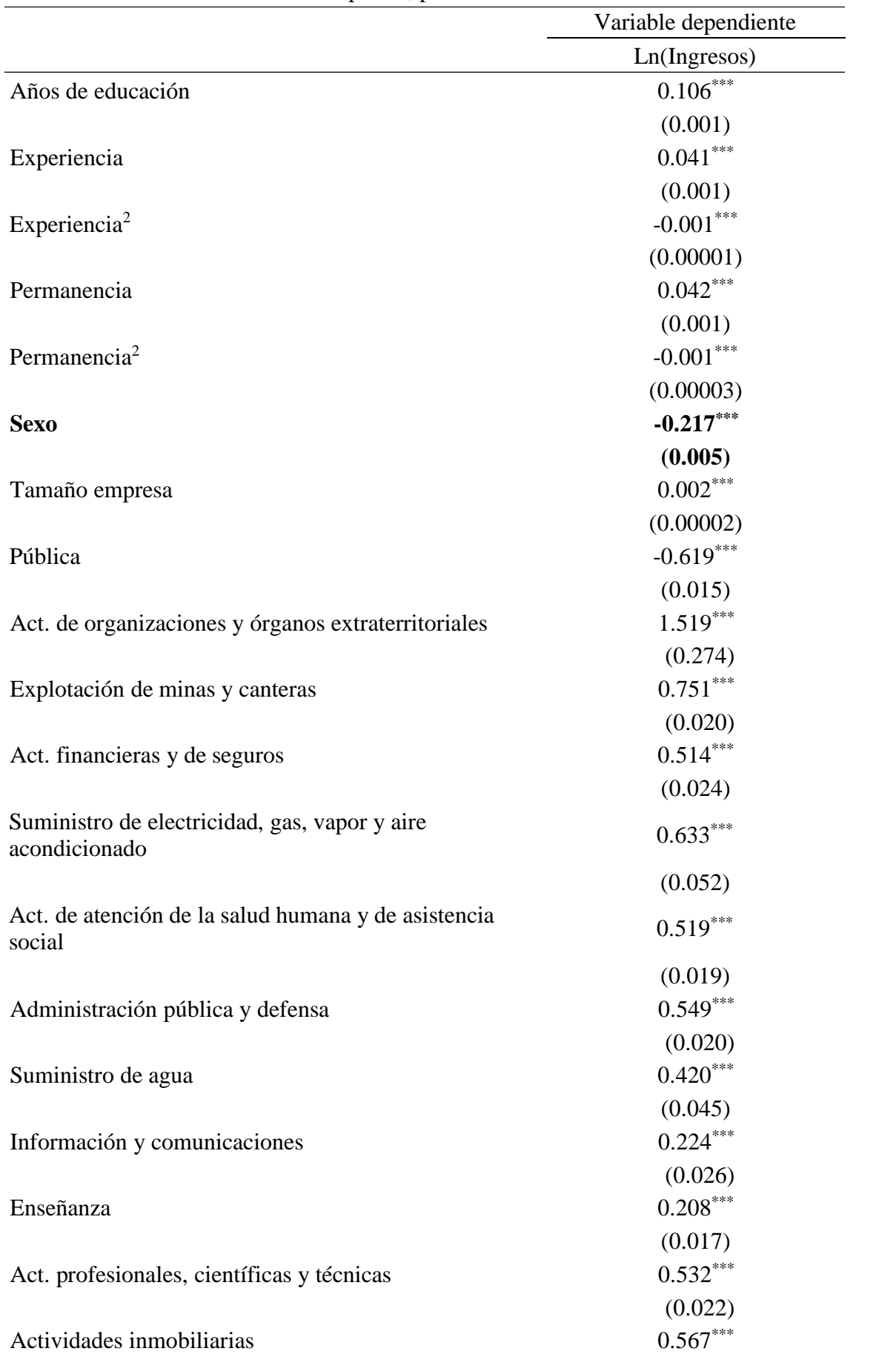

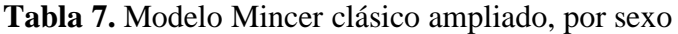

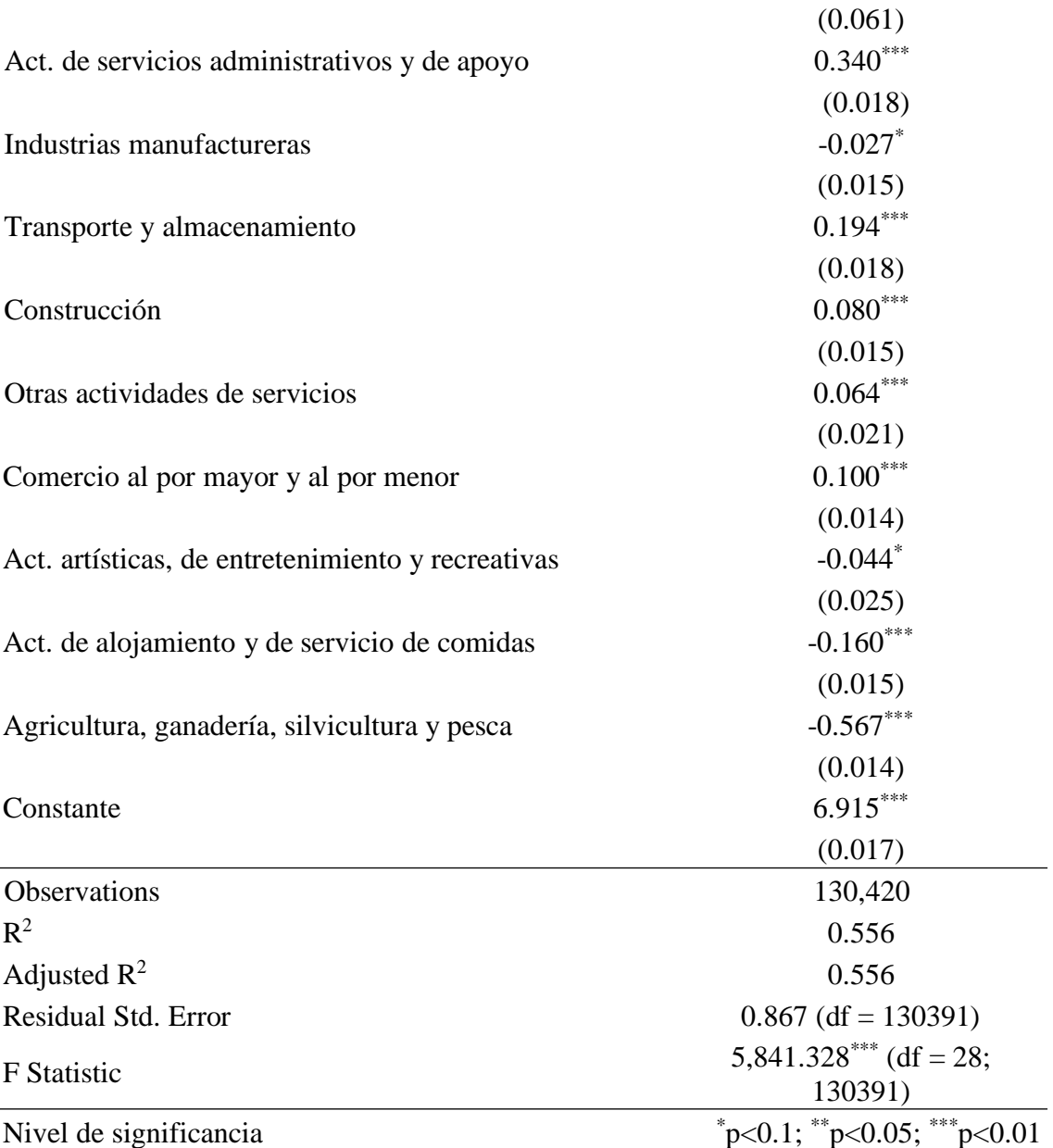

*Fuente: Procesamiento de información, encuesta ENAHO, a cargo equipo de investigación Elaboración propia*

En la tabla anterior puede visualizarse los resultados de la función de Mincer teniendo en cuenta la variable demográfica sexo, la cual se ha considerado como variable Dummy, permitiéndose codificar bajo el número (1) para sexo femenino y para sexo masculino bajo el número (0), lo que permitió identificar que, en promedio, manteniendo lo demás constante una persona de sexo femenino cuenta con menores ingresos que una persona de sexo masculino, se puede corroborar con el coeficiente negativo, lo que se puede interpretar que la persona de sexo femenino en promedio cuenta con un 21.7% con menos ingresos que una persona de sexo masculino. Para el modelo se aprecia un valor

del  $\mathbb{R}^2$  de 0.556, valor que nos indica que el modelo estimado explica un 55,6% de la variación en el nivel de ingresos.

## **Determinar un ranking salarial de acuerdo a la carrera profesional estudiada para el Perú periodo 2015 – 2019.**

**Tabla 8.** Ranking salarial de acuerdo a la carrera profesional estudiada para el Perú periodo 2015 – 2019

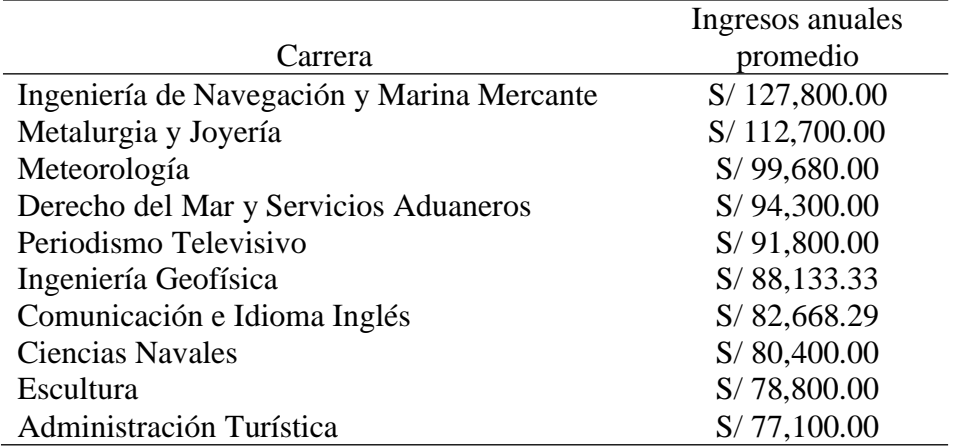

*Fuente: Procesamiento de información, encuesta ENAHO, a cargo equipo de investigación Elaboración propia*

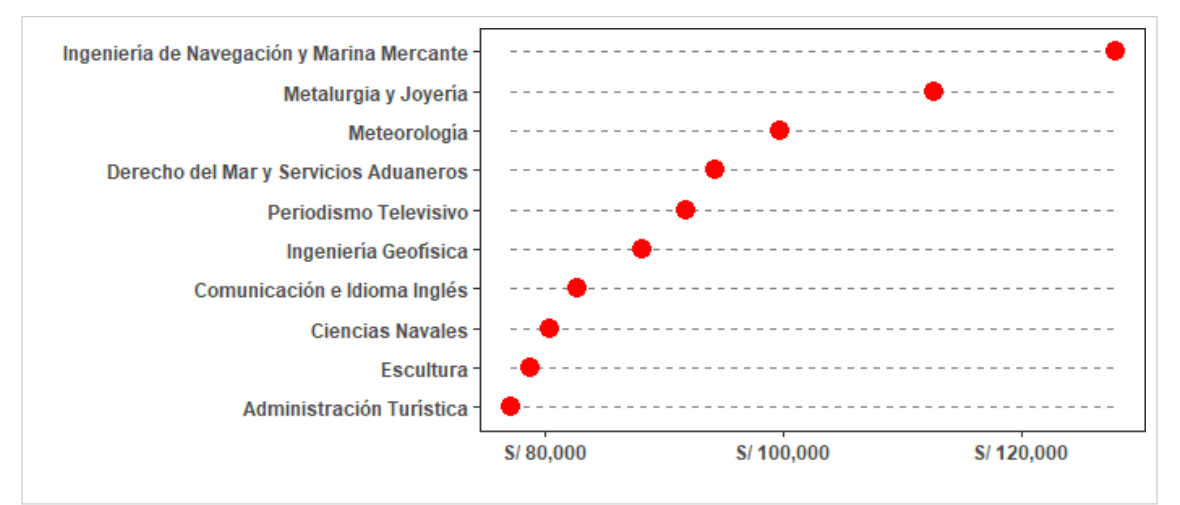

*Figura 5: Ranking del Salario promedio por carrera profesional*

*Fuente: Procesamiento de información, encuesta ENAHO, a cargo equipo de investigación Elaboración propia*

Con respecto a las carreras profesionales, se decidió identificar sólo las 10 primeras carreras de las 701 carreras identificadas en la base de datos de la encuesta ENAHO en el Perú, por lo que las 10 primeras cuentan con mayores promedios de

ingresos anuales, tal y como se muestra en la tabla y figura anterior. Llegando a presentar en primer lugar la carrera de Ingeniería de Navegación y Marina Mercante con un promedio de ingreso anual de S/ 127,800.00, segundo lugar Metalurgia y Joyería con un promedio de ingreso anual de S/ 112,700.00, tercer lugar Meteorología con un promedio de ingreso anual de S/ 99,680.00, además el puesto número 10 del ranking lo presenta la carrera de Administración turística, con un promedio de ingresos anuales de S/ 77,100.00.

## **Determinar un ranking salarial de acuerdo a la carrera profesional estudiada para el departamento de Lambayeque periodo 2015 – 2019.**

**Tabla 9.** Ranking salarial de acuerdo a la carrera profesional estudiada para el departamento de Lambayeque periodo 2015 – 2019

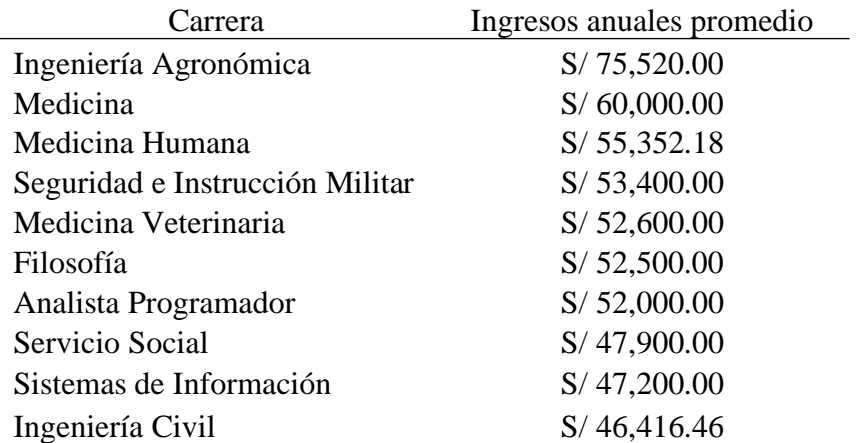

*Fuente: procesamiento de información, encuesta ENAHO, a cargo equipo de investigación Elaboración propia*

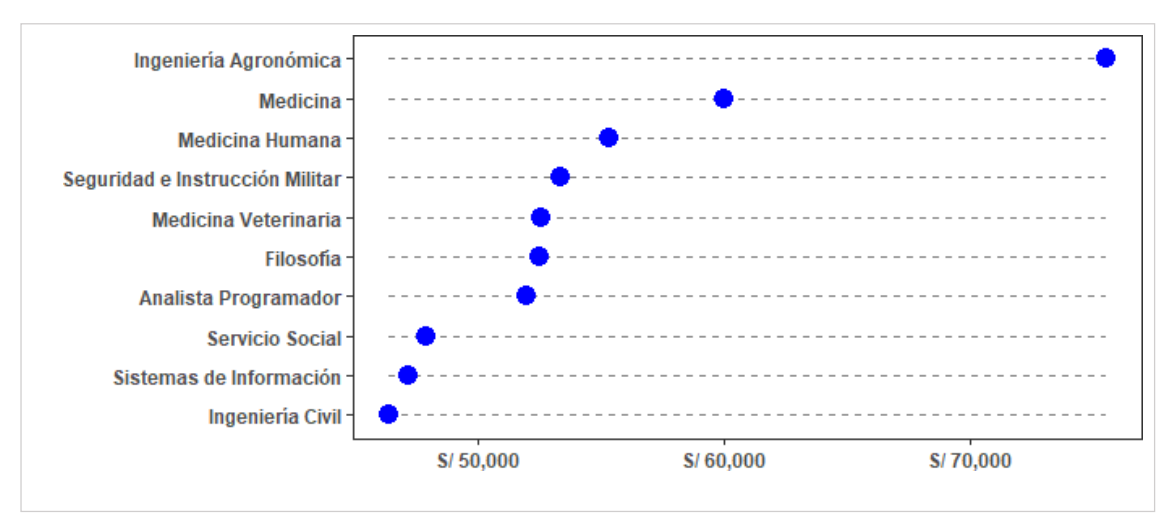

*Figura 6: Ranking del Salario promedio por carrera profesional, Lambayeque*

*Fuente: Procesamiento de información, encuesta ENAHO, a cargo equipo de investigación Elaboración propia*

Como se puede apreciar la tabla y figura anterior con respecto al ranking del salario promedio por carrera profesional para el departamento de Lambayeque, periodo 2015-2019, se han presentado el ranking de las 10 primeras carreras con mayor promedio de salarios anuales, de un total de 213 carreras identificada en la encuesta ENAHO. En primer lugar, se encontró Ingeniería Agronómica con un promedio de salario anual de S/ 75,520.00, en el segundo lugar se encontró la carrera de Medicina, con un promedio de salario anual de S/ 60,000.00, en tercer lugar, se encontró la carrera Medicina Humana, con un promedio de salario anual de S/ 55,352.18; además se pudo identificar en el décimo lugar del ranking la carrera de Ingeniería Civil, con un promedio de salario anual de S/ 46,416.89.

#### **4.2. Discusión**

Con respecto a la estimación del modelo Mincer, esta fue realizada a partir de la encuesta ENAHO, permitiendo identificar, variables fundamentales para el modelo, como ingresos, experiencia potencial y experiencia potencial al cuadrado, dando lugar a la siguiente función:

# $Ln(Ingressos) = Constante + \beta_1 A\tilde{n}$ os de educación +  $\beta_2$  Experiencia potencial  $+ \beta_3$ Experiencia potencial<sup>2</sup> +  $\epsilon$

Dicha función, sigue la directriz básica de (Mincer,1974), sin embargo, también, toma en cuenta (Willis, 1986), ya que el autor se enfoca en la concavidad de la experiencia, dando a conocer acerca de la importancia de la experiencia elevado al cuadrado y de la capacidad de la persona a travéz del tiempo. Tomando en cuenta ello fue necesario identificar un modelo ampliado, siguiendo lo mencionado por (Willis, 1986) y dicha posición ampliada por Heckman citado en (Heckman et al*.* 2003), donde hace mención sobre la permanencia de la persona en el úlimo trabajo Laborado, así como el nivel educativo mencionado por (Willis, 1986), dando como resultado las siguientes funciónes:

## **Modelo 1:**

 $\beta_5$ Permanecia $^2+\beta_6$ Tamaño empresa +  $\beta_7$ Pública +  $\sum^n_i \delta_i$ SecIn $d_i + \epsilon$  $Ln(Ingressos) = C + \beta_1 Educ + \beta_2 Exp + \beta_3 Exp^2 + \beta_4 Permanencia +$ 

### **Modelo 2:**

 $\beta_{13}$ Permanecia $^2+\beta_{14}T$ amaño empresa +  $\beta_{15}$ Pública +  $\sum^n_i \delta_i$ SecInd $_i$  +  $\varepsilon$  $Ln(Ingressos) = C + \beta_1 PI + \beta_2 PC + \beta_3 SI + \beta_4 SC + \beta_5 SMJI + \beta_6 SMUC +$  $\beta_7 SUI + \beta_8 SUC + \beta_9 PostG + \beta_{10} Exp + \beta_{11} Exp^2 + \beta_{12} Permanencia +$ 

En el primer modelo se pudo llegar a identificar el nivel de permanencia, así como el tamaño de la empresa, el tipo de institución o empresa y sector industrial, dichos modelos ampliados siguen los lineamientos de (Heckman et al*.* 2003), quien ha llegado incluso a realizar una mayor ampliación del modelo. Cabe señalar que por motivos de limitación a la información existente, fue conveniente, realizar la ampliación hasta el nivel mencionado, debido a que no existe una información lo suficientemente ordenada para mostrar resultados más certeros, investigaciones como la mencionada en antecedentes por (Freire & Tejeiro, 2010), demuestra un acercamiento mayor a los rendimientos de la educación debido a que los datos usados provienen de una fuente de datos que se encuentra lo suficientemente desarrollada para realizar multiples estudios entre ellos la estimación del modelo mincer en mención.

 $\sum_i^n \delta_i$ SecInd $_i + \epsilon$ . Para poder determinar el impacto educativo sobre losingresos a la zona geográfica para el Perú periodo 2015 – 2019, fue necesario hacer uso de "Variables Dummy", ya que la variable zona geográfica, es una variable dicotómica, obtenida mediante un proceso de filtrado de la base datos de la ENAHO, cosignando con valor 1, cuando la zona correponde a urbana y 0 para zona rural, permitiendo estimar el siguiente modelo:  $Ln(Ingressos) = C + \beta_1 AEduc + \beta_2 Exp + \beta_3 Exp^2 + \beta_4 Permanencia +$  $\beta_5$ Permanecia<sup>2</sup> +  $\beta_6$ Tamaño empresa +  $\beta_7$ Pública +  $\beta_8$ ZonaUrbana +

Dicho modelo en mención permitió determinar que un trabajador de Zona urbana cuenta con un 20.5% más de ingresos que un trabajador de zona rural. Dicho resultado guarda cierto grado de relación con la investigación presentada por (Torres, 2018), quien realizó una investigación con datos del año 2013 en el Perú, donde mencionó que un trabajador de provincia cuenta con menor ingreso que uno de Lima Metropolitana. (en promedio al rededor de 20% menos).

 $\beta_7$ Pública +  $\beta_8$ Sexo +<sub>i</sub>  $\sum^n \delta_i$ SecInd<sub>i</sub> +  $\epsilon$ , se usó igualmente variable Dammy, Para poder llegar a determinar el impacto educativo sobre los ingresos de acuerdo a la variable demográfica sexo en el Perú, periodo 2015-2019, fue necesario identificarlo mediante la estimación del siguiente modelo:  $Ln(Ingresos) = C + \beta_1 AEduc +$  $\beta_2$  Exp +  $\beta_3$ Exp<sup>2</sup> +  $\beta_4$ Permanencia +  $\beta_5$ Permanecia<sup>2</sup> +  $\beta_6$ Tamaño empresa + codificando con la cifra "1" para mujer y cifra "0", para varón, determinando que una mujer en el Perú, en promedio, percibe un 21.7% menos ingresos que un varón, dicho resultado guarda similitud con la investigación presentada por (Torres, 2018), quien

haciendo uso de datos del año 2013 en el Perú, pudo determinar resultados similares, así también (Tarazona, & Remolina, 2017), mencionaron algo similar en el país de Colombia, donde el varón obtiene una rentabilidad de 24% por encima del que presenta una mujer.

Como se hizo uso de una base de datosla cual contiene información sobre ingresos y diferentes sectores, carreras entre otros, se optó por brindar una información adicional, ya que en el Perú existe grandes diferencias de rentabilidad por carrera profesional, así como una amplia gama de carreras en el país, según la encuesta de ENAHO, exiten 701 carreras profesionales identificadas en dicha base de datos, de las cuales solo se optó por determinar las 10 primeras careras más rentables para realizar un ranking, en donde la más rentable ocupando el primer lugar la carrera de Ingeniería de navegación y marina mercante, con promedio de ingreso anual de S/ 127,800 al año, lo que da un promedio mensual de S/ 10,650, mientras que en el puesto 10 se encuentra la carrera de Administración Turística, con ingresos promedio anuales de S/ 77,100.

Cabe señalar que la última carrera de la base de datos presentando el puesto 701, es la carrera de diseño y gestión en moda. En el puesto 700, la carrera industria del cuero es otra de las careras con menor rentabilidad a nivel nacional. A nivel regional en Lambayeque la carrera que se encuentra con mayor rentabilidad se encuentra la carera de ingeniería agronómica con un ingreso promedio anual de 75,502 soles, seguido a ello se encuentran Medicina y Medicina Humana, con promedios de S/ 60,000; asimismo, dicho ranking regional fue obtenida de 213 careras, presentadas en la encuesta ENAHO, la carrera que menor rentabilidad presenta de dicha base de datos obteniendo el puesto 213 es la carera de Estadística e informática.

#### **Conclusiones**

Tras analizar los resultados presentados, se pudo llegar a obtener las siguientes conclusiones:

Se concluye que la estimación del modelo Mincer presentado cuenta con significancia global, permitiendo aceptar la hipótesis de investigación, rechazando la nula.

De la estimación de los modelos 1 y 2 se concluye que ambos presentan significancia global (el estadístico F de ambos modelos nuestra un p-value menor a 0.05), es decir, nuestros modelos presentan un grupo de variables que tienen la capacidad de explicar una parte significativa de la variación que ocurre en la variable dependiente (ingresos). Asimismo, todas las variables independientes elegidas para la estimación de

los modelos señalados presentan significancia local (el estadístico t de todas las variables presenta un p-value menor a 0.05). Finalmente, en base al modelo que estima años de educación (modelo 1), se aprecia que cada año de estudio, en promedio, aporta un 10.7% más de ingresos; por otro lado, cuando los años de estudios se separan por niveles educativos, se pueden ver diferencias significativas en el aporte al nivel de ingresos (una persona con secundaria completa aporta un 41.9% a su nivel de ingresos mientras que alguien que culmina su carrera universitaria aportará un 158%, esto en comparación con una persona que no tiene ningún nivel educativo).

De los resultados obtenidos, se puede advertir que la zona de residencia juega un papel preponderante en el nivel de ingresos, ya que en promedio una persona ubicada en zona urbana puede llegar a obtener un 20.5% en ingresos que alguien que reside en una zona rural. Esto podría deberse a que en las zonas urbanas existen un mayor número de empresas y de demanda laboral que en zonas rurales, además de existir mayor variedad de oficios y profesionales requeridos.

En cuanto a la variable sexo, los resultados muestran que las mujeres obtienen un 21.7% menos de ingresos que los hombres, siendo esta situación de especial significancia cuando en la actualidad se está discutiendo de manera constante sobre diferencias salarias que reciben hombres y mujeres, sin embargo, con lo obtenido en la presente investigación no es posible dar una respuesta contundente sobre qué podría ocasionarlo.

Con la información sobrante en la presente investigación, proveniente del INEI para los años del 2015 al 2019, a nivel nacional, las carreras de Ingeniería de Navegación, Marina Mercante y Meteorología son las que presentan un mayor nivel de ingresos al año estando en rango de los 100 mil a 120 mil soles anuales. Por otro lado, a nivel del departamento de Lambayeque, son las carreras de Ingeniería Agronómica, Medicina y Medicina Humana son las que presentan un mayor nivel de ingresos, estando en el rango de los 55 mil y 76 mil soles anuales.

## **Recomendaciones**

Se recomienda profundizar en la aplicación de modelos no lineales para la estimación de los retornos de la educación, puesto que en la presente investigación se ha planteado la estimación de modelos lineales.

Para trabajos posteriores se recomienda profundizar sobre las diferencias salariales entre sexos como entre zonas geográficas, para aportar una mayor visión de las diferencias encontradas.

Como otras posibles ramas a investigar, se recomienda ahondar en la rentabilidad de las carreras profesionales y no profesionales y ver a qué incentivos responden las mismas (económico, vocación, familiar, etc.).

## **Referencias**

- Adedeji, O. & Campbell, O. (2013). The Role of Higher Education in Human Capital Development in Nigeria. *SSRR electronic journal*, 1-21. doi:https://dx.doi.org/10.2139/ssrn.2380878
- Becker, G. (1962). *Investment in Human Capital: A Theoretical Analysis* (Vol. 70). Chicago, Estados Unidos: The University of Chicago. Recuperado de: https:[//www.jstor.org/stable/1829103?seq=1](http://www.jstor.org/stable/1829103?seq=1)
- Becker, G. (1964). *Human Capital: A Theoretical and Empirical Analysis, with Special Reference to Education.* Nueva York, Estados Unidos: National Bureau of Economic Research. doi:https://doi.org/10.1177/000271626536000153
- Behrman, J. & Birdsall, N. (1983). The Quality of Schooling: Quantity Alone is Misleading. *American Economic Review, 75*(3), 928-946.
- Ben-Porath, Y. (1967). The Production of Human Capital and the Life Cycle of Earnings. *Journal of Political Economy, 75*(4), 352-365. Recuperado de: https:[//www.jstor.org/stable/1828596?seq=1](http://www.jstor.org/stable/1828596?seq=1)
- Bils, M. & Klenow, P. (2000). Does Schooling Cause Growth? *American Economic Review, 90*(5), 1160-1183.
- Card, D. & Krueger, A. (1992). Does School Quality Matter? Returns to Education and the Characteristics of Public Schools in the United States. *Journal of Political Economy, 100*(1), 1-40.
- Card, D. (2001). Estimating the Return to Schooling: Progress on Some Persistent. *Econometrica, 69*(5), 1127-1160. Recuperado de: https://davidcard.berkeley.edu/papers/return-to-schooling.pdf
- Cardona, M., Montes, C., Vásquez, J., Villegas, N., & Brito, T. (2007). *El Capital Humano; Una mirada de la educación y la experiencia laboral.* Medellin, Colombia: Grupo de Estudios Sectoriales y Territoriales .UEAFIT. Recuperado de:

[http://webcache.googleusercontent.com/search?q=cache:FomoA6ZyP88J:public](http://webcache.googleusercontent.com/search?q=cache%3AFomoA6ZyP88J%3Apublic) aciones.eafit.edu.co/index.php/cuadernos-

investigacion/article/download/1287/1166+&cd=16&hl=es-419&ct=clnk&gl=pe

- Chiswick, B. (2006). Jacob Mincer, Experience and the Distribution of Earnings. In S. Grossbard, *Jacob Mincer A Pioneer of Modern Labor Economics.* Boston: Springer. doi:https://doi.org/10.1007/0-387-29175-X\_10
- Cunya, R. & Talledo, O. (2017). *Impacto de la educación en los ingresos de la población ocupada.* Lambayeque, Perú: Universidad Nacional Pedro Ruiz Gallo. Recuperado de: <http://repositorio.unprg.edu.pe/bitstream/handle/UNPRG/1429/BC-TES-TMP->

263.pdf?sequence=1&isAllowed=y

- Fleischhauer, K. (2007). *A Review of Human Capital Theory: Microeconomics.* Gallen, Suiza: Universidad de San Galo. Recuperado de: https://core.ac.uk/download/pdf/6710654.pdf
- Freire, J., & Tejeiro, M. (2010). La inversión en capital humano de los jóvenes gallegos: ¿sigue siendo rentable la educación? *sciencedirect, 33*(92), 45-69. doi:https://doi.org/10.1016/S0210-0266(10)70064-9
- Glewwe. (2002). Schools and Skills in Developing Countries: Education Policies and Socioeconomic Outcomes. *Journal of Economic Literature, 40*(2), 436-482.
- Godínez, L.; Figueroa, E. & Pérez, F. (2016). *Rentabilidad privada de la educación en el Estado de México.* México: Universidad Autónoma Chapingo. Recuperado de: <http://www.scielo.org.mx/pdf/pp/v22n88/1405-7425-pp-22-88-00263.pdf>
- Griliches, Z. (1977). Estimating the Returns to Schooling: Some Econometric Problems. *Econometrica, 45*(1), 1-22. doi:https://doi.org/10.2307/1913285
- Haley, W. (1973). *Human Capital: The Choice between Investment and Income* (Vol. 63). Estados Unidos: American Economic Association. Recuperado de: https:/[/www.jstor.org/stable/1813915?seq=1](http://www.jstor.org/stable/1813915?seq=1)
- Harmon, C., Hogan, V., & Walkerde, I. (2003). *Dispersion in the economic return to schooling* (Vol. 10). Coventry, Reino Unido: University of Warwick. doi:https://doi.org/10.1016/S0927-5371(03)00003-4
- Heckman, J., Lochner, L, & Todd, P. (2003). *Fifty Years of Mincer Earnings Regressions.* Estados Unidos: University of Chicago. Recuperado de: https://economics.yale.edu/sites/default/files/files/Workshops-Seminars/Labor-Public/lochner-030404.pdf
- Heckman, J..; Lochner, L. & Todd, P. (2006). Chapter 7 Earnings Functions, Rates of Return and Treatment Effects: The Mincer Equation and Beyond. In E.

Hanushek, & F. Welch, *Handbook of the Economics of Education* (Vol. 1). Elsevier. doi:https://doi.org/10.1016/S1574-0692(06)01007-5.

- Hernández, R.; Fernández, C. & Baptista, M. (2014). *Metodología de la investigación.* México D.F., México: McGraw Hill Education.
- Humphreys, J. (2013). *An alternative to the Mincer model of education.* Western, Australia: cuadragésimo segunda conferencia de economistas de Australia.
- INEI. (1995, Agosto). *INEI - PERU: NIVELES Y TENDENCIAS DE LA FECUNDIDAD.* Recuperado de: PERÚ Instituto Nacional de Estadística e Informática: https:[//www.inei.gob.pe/media/MenuRecursivo/publicaciones\\_digitales/Est/Lib0](http://www.inei.gob.pe/media/MenuRecursivo/publicaciones_digitales/Est/Lib0) 014/presenta.htm
- INEI. (2019, Agosto). *Biblioteca Virtual. Informes Técnicos.* Recuperado de: PERÚ Instituto Nacional de Estadística e Informática: https:[//www.inei.gob.pe/media/MenuRecursivo/boletines/informe\\_tecnico\\_merc](http://www.inei.gob.pe/media/MenuRecursivo/boletines/informe_tecnico_merc) ado\_laboral\_nacional.pdf
- INEI. (2020, Mayo). *Boletines.* Recuperado de: Sitio Web del Instituto Nacional de Estadística e Informática: https:[//www.inei.gob.pe/media/MenuRecursivo/boletines/presentacion-del-jefe](http://www.inei.gob.pe/media/MenuRecursivo/boletines/presentacion-del-jefe-)del-inei.pdf
- Kido, A. & Kido, M. (2015). *Modelos teóricos del capital humano y senalización: ˜ un estudio para México* (Vol. 60). México: Universidad Nacional Autónoma de México. Recuperado de: <http://www.redalyc.org/pdf/395/39541189003.pdf>
- Klaic, R. (2013). *Utilización del modelo minceriano para calcular el retorno de la educación para los años 2008- 2012, en el Ecuador.* Quito, Ecuador.: Universidad de los Hemisferios. Recuperado de: http://dspace.uhemisferios.edu.ec:8080/xmlui/bitstream/handle/123456789/45/te sis%20mincer%20klaic%20final.pdf?sequence=1&isAllowed=y
- Krueger, A., & Lindahl, M. (2001). *Education for Growth: Why and For Whom?* (Vol. 39). Estados Unidos: American Economic Association. Recuperado de: https:[//www.jstor.org/stable/2698521?seq=1](http://www.jstor.org/stable/2698521?seq=1)
- Lamas, M. (2000). Diferencias de sexo, género y diferencia sexual . *Cuicuilco, 7*(18), 1- 24. doi:https://www.redalyc.org/articulo.oa?id=351/35101807
- Loewenstein, M. & Spletzer, J. (1999). *General and Specific Training: Evidence and Implications* (Vol. 34). Wisconsin, Estados Unidos: University of Wisconsin. doi:https://doi.org/10.2307/146414
- Mincer, J. & Polachek, S. (1974). Family Investment in Human Capital: Earnings of Women. *Journal of Political Economy, 82*(2, part II), S76-S108.
- Mincer, J. (1974). *Schooling, Earnings, and Experience.* Nueva York, Estados Unidos: Columbia University. Recuperado de: https:/[/www.nber.org/books-and](http://www.nber.org/books-and-)chapters/schooling-experience-and-earnings
- Ñaupas, H., Mejía, E., Novoa, E., & Villagómez, A. (2014). *Metodología de la investigación cuantitativa- cualitativa y redacción de la tesis* (4ta ed.). Bogotá, Colombia: Ediciones de la U.
- OCDE. (2016). *AVANZANDO HACIA UNA MEJOR EDUCACIÓN PARA PERÚ.* OCDE. Recuperado de: https:[//www.oecd.org/dev/Avanzando-hacia-una-mejor](http://www.oecd.org/dev/Avanzando-hacia-una-mejor-)educacion-en-Peru.pdf
- ONU. (2009). *Clasificación Industrial Internacional Uniforme de todas las actividades económicas (CIIU).* Nueva York: Naciones Unidas. Recuperado de: https://unstats.un.org/unsd/publication/seriesm/seriesm\_4rev4s.pdf
- Perri, T. (2003). *The cost of specialized human capital* (Vol. 22). Carolina del Norte, Estados Unidos: Appalachian State University. Recuperado de: https:[//www.sciencedirect.com/science/article/abs/pii/S0272775702000936#!](http://www.sciencedirect.com/science/article/abs/pii/S0272775702000936#!)
- Psacharopoulos, G. (1981). Returns to Education: An Updated International Comparison. *Comparative Education, 17*(3), 321-341. Recuperado de: https:[//www.jstor.org/stable/3098688](http://www.jstor.org/stable/3098688)
- Psacharopoulos, G. (1994). *Returns to investment in education: A global update* (Vol. 22). Washington, Estados Unidos: Elsevier. doi:https://doi.org/10.1016/0305- 750X(94)90007-8
- Schultz, T. (1961). *Investment in human capital* (1 ed., Vol. 51). Estados Unidos: Asociación americana de economía. Recuperado de: https:[//www.ssc.wisc.edu/~walker/wp/wp](http://www.ssc.wisc.edu/~walker/wp/wp-)content/uploads/2012/04/schultz61.pdf
- Tarazona, N. & Remolina, D. (2017). *Efectos de la Tasa de retorno de la educación en Colombia, 2009- 2016.* Colombia: Universidad Santo Tomás. Recuperado de: <http://repository.usta.edu.co/bitstream/handle/11634/9256/TarazonaElisa2017.p> df?sequence=1&isAllowed=y
- Torres Zambrano, M. S. (2018). *Relación entre la educacción e ingreso: los retornos a la educación en el Perú estimados para el año 2013.* Lima, Perú: Universidad de Lima. doi[:http://doi.org/10.26439/ulima.tesis/7134](http://doi.org/10.26439/ulima.tesis/7134)
- Urroz, M. & Salgado, M. (2014). *La relación entre educación e ingresos: Estimación de las diferencias salariales por nivel educativo alcanzado.* Nicaragua: Universidad Centroamericana. Recuperado de: https://fundacionzt.org/wpcontent/uploads/2014/09/Estimaci%C3%B3n-Mincer-para-Nicaragua-2014- 1.pdf
- Uscamayta, Y. (2016). *La inversion en la formación profesional del capital humano y los ingresos de los egresados de Economía de la UNSAAC y UAC 2010- 2014.* Cusco, Perú: Universidad Andina del Cusco. Recuperado de: [http://repositorio.uandina.edu.pe/bitstream/UAC/572/3/Yuly\\_Tesis\\_bachiller\\_20](http://repositorio.uandina.edu.pe/bitstream/UAC/572/3/Yuly_Tesis_bachiller_20) 16.pdf
- Weisbrod, B. (1961). *The Valuation of Human Capital* (Vol. 69). Chicago, Estados Unidos: The University of Chicago. Recuperado de: https:[//www.jstor.org/stable/1828532?seq=1](http://www.jstor.org/stable/1828532?seq=1)
- Willis, J. (1986). Chapter 10 Wage determinants: A survey and reinterpretation of human capital earnings functions. In O. Ashenfelter, & LayardR., *Handbook of Labor Economics* (Vol. 1, pp. 525-602). Elsevier. doi:https://doi.org/10.1016/S1573-4463(86)01013-1
- Yamada, G. & Castro, L. (2010). *Educación superior e ingresos laborales: Estimaciones paramétricas y no paramétricas de la rentabilidad por niveles y carreras en el Perú.* Lima: Centro de Investigación de la Universidad del Pacífico. Recuperado de: <http://srvnetappseg.up.edu.pe/siswebciup/Files/DD1006%20-> %20Yamada\_Castro.pdf

### **Anexos**

Anexo 1. Desarrollo de la matriz de consistencia.

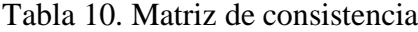

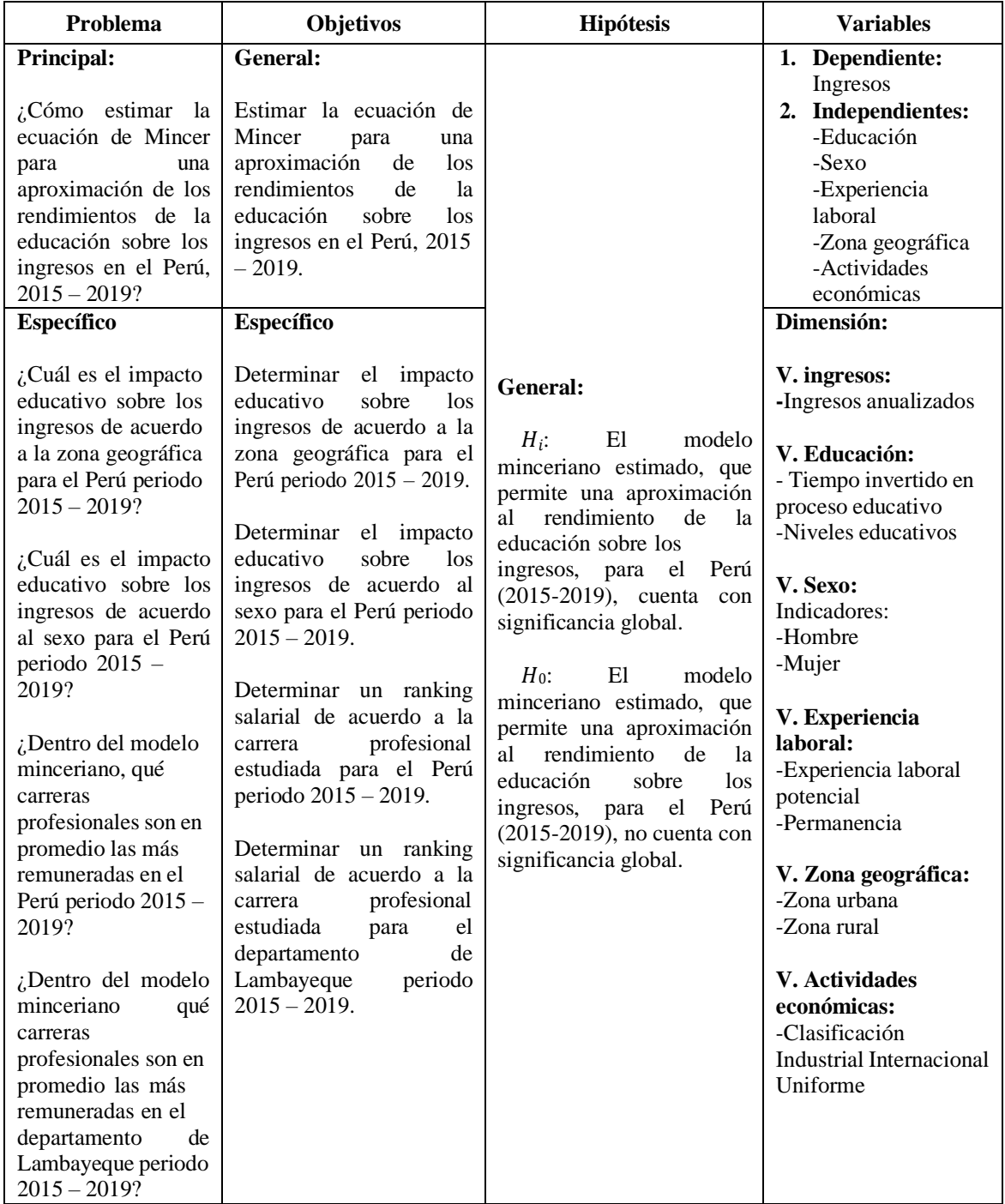

## Anexo 2. Scripts en el lenguaje de programación estadística R para unión de bases de datos del ENAHO 2015 – 2019.

# Tesis: Estimacion de la ecuación de Mincer, una aproximacion a los rendimientos de la educacion sobre los ingresos: Peru 2015– 2019

# Autores: Camacho Medina Diego Alexander y Chavez Alcoser Pierre Jairo

- # Scripts preparados para el procesamiento de los datos tabulados por la ENAHO 2015 2019
- # Para correr este script es necesario descargar las encuestas de la ENAHO (200, 300 y 500) para el programa SPSS
- # y ademas con el software SPSS convertirlo en archivos .CSV
- # Programa: R
- # Version 4.0.3
- # Entorno de desarrollo: RStudio
- # Version: 1.4.1717

# Carpeta donde se toman los datos setwd("D:/Tesis Mincer/DATOS") # Aquí modificar de acuerdo a donde esten ubicados sus datos

# Paquetes a utilizar library('dplyr') # Para la manipulación de la data

############################################################################################ ################################## Data from 2015 ############################################ ############################################################################################

# Ingresos

Enaho.IG <- read.csv('D:/Tesis Mincer/DATOS/2015/INGRESOS/Enaho01A-2015-500.csv',

 $header = TRUE$ ,  $sep = "."$  $dec = "$ stringsAsFactors = F)

# Cambiando nombre de una variable names(Enaho.IG)  $names(Enaho.IG)[1] = "YEAR"$ 

# Seleccion de datos a utilizar de la BD de ingresos de la ENAHO Enaho.IG.v1 <- select(Enaho.IG, "YEAR", "MES", "CONGLOME", "VIVIENDA", "HOGAR", # Variables para reordenamiento "UBIGEO", "DOMINIO", "ESTRATO", "CODPERSO", "CODINFOR", # Variables para reordenamiento "P505", "P505B", "P506", "P506R4", "P507", "P517D1", "P520", "P516", "P516R4", "P512A", "P513A1", "P513A2", "P510","P517A", "P523", "P524A1", "P524A2", "P538A1", # Variables del ingreso<br>"P538A2", "P5441B", "P5442B", "P5443B", # Variables del ingreso "P538A2", "P5441B", "P5442B", "P5443B", "P5444B", "P5445B", "P5446B", "P5447B", "P5448B", # Variables del ingreso # Variables imputadas de ingreso anual "I518", "I513t", "I538A1", "I524A1",<br>"P207", "P208A", "P209", "OCU500", "OCUPINF", "EMPLPSEC", "P5561B","P5561C","P5561D","P5561E", "P5562B","P5562C","P5562D","P5562E", "P5563B","P5563C","P5563D","P5563E", "P5564B","P5564C","P5564D","P5564E", "P5565B","P5565C","P5565D","P5565E", "P5566B","P5566C","P5566D","P5566E", "P5567B","P5567C","P5567D","P5567E", "P5568B","P5568C","P5568D","P5568E", "P5569B","P5569C","P5569D","P5569E", "P5571B","P5571C", "P5572B","P5572C", "P5573B","P5573C", "P5574B","P5574C", "P5575B","P5575C", "P5576B","P5576C", "P5577B","P5577C", "P5578B","P5578C", "P558T") rm(Enaho.IG) names(Enaho IG v1) names(Enaho.IG.v1)[39] = "I513T"

# Educacion Enaho.EG <- read.csv('D:/Tesis Mincer/DATOS/2015/EDUCACION/Enaho01A-2015-300.csv',

```
header = TRUE,
            sep = ",",dec = ",",stringsAsFactors = F)
# Cambiando nombre de la variable anio
names(Enaho.EG)
names(Enaho.EG)[1] = "YEAR"# Seleccion de datos a utilizar de la BD de educacion de la ENAHO
Enaho.EG.v1 <- select(Enaho.EG, "YEAR", "MES", "CONGLOME", "VIVIENDA", "HOGAR", # Variables para reordenamiento
            "UBIGEO", "DOMINIO", "ESTRATO", "CODPERSO", "CODINFOR", # Variables para reordenamiento
            "P301A", "P301B", "P301C","P301D", "P301A0",
            "P301A1", "P301B0", "P301B1", "P208A")
# Filtrando por la edad para coincidir en observacion con la base de datos de ingresos
Enaho.EG.v2 <- filter(Enaho.EG.v1, P208A > 13)
rm(Enaho.EG, Enaho.EG.v1)
# Miembros del hogar
Enaho.MG <- read.csv('D:/Tesis Mincer/DATOS/2015/MIEMBROS/Enaho01-2015-200.csv',
           header = TRUE,
           sep = ","dec = ".
           stringsAsFactors = F)
# Cambiando nombre de la variable anio
names(Enaho.MG)
names(Enaho.MG)[1] = "YEAR"Enaho.MG$P214[is.na(Enaho.MG$P214)] <- 0
Enaho.MG <- filter(Enaho.MG, P208A > 13, P214 > 0)
table(Enaho.MG$P203, useNA = "ifany")
table(Enaho.MG$P214, useNA = "ifany")
Enaho.MG <- rename(Enaho.MG, c("NUCLEOF" = P203A,
                 "JEFEH" = P203B,
                 "ECIVIL" = P209)
names(Enaho.MG)
# Ordenar datos para union de BD
Enaho.IG.v1 <- arrange(Enaho.IG.v1, YEAR, MES, CONGLOME, VIVIENDA, HOGAR,
            UBIGEO, DOMINIO, ESTRATO, CODPERSO, CODINFOR)
```
Enaho.EG.v2 <- arrange(Enaho.EG.v2, YEAR, MES, CONGLOME, VIVIENDA, HOGAR, UBIGEO, DOMINIO, ESTRATO, CODPERSO, CODINFOR)

Enaho.MG <- arrange(Enaho.MG, YEAR, MES, CONGLOME, VIVIENDA, HOGAR,

UBIGEO, DOMINIO, ESTRATO, CODPERSO)

# Union de bases Enaho2015F <- cbind(Enaho.IG.v1, Enaho.EG.v2[, 11:18], Enaho.MG[12], Enaho.MG[13], Enaho.MG[22])

# Eliminacion de bases auxiliares rm(Enaho.IG.v1, Enaho.EG.v2, Enaho.MG)

############################################################################################ ################################## Data from 2016 ############################################ ############################################################################################

# Ingresos Enaho.IG <- read.csv('D:/Tesis Mincer/DATOS/2016/INGRESOS/Enaho01A-2016-500.csv',

```
header = TRUE,
sep = ",",dec = ",",stringsAsFactors = F)
```
# Cambiando nombre de una variable names(Enaho.IG)  $names(Enaho.IG)[1] = "YEAR"$ 

# Seleccion de datos a utilizar de la BD de ingresos de la ENAHO Enaho.IG.v1 <- select(Enaho.IG, "YEAR", "MES", "CONGLOME", "VIVIENDA", "HOGAR", # Variables para reordenamiento "UBIGEO", "DOMINIO", "ESTRATO", "CODPERSO", "CODINFOR", # Variables para reordenamiento "P505", "P505B", "P506", "P506R4", "P507", "P517D1", "P520", "P516", "P516R4", "P512A", "P513A1", "P513A2", "P510","P517A", "P523", "P524A1", "P524A2", "P538A1", # Variables del ingreso "P538A2", "P5441B", "P5442B", "P5443B", # Variables del ingreso "P5444B", "P5445B", "P5446B", "P5447B", "P5448B", # Variables del ingreso # Variables imputadas de ingreso anual "I518", "I513T", "I538A1", "I524A1",<br>"P207", "P208A", "P209", "OCU500", "OCUPINF", "EMPLPSEC", "P5561B","P5561C","P5561D","P5561E", "P5562B","P5562C","P5562D","P5562E", "P5563B","P5563C","P5563D","P5563E", "P5564B","P5564C","P5564D","P5564E", "P5565B","P5565C","P5565D","P5565E", "P5566B","P5566C","P5566D","P5566E", "P5567B","P5567C","P5567D","P5567E", "P5568B","P5568C","P5568D","P5568E", "P5569B","P5569C","P5569D","P5569E", "P5571B","P5571C", "P5572B","P5572C", "P5573B","P5573C", "P5574B","P5574C", "P5575B","P5575C", "P5576B","P5576C", "P5577B","P5577C", "P5578B","P5578C", "P558T") # La variable I513T tiene la T en mayusculas rm(Enaho.IG) # Educacion Enaho.EG <- read.csv('D:/Tesis Mincer/DATOS/2016/EDUCACION/Enaho01A-2016-300.csv', header = TRUE,  $sep = ","$ 

 $dec = "$ stringsAsFactors = F)

# Cambiando nombre de la variable anio names(Enaho.EG)  $names(Enaho.EG)[1] = "YEAR"$ 

# Seleccion de datos a utilizar de la BD de educacion de la ENAHO Enaho.EG.v1 <- select(Enaho.EG, "YEAR", "MES", "CONGLOME", "VIVIENDA", "HOGAR", # Variables para reordenamiento "UBIGEO", "DOMINIO", "ESTRATO", "CODPERSO", "CODINFOR", # Variables para reordenamiento "P301A", "P301B", "P301C","P301D", "P301A0", "P301A1", "P301B0", "P301B1", "P208A")

```
# Filtrando por la edad para coincidir en observacion con la base de datos de ingresos
Enaho.EG.v2 <- filter(Enaho.EG.v1, P208A > 13)
```
rm(Enaho.EG, Enaho.EG.v1)

# Members Enaho.MG <- read.csv('D:/Tesis Mincer/DATOS/2016/MIEMBROS/Enaho01-2016-200.csv',  $header = TRUE$ ,  $sep = ","$ 

 $dec = "$ stringsAsFactors = F)

# Cambiando nombre de la variable anio names(Enaho.MG)  $names(Enaho.MG)[1] = "YEAR"$ 

Enaho.MG\$P214[is.na(Enaho.MG\$P214)] <- 0

Enaho.MG <- filter(Enaho.MG, P208A > 13, P214 > 0)

table(Enaho.MG\$P203, useNA = "ifany") table(Enaho.MG\$P214, useNA = "ifany")

Enaho.MG <- rename(Enaho.MG, c("NUCLEOF" = P203A, "JEFEH" = P203B, "ECIVIL" = P209))

names(Enaho.MG)

# Ordenar datos para union de BD

Enaho.IG.v1 <- arrange(Enaho.IG.v1, YEAR, MES, CONGLOME, VIVIENDA, HOGAR, UBIGEO, DOMINIO, ESTRATO, CODPERSO, CODINFOR)

Enaho.EG.v2 <- arrange(Enaho.EG.v2, YEAR, MES, CONGLOME, VIVIENDA, HOGAR, UBIGEO, DOMINIO, ESTRATO, CODPERSO, CODINFOR)

Enaho.MG <- arrange(Enaho.MG, YEAR, MES, CONGLOME, VIVIENDA, HOGAR, UBIGEO, DOMINIO, ESTRATO, CODPERSO)

# Union de bases

Enaho2016F <- cbind(Enaho.IG.v1, Enaho.EG.v2[, 11:18], Enaho.MG[13], Enaho.MG[14], Enaho.MG[23])

# Eliminacion de bases auxiliares rm(Enaho.IG.v1, Enaho.EG.v2, Enaho.MG)

############################################################################################ ################################## Data from 2017 ############################################ ############################################################################################

# Ingresos

Enaho.IG <- read.csv('D:/Tesis Mincer/DATOS/2017/INGRESOS/Enaho01A-2017-500.csv', header = TRUE,  $sep = ","$  $dec = "."$ stringsAsFactors = F)

# Cambiando nombre de una variable names(Enaho.IG) names(Enaho.IG)[1] = "YEAR"

# Seleccion de datos a utilizar de la BD de ingresos de la ENAHO Enaho.IG.v1 <- select(Enaho.IG, "YEAR", "MES", "CONGLOME", "VIVIENDA", "HOGAR", # Variables para reordenamiento "UBIGEO", "DOMINIO", "ESTRATO", "CODPERSO", "CODINFOR", # Variables para reordenamiento "P505", "P505B", "P506", "P506R4", "P507", "P517D1", "P520", "P516", "P516R4", "P512A", "P513A1", "P513A2", "P510","P517A", "P523", "P524A1", "P524A2", "P538A1", # Variables del ingreso "P538A2", "P5441B", "P5442B", "P5443B", # Variables del ingreso "P5444B", "P5445B", "P5446B", "P5447B", "P5448B", # Variables del ingreso "I518", "I513t", "I538A1", "I524A1", # Variables imputadas de ingreso anual "P207", "P208A", "P209", "OCU500", "OCUPINF", "EMPLPSEC",

"P5561B","P5561C","P5561D","P5561E",

```
"P5562B","P5562C","P5562D","P5562E",
            "P5563B","P5563C","P5563D","P5563E",
            "P5564B","P5564C","P5564D","P5564E",
            "P5565B","P5565C","P5565D","P5565E",
            "P5566B","P5566C","P5566D","P5566E",
            "P5567B","P5567C","P5567D","P5567E",
            "P5568B","P5568C","P5568D","P5568E",
            "P5569B","P5569C","P5569D","P5569E",
            "P5571B","P5571C",
            "P5572B","P5572C",
            "P5573B","P5573C",
            "P5574B","P5574C",
            "P5575B","P5575C",
            "P5576B","P5576C",
            "P5577B","P5577C",
            "P5578B","P5578C",
            "P558T")
rm(Enaho.IG)
names(Enaho.IG.v1)
names(Enaho.IG.v1)[39] = "I513T"
# Educacion
Enaho.EG <- read.csv('D:/Tesis Mincer/DATOS/2017/EDUCACION/Enaho01A-2017-300.csv',
           header = TRUE.
            sep = ",",dec = ",",strings\overrightarrow{AsFactors} = F)
# Cambiando nombre de la variable anio
names(Enaho.EG)
names(Enaho.EG)[1] = "YEAR"# Seleccion de datos a utilizar de la BD de educacion de la ENAHO
Enaho.EG.v1 <- select(Enaho.EG, "YEAR", "MES", "CONGLOME", "VIVIENDA", "HOGAR", # Variables para reordenamiento
            "UBIGEO", "DOMINIO", "ESTRATO", "CODPERSO", "CODINFOR", # Variables para reordenamiento
            "P301A", "P301B", "P301C","P301D", "P301A0",
            "P301A1", "P301B0", "P301B1", "P208A")
# Filtrando por la edad para coincidir en observacion con la base de datos de ingresos
Enaho.EG.v2 <- filter(Enaho.EG.v1, P208A > 13)
rm(Enaho.EG, Enaho.EG.v1)
# Miembros del hogar
Enaho.MG <- read.csv('D:/Tesis Mincer/DATOS/2017/MIEMBROS/Enaho01-2017-200.csv',
           header = TRUE,
            sep = ",",
            dec = ",",stringsAsFactors = F)
# Cambiando nombre de la variable anio
names(Enaho.MG)
names(Enaho.MG)[1] = "YEAR"
Enaho.MG$P214[is.na(Enaho.MG$P214)] <- 0
Enaho.MG <- filter(Enaho.MG, P208A > 13, P214 > 0)
table(Enaho.MG$P203, use NA = "ifany")
```
table(Enaho.MG\$P214, useNA = "ifany")

Enaho.MG <- rename(Enaho.MG, c("NUCLEOF" = P203A, "JEFEH" =  $P203B$ , "ECIVIL" =  $P209$ ))

names(Enaho.MG)

# Ordenar datos para union de BD

#### Enaho.IG.v1 <- arrange(Enaho.IG.v1, YEAR, MES, CONGLOME, VIVIENDA, HOGAR, UBIGEO, DOMINIO, ESTRATO, CODPERSO, CODINFOR)

Enaho.EG.v2 <- arrange(Enaho.EG.v2, YEAR, MES, CONGLOME, VIVIENDA, HOGAR, UBIGEO, DOMINIO, ESTRATO, CODPERSO, CODINFOR)

Enaho.MG <- arrange(Enaho.MG, YEAR, MES, CONGLOME, VIVIENDA, HOGAR, UBIGEO, DOMINIO, ESTRATO, CODPERSO)

# Union de bases

Enaho2017F <- cbind(Enaho.IG.v1, Enaho.EG.v2[, 11:18], Enaho.MG[13], Enaho.MG[14], Enaho.MG[23])

# Eliminacion de bases auxiliares rm(Enaho.IG.v1, Enaho.EG.v2, Enaho.MG)

############################################################################################ ################################## Data from 2018 ############################################ ############################################################################################

# Ingresos

Enaho.IG <- read.csv('D:/Tesis Mincer/DATOS/2018/INGRESOS/Enaho01A-2018-500.csv', header = TRUE,  $sep = ",$ ",  $dec = ",",$ stringsAsFactors = F)

# Cambiando nombre de una variable names(Enaho.IG)  $names(Enaho.IG)[1] = "YEAR"$ 

# Seleccion de datos a utilizar de la BD de ingresos de la ENAHO Enaho.IG.v1 <- select(Enaho.IG, "YEAR", "MES", "CONGLOME", "VIVIENDA", "HOGAR", # Variables para reordenamiento "UBIGEO", "DOMINIO", "ESTRATO", "CODPERSO", "CODINFOR", # Variables para reordenamiento "P505", "P505B", "P506", "P506R4", "P507", "P517D1", "P520", "P516", "P516R4", "P512A", "P513A1", "P513A2", "P510","P517A", "P523", "P524A1", "P524A2", "P538A1", # Variables del ingreso "P538A2", "P5441B", "P5442B", "P5443B", # Variables del ingreso "P5444B", "P5445B", "P5446B", "P5447B", "P5448B", # Variables del ingreso # Variables imputadas de ingreso anual "I518", "I513T", "I538A1", "I524A1",<br>"P207", "P208A", "P209", "OCU500", "OCUPINF", "EMPLPSEC", "P5561B","P5561C","P5561D","P5561E", "P5562B","P5562C","P5562D","P5562E", "P5563B","P5563C","P5563D","P5563E", "P5564B","P5564C","P5564D","P5564E", "P5565B","P5565C","P5565D","P5565E", "P5566B","P5566C","P5566D","P5566E", "P5567B","P5567C","P5567D","P5567E", "P5568B","P5568C","P5568D","P5568E", "P5569B","P5569C","P5569D","P5569E", "P5571B","P5571C", "P5572B","P5572C", "P5573B","P5573C", "P5574B","P5574C",

"P5578B","P5578C",

"P558T")

# La variable I513T tiene la T en mayusculas

"P5575B","P5575C", "P5576B","P5576C", "P5577B","P5577C",

rm(Enaho.IG)

```
# Educacion
Enaho.EG <- read.csv('D:/Tesis Mincer/DATOS/2018/EDUCACION/Enaho01A-2018-300.csv',
           header = TRUE,
           sep = ",",
           dec = ",",stringsAsFactors = F)
# Cambiando nombre de la variable anio
names(Enaho.EG)
names(Enaho.EG)[1] = "YEAR"# Seleccion de datos a utilizar de la BD de educacion de la ENAHO
Enaho.EG.v1 <- select(Enaho.EG, "YEAR", "MES", "CONGLOME", "VIVIENDA", "HOGAR", # Variables para reordenamiento
            "UBIGEO", "DOMINIO", "ESTRATO", "CODPERSO", "CODINFOR", # Variables para reordenamiento
            "P301A", "P301B", "P301C","P301D", "P301A0",
            "P301A1", "P301B0", "P301B1", "P208A")
# Filtrando por la edad para coincidir en observacion con la base de datos de ingresos
Enaho.EG.v2 <- filter(Enaho.EG.v1, P208A > 13)
rm(Enaho.EG, Enaho.EG.v1)
# Miembros del hogar
Enaho.MG <- read.csv('D:/Tesis Mincer/DATOS/2018/MIEMBROS/Enaho01-2018-200.csv',
           header = TRUE,
           sep = ","dec =",",
           stringsAsFactors = F)
# Cambiando nombre de la variable anio
names(Enaho.MG)
names(Enaho.MG)[1] = "YEAR"
Enaho.MG$P214[is.na(Enaho.MG$P214)] <- 0
Enaho.MG <- filter(Enaho.MG, P208A > 13, P214 > 0)
table(Enaho.MG$P203, useNA = "ifany")
table(Enaho.MG$P214, useNA = "ifany")
Enaho.MG <- rename(Enaho.MG, c("NUCLEOF" = P203A,
                "JEFEH" = P203B,
                "ECIVIL" = P209))
names(Enaho.MG)
# Ordenar datos para union de BD
Enaho.IG.v1 <- arrange(Enaho.IG.v1, YEAR, MES, CONGLOME, VIVIENDA, HOGAR,
            UBIGEO, DOMINIO, ESTRATO, CODPERSO, CODINFOR)
Enaho.EG.v2 <- arrange(Enaho.EG.v2, YEAR, MES, CONGLOME, VIVIENDA, HOGAR,
            UBIGEO, DOMINIO, ESTRATO, CODPERSO, CODINFOR)
Enaho.MG <- arrange(Enaho.MG, YEAR, MES, CONGLOME, VIVIENDA, HOGAR,
          UBIGEO, DOMINIO, ESTRATO, CODPERSO)
# Union de bases
Enaho2018F <- cbind(Enaho.IG.v1, Enaho.EG.v2[, 11:18],
          Enaho.MG[13], Enaho.MG[14], Enaho.MG[21])
# Eliminacion de bases auxiliares
rm(Enaho.IG.v1, Enaho.EG.v2, Enaho.MG)
```
############################################################################################ ################################## Data from 2019 ############################################ ############################################################################################

# Ingresos

Enaho.IG <- read.csv('D:/Tesis Mincer/DATOS/2019/INGRESOS/Enaho01A-2019-500.csv', header = TRUE,  $sep = ","$  $dec =$ ",", stringsAsFactors = F)

# Cambiando nombre de una variable names(Enaho.IG) names(Enaho.IG)[1] = "YEAR"

# Seleccion de datos a utilizar de la BD de ingresos de la ENAHO Enaho.IG.v1 <- select(Enaho.IG, "YEAR", "MES", "CONGLOME", "VIVIENDA", "HOGAR", # Variables para reordenamiento "UBIGEO", "DOMINIO", "ESTRATO", "CODPERSO", "CODINFOR", # Variables para reordenamiento "P505", "P505B", "P506", "P506R4", "P507", "P517D1", "P520", "P516", "P516R4", "P512A", "P513A1", "P513A2", "P510","P517A", "P523", "P524A1", "P524A2", "P538A1", # Variables del ingreso "P538A2", "P5441B", "P5442B", "P5443B", # Variables del ingreso "P5444B", "P5445B", "P5446B", "P5447B", "P5448B", # Variables del ingreso # Variables imputadas de ingreso anual "I518", "I513T", "I538A1", "I524A1",<br>"P207", "P208A", "P209", "OCU500", "OCUPINF", "EMPLPSEC", "P5561B","P5561C","P5561D","P5561E", "P5562B","P5562C","P5562D","P5562E", "P5563B","P5563C","P5563D","P5563E", "P5564B","P5564C","P5564D","P5564E", "P5565B","P5565C","P5565D","P5565E", "P5566B","P5566C","P5566D","P5566E", "P5567B","P5567C","P5567D","P5567E", "P5568B","P5568C","P5568D","P5568E", "P5569B","P5569C","P5569D","P5569E", "P5571B","P5571C", "P5572B","P5572C", "P5573B","P5573C", "P5574B","P5574C", "P5575B","P5575C", "P5576B","P5576C", "P5577B","P5577C", "P5578B","P5578C", "P558T") # La variable I513T tiene la T en mayusculas rm(Enaho.IG) # Educacion Enaho.EG <- read.csv('D:/Tesis Mincer/DATOS/2019/EDUCACION/Enaho01A-2019-300.csv', header = TRUE,  $sep = ",",$  $\text{dec} = ","$ stringsAsFactors = F) # Cambiando nombre de la variable anio names(Enaho.EG) names(Enaho.EG)[1] = "YEAR" # Seleccion de datos a utilizar de la BD de educacion de la ENAHO

Enaho.EG.v1 <- select(Enaho.EG, "YEAR", "MES", "CONGLOME", "VIVIENDA", "HOGAR", # Variables para reordenamiento "UBIGEO", "DOMINIO", "ESTRATO", "CODPERSO", "CODINFOR", # Variables para reordenamiento "P301A", "P301B", "P301C","P301D", "P301A0", "P301A1", "P301B0", "P301B1", "P208A")

# Filtrando por la edad para coincidir en observacion con la base de datos de ingresos Enaho.EG.v2 <- filter(Enaho.EG.v1, P208A > 13)

rm(Enaho.EG, Enaho.EG.v1)

```
# Miembros del hogar
Enaho.MG <- read.csv('D:/Tesis Mincer/DATOS/2019/MIEMBROS/Enaho01-2019-200.csv',
            header = TRUE,
            sep = ",",
            dec = ",",stringsAsFactors = F)
```
# Cambiando nombre de la variable anio names(Enaho.MG)  $names(Enaho.MG)[1] = "YEAR"$ 

Enaho.MG\$P214[is.na(Enaho.MG\$P214)] <- 0

Enaho.MG <- filter(Enaho.MG, P208A > 13, P214 > 0)

table(Enaho.MG\$P203, useNA = "ifany") table(Enaho.MG\$P214, useNA = "ifany")

Enaho.MG <- rename(Enaho.MG, c("NUCLEOF" = P203A, "JEFEH" = P203B, "ECIVIL" =  $P209$ ))

names(Enaho.MG)

# Ordenar datos para union de BD

Enaho.IG.v1 <- arrange(Enaho.IG.v1, YEAR, MES, CONGLOME, VIVIENDA, HOGAR, UBIGEO, DOMINIO, ESTRATO, CODPERSO, CODINFOR)

Enaho.EG.v2 <- arrange(Enaho.EG.v2, YEAR, MES, CONGLOME, VIVIENDA, HOGAR, UBIGEO, DOMINIO, ESTRATO, CODPERSO, CODINFOR)

Enaho.MG <- arrange(Enaho.MG, YEAR, MES, CONGLOME, VIVIENDA, HOGAR, UBIGEO, DOMINIO, ESTRATO, CODPERSO)

# Union de bases Enaho2019F <- cbind(Enaho.IG.v1, Enaho.EG.v2[, 11:18], Enaho.MG[13], Enaho.MG[14], Enaho.MG[21])

# Eliminacion de bases auxiliares rm(Enaho.IG.v1, Enaho.EG.v2, Enaho.MG)

############################################################################################## ########################## UNION TODAS DE TODAS LAS BASES ################################ ##############################################################################################

BD.MINCER <- rbind(Enaho2015F, Enaho2016F, Enaho2017F, Enaho2018F, Enaho2019F)

############################################################################################## ############################ ESCRITURA DEL ARCHIVO FINAL ################################# ##############################################################################################

write.csv(BD.MINCER, file = "D:/Tesis Mincer/DATOS/BD.MINCER.csv")

rm(BD.MINCER, Enaho2015F, Enaho2016F, Enaho2017F, Enaho2018F, Enaho2019F)

## ANEXO 3. Script en el lenguaje de programación estadística R para el filtrado de datos del ENAHO 2015 – 2019.

# Tesis: Estimacion de la ecuacion de Mincer, una aproximacion a los rendimientos de la educacion sobre los ingresos: Peru 2015– 2019

- # Autores: Camacho Medina Diego Alexander y Chavez Alcoser Pierre Jairo
- # Scripts preparados para el filtrado de data unificada
- # Para correr este script es necesario trabajar con la base de datos unificada del ENAHO indicada en el Anexo 1

# Programa: R

# Version 4.0.3

# Entorno de desarrollo: RStudio

# Version: 1.4.1717

# Carpeta donde se toman los datos setwd("D:/Tesis Mincer/DATOS")

# Paquetes a utilizar library('ggplot2') # visualization library('ggthemes') # visualization library("gganimate") # visualization library('scales') # visualization library('dplyr') # data manipulation library('readxl') library('stringr')

# Cargando la data BD.MINCER <- read.csv("BD.MINCER.csv", header  $=$  T.  $sep = ",$ ",  $\text{dec} = ","$ stringsAsFactors = F)

############################################################## #################### Recodificando la data ####################### ##############################################################

### Renombrando y editando algunas variables

BD.MINCER\$P207[BD.MINCER\$P207 == 1] = "Hombre"  $BD.MINCER$P207[BD.MINCER$P207 == 2] = "Mujer"$ 

BD.MINCER\$P207 <- as.factor(BD.MINCER\$P207)

BD.MINCER <- rename(BD.MINCER, c(Sexo = P207))

BD.MINCER\$P507[BD.MINCER\$P507 == 1] = 'Empleador o patrono' BD.MINCER\$P507[BD.MINCER\$P507 == 2] = 'Trabajador Independiente' BD.MINCER\$P507[BD.MINCER\$P507 == 3] = 'Empleado'  $BD.MINCER$P507|BD.MINCER$P507 == 4] = 'Obrero'$ BD.MINCER\$P507[BD.MINCER\$P507 ==  $5$ ] = 'Trabajador Familiar No Remunerado' BD.MINCER\$P507[BD.MINCER\$P507 == 6] = 'Trabajador del Hogar' BD.MINCER\$P507[BD.MINCER\$P507 == 7] = 'Otro'

BD.MINCER <- rename(BD.MINCER, c(DESEMP = P507))

BD.MINCER <- rename(BD.MINCER, c(TEMPRESAOP = P512A))

#BD.MINCER <- rename(BD.MINCER, c(TEMPRESAOS = P517D1))

BD.MINCER <- rename(BD.MINCER, c(Edad = P208A))

#Variable TENURE (permanencia, tiempo de servicio en su actual empleo)

BD.MINCER <- BD.MINCER[!is.na(BD.MINCER\$P513A1),] BD.MINCER <- BD.MINCER[BD.MINCER\$P513A1 < 99,] BD.MINCER <- BD.MINCER[BD.MINCER\$P513A2 < 99,]

#BD.MINCER\$P513A1[is.na(BD.MINCER\$P513A1)] = 0

#BD.MINCER\$P513A2[is.na(BD.MINCER\$P513A2)] = 0

#BD.MINCER\$P513A1[BD.MINCER\$P513A1 == 99] = 0 #BD.MINCER\$P513A2[BD.MINCER\$P513A2 == 99] = 0

BD.MINCER\$TENURE <- round(BD.MINCER\$P513A1 + (BD.MINCER\$P513A2/12), 2)

BD.MINCER\$TENURE2 <- round(BD.MINCER\$TENURE^2, 2)

#Horas trabajadas BD.MINCER <- rename(BD.MINCER, HTRAB = P520)

BD.MINCER\$I518[is.na(BD.MINCER\$I518)] = 0 BD.MINCER\$I513T[is.na(BD.MINCER\$I513T)] = 0 BD.MINCER\$HTRABV2 <- as.numeric(BD.MINCER\$I518) + as.numeric(BD.MINCER\$I513T)

#Ingresos anualizados de la OP  $BD.MINCER$P523[i s, na(BD.MINCER$P523)] = 0$ 

BD.MINCER\$P524A1[is.na(BD.MINCER\$P524A1)] = 0 BD.MINCER <- filter(BD.MINCER, P524A1 < 999999)

 $BD.MINCER$P5441B[is.na(BD.MINCER$P5441B)] = 0$  $BD.MINCER$P5442B[i s.na(BD.MINCER$P5442B)] = 0$  $BD.MINCER \$ P5443B[is,na(BD.MINCER \$ P5443B)] = 0$  $BD.MINCER \$P5444B$ [is.na( $BD.MINCER \$P5444B$ )] = 0 BD.MINCER\$P5445B[is.na(BD.MINCER\$P5445B)] = 0 BD.MINCER\$P5446B[is.na(BD.MINCER\$P5446B)] = 0  $BD.MINCER \$ P5447B[i s, na(BD.MINCER \$ P5447B)] = 0$ BD.MINCER\$P5448B[is.na(BD.MINCER\$P5448B)] = 0

BD.MINCER <- filter(BD.MINCER, P5441B < 999999) BD.MINCER <- filter(BD.MINCER, P5442B < 999999) BD.MINCER <- filter(BD.MINCER, P5443B < 999999) BD.MINCER <- filter(BD.MINCER, P5444B < 999999) BD.MINCER <- filter(BD.MINCER, P5445B < 999999) BD.MINCER <- filter(BD.MINCER, P5446B < 999999) BD.MINCER <- filter(BD.MINCER, P5447B < 999999) BD.MINCER <- filter(BD.MINCER, P5448B < 999999)

# Recodifcando P523 BD.MINCER\$P523[BD.MINCER\$P523 == 1] = 30 BD.MINCER\$P523[BD.MINCER\$P523 == 2] = 4 BD.MINCER\$P523[BD.MINCER\$P523 == 3] = 2 BD.MINCER\$P523[BD.MINCER\$P523 ==  $4$ ] = 1

# Ingresos anualizados

BD.MINCER\$TI <- BD.MINCER\$P523\*BD.MINCER\$P524A1\*12 + BD.MINCER\$P5441B + BD.MINCER\$P5442B + BD.MINCER\$P5443B + BD.MINCER\$P5444B\*12 + BD.MINCER\$P5445B + BD.MINCER\$P5446B + BD.MINCER\$P5447B + BD.MINCER\$P5448B

# Ln() de los ingresos anualizados BD.MINCER\$LTI <- round(log(BD.MINCER\$TI), 2) BD.MINCER\$LTI[BD.MINCER\$LTI < 0] = 0

# Zona geografica ZONA <- rep(0, nrow(BD.MINCER)) for (i in 1:nrow(BD.MINCER)) { if  $(BD.MINCERSESTRATO[i] == 1)$  { ZONA[i] <- 'Zona urbana' } else if (BD.MINCER\$ESTRATO[i] == 2) { ZONA[i] <- 'Zona urbana' } else if (BD.MINCER\$ESTRATO[i] == 3) { ZONA[i] <- 'Zona urbana' } else if  $(BD.MINCER$ESTRATO[i] == 4)$  { ZONA[i] <- 'Zona urbana' } else if (BD.MINCER\$ESTRATO[i] == 5) { ZONA[i] <- 'Zona urbana' } else if (BD.MINCER\$ESTRATO[i] == 6) {

```
\} else if (BD.MINCER$ESTRATO[i] == 7) {
  ZONA[i] <- 'Zona rural'
 } else if (BD.MINCER$ESTRATO[i] == 8) {
 ZONA[i] <- 'Zona rural'
 } else {
 ZONA[i] <- 'Desconocido'
 }
}
BD.MINCER <- cbind(BD.MINCER, ZONA)
rm(ZONA, i)
# Jefe de hogar
BD.MINCER$JEFEH[BD.MINCER$JEFEH == 1] = 1
BD.MINCERSJEFEH[BD.MINCERSJEFEH == 2] = 0
BD.MINCER$JEFEH[BD.MINCER$JEFEH == 3] = 0
BD.MINCER$JEFEH[BD.MINCER$JEFEH == 6] = 0
BD.MINCER$JEFEH[BD.MINCER$JEFEH == 7] = 0
# Estado civil
BD.MINCER$ECIVIL[BD.MINCER$ECIVIL == 1] = 1
BD.MINCERSECIVILIBD.MINCERSECIVIL = 21 = 1BD.MINCER$ECIVIL[BD.MINCER$ECIVIL == 3] = 0
BD.MINCER$ECIVIL[BD.MINCER$ECIVIL = 4] = 0BD.MINCER$ECIVIL[BD.MINCER$ECIVIL == 5] = 0
BD.MINCER$ECIVIL[BD.MINCER$ECIVIL == 6] = 0
### Años de educación
# Analizando la información de la ENAHO
# Trabajareos con las variables P301A, P301B y P301C
table(BD.MINCER$P301A, useNA = "ifany")
table(BD.MINCER$P301B, useNA = "ifany")
table(BD.MINCERSP301C, use NA = "ifany")# Eliminando filas que contienen valores NA en P301A (último año o grado de estudios)
# Se excluye la CEBE
BD.MINCER$P301A[is.na(BD.MINCER$P301A)] = 0BD.MINCER <- filter(BD.MINCER, P301A > 0, P301A < 12)
# Reemplazando los valores NA en P301B y P301C
BD.MINCER$P301B[is,na(BD.MINCER$P301B)] = 0BD.MINCER$P301C[is.na(BD.MINCER$P301C)] = 0
# Encontrando los años de educación
AE <- rep(0, nrow(BD.MINCER))
for (i in 1:nrow(BD.MINCER)) {
 if (BD.MINCER$P301A[i] == 3) {
  AE[i] < BD.MINCER\9301B[i] + BD.MINCER\9301C[i]} else if (BD.MINCER$P301A[i] == 4) {
  AE[i] <- 6
 \} else if (BD.MINCER$P301A[i] == 5) {
  AE[i] < BD.MINCER$P301B[i] + BD.MINCER$P301C[i] + 6
 } else if (BD.MINCER$P301A[i] == 6) {
  AE[i] <- 11
 \} else if (BD.MINCER$P301A[i] == 7) {
  AE[i] <- BD.MINCER$P301B[i] + 11
 } else if (BD.MINCER$P301A[i] == 8) {
  AE[i] <- BD.MINCER$P301B[i] + 11
 } else if (BD.MINCER$P301A[i] == 9) {
  AE[i] <- BD.MINCER$P301B[i] + 11
 \} else if (BD.MINCER$P301A[i] == 10) {
  AE[i] <- BD.MINCER$P301B[i] + 11
 } else if (BD.MINCER$P301A[i] == 11) {
  AE[i] <- BD.MINCER$P301B[i] + 16
```
ZONA[i] <- 'Zona rural'

```
} else {
```

```
AE[i] < 0
```
} BD.MINCER <- cbind(BD.MINCER, AE)

rm(AE, i)

}

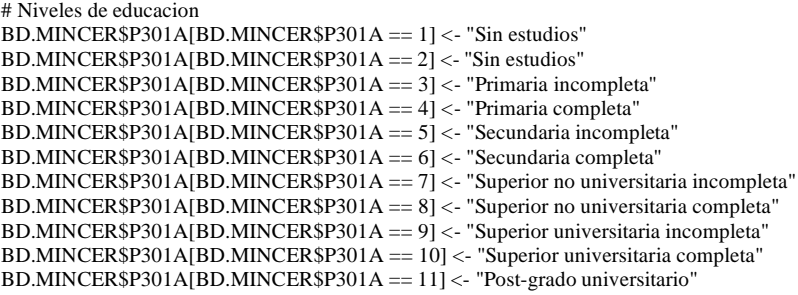

BD.MINCER <- rename(BD.MINCER, c(Niveles = P301A))

BD.MINCER\$Niveles <- factor(BD.MINCER\$Niveles, ordered = TRUE,  $levels = c("Sin estudios".$ "Primaria incompleta", "Primaria completa", "Secundaria incompleta", "Secundaria completa", "Superior no universitaria incompleta", "Superior no universitaria completa", "Superior universitaria incompleta", "Superior universitaria completa", "Post-grado universitario"))

### Experiencia potencial BD.MINCER\$PE <- BD.MINCER\$Edad - BD.MINCER\$AE - 6

BD.MINCER\$PE[BD.MINCER\$PE < 0] = 0

# Experiencia potencial^2 BD.MINCER\$PE2 <- BD.MINCER\$PE^2

######################################################################### ##################### Otras variables para modelar ###################### #########################################################################

### CIIU Rev.3, variables P506, OCUPACION PRINCIPAL  $BD.MINCER$P506[is.na(BD.MINCER$P506)] = 0$ 

CIIU\_R3 <- rep(0, nrow(BD.MINCER)) for  $(i$  in 1:nrow $(BD.MINCER))$  { if (BD.MINCER\$P506[i] > 100 & BD.MINCER\$P506[i] < 500) { CIIU\_R3[i] <- "Agricultura, ganadería, caza y silvicultura" } else if (BD.MINCER\$P506[i] > 499 & BD.MINCER\$P506[i] < 1000) { CIIU\_R3[i] <- "Pesca" } else if (BD.MINCER\$P506[i] > 999 & BD.MINCER\$P506[i] < 1500) { CIIU\_R3[i] <- "Explotación de minas y canteras" } else if (BD.MINCER\$P506[i] > 1499 & BD.MINCER\$P506[i] < 4000) { CIIU\_R3[i] <- "Industrias manufactureras" } else if (BD.MINCER\$P506[i] > 3999 & BD.MINCER\$P506[i] < 4500) { CIIU\_R3[i] <- "Suministro de electricidad, gas y agua" } else if (BD.MINCER\$P506[i] > 4499 & BD.MINCER\$P506[i] < 5000) { CIIU\_R3[i] <- "Construcción" } else if (BD.MINCER\$P506[i] > 4999 & BD.MINCER\$P506[i] < 5500) { CIIU\_R3[i] <- "Comercio al por mayor y al por menor" } else if (BD.MINCER\$P506[i] > 5499 & BD.MINCER\$P506[i] < 6000) { CIIU\_R3[i] <- "Hoteles y restaurantes"

} else if (BD.MINCER\$P506[i] > 5999 & BD.MINCER\$P506[i] < 6500) {

CIIU\_R3 $[i]$  <- "Transporte, almacenamiento y comunicaciones"

} else if (BD.MINCER\$P506[i] > 6499 & BD.MINCER\$P506[i] < 7000) {

```
CIIU_R3[i] <- "Intermediación financiera"
 } else if (BD.MINCER$P506[i] > 6999 & BD.MINCER$P506[i] < 7500) {
  CIIU_R3[i] <- "Actividades inmobiliarias, empresariales y de alquiler"
 } else if (BD.MINCER$P506[i] > 7499 & BD.MINCER$P506[i] < 8000) {
  CIIU_R3[i] <- "Administración pública y defensa"
 } else if (BD.MINCER$P506[i] > 7999 & BD.MINCER$P506[i] < 8500) {
  CIIU_R3[i] <- "Enseñanza"
 } else if (BD.MINCER$P506[i] > 8499 & BD.MINCER$P506[i] < 9000) {
  CIIU_R3[i] <- "Servicios sociales y de salud"
 } else if (BD.MINCER$P506[i] > 8999 & BD.MINCER$P506[i] < 9500) {
  CIIU_R3[i] <- "Otras actividades de servicios comunitarios, sociales y personales"
 } else if (BD.MINCER$P506[i] > 9499 & BD.MINCER$P506[i] < 9900) {
  CIIU_R3[i] <- "Hogares privados con servicio domestico"
 } else if (BD.MINCER$P506[i] > 9899 & BD.MINCER$P506[i] < 9999) {
  CIIU_R3[i] <- "Organizaciones y órganos extraterritoriales"
 } else if (BD.MINCER$P506[i] == 9999) {
 CIIU_R3[i] <- "Valor perdido"
 } else {
 CIIU_R3[i] <- 0
 }
}
# CIIU Rev.4, variables P506R4, OCUPACION PRINCIPAL
BD.MINCER \$ P506R4[is.na(BD.MINCER \$ P506R4]] = 0
CIIU_R4 <- rep(0, nrow(BD.MINCER))
for (i in 1:nrow(BD.MINCER)) {
 if (BD.MINCER$P506R4[i] > 100 & BD.MINCER$P506R4[i] < 500) {
 CIIU_R4[i] <- "Agricultura, ganadería, silvicultura y pesca"
 } else if (BD.MINCER$P506R4[i] > 499 & BD.MINCER$P506R4[i] < 1000) {
 CIIU_R4[i] <- "Explotación de minas y canteras"
 } else if (BD.MINCER$P506R4[i] > 999 & BD.MINCER$P506R4[i] < 3500) {
  CIIU_R4[i] <- "Industrias manufactureras"
 } else if (BD.MINCER$P506R4[i] > 3499 & BD.MINCER$P506R4[i] < 3600) {
  CIIU_R4[i] <- "Suministro de electricidad, gas, vapor y aire acondicionado"
 } else if (BD.MINCER$P506R4[i] > 3599 & BD.MINCER$P506R4[i] < 4100) {
  CIIU_R4[i] <- "Suministro de agua"
 } else if (BD.MINCER$P506R4[i] > 4099 & BD.MINCER$P506R4[i] < 4500) {
  CIIU_R4[i] <- "Construcción"
 } else if (BD.MINCER$P506R4[i] > 4499 & BD.MINCER$P506R4[i] < 4900) {
  CIIU_R4[i] <- "Comercio al por mayor y al por menor"
 } else if (BD.MINCER$P506R4[i] > 4899 & BD.MINCER$P506R4[i] < 5500) {
  CIIU_R4[i] <- "Transporte y almacenamiento"
 } else if (BD.MINCER$P506R4[i] > 5499 & BD.MINCER$P506R4[i] < 5800) {
 CIIU_R4[i] <- "Actividades de alojamiento y de servicio de comidas"
 } else if (BD.MINCER$P506R4[i] > 5799 & BD.MINCER$P506R4[i] < 6400) {
  CIIU_R4[i] <- "Información y comunicaciones"
 } else if (BD.MINCER$P506R4[i] > 6399 & BD.MINCER$P506R4[i] < 6800) {
  CIIU_R4[i] <- "Actividades financieras y de seguros"
 } else if (BD.MINCER$P506R4[i] > 6799 & BD.MINCER$P506R4[i] < 6900) {
  CIIU_R4[i] <- "Actividades inmobiliarias"
 } else if (BD.MINCER$P506R4[i] > 6899 & BD.MINCER$P506R4[i] < 7700) {
  CIIU_R4[i] <- "Actividades profesionales, científicas y técnicas"
 } else if (BD.MINCER$P506R4[i] > 7699 & BD.MINCER$P506R4[i] < 8400) {
  CIIU_R4[i] <- "Actividades de servicios administrativos y de apoyo"
 } else if (BD.MINCER$P506R4[i] > 8399 & BD.MINCER$P506R4[i] < 8500) {
  CIIU_R4[i] <- "Administración pública y defensa"
 } else if (BD.MINCER$P506R4[i] > 8499 & BD.MINCER$P506R4[i] < 8600) {
 CIIU_R4[i] <- "Enseñanza"
 } else if (BD.MINCER$P506R4[i] > 8599 & BD.MINCER$P506R4[i] < 9000) {
  CIIU_R4[i] <- "Actividades de atención de la salud humana y de asistencia social"
 } else if (BD.MINCER$P506R4[i] > 8999 & BD.MINCER$P506R4[i] < 9400) {
  CIIU_R4[i] <- "Actividades artísticas, de entretenimiento y recreativas"
 } else if (BD.MINCER$P506R4[i] > 9399 & BD.MINCER$P506R4[i] < 9700) {
  CIIU_R4[i] <- "Otras actividades de servicios"
 } else if (BD.MINCER$P506R4[i] > 9699 & BD.MINCER$P506R4[i] < 9900) {
 CIIU_R4[i] <- "Actividades de los hogares como empleadores"
 } else if (BD.MINCER$P506R4[i] > 9899 & BD.MINCER$P506R4[i] < 9999) {
  CIIU_R4[i] <- "Actividades de organizaciones y órganos extraterritoriales"
 } else if (BD.MINCER$P506R4[i] == 9999) {
  CIIU_R4[i] <- "Valor perdido"
 } else {
 CIIU_R4[i] <- 0
```
}
}

BD.MINCER <- cbind(BD.MINCER, CIIU\_R3, CIIU\_R4)

### CIIU Rev.3, variables P516, OCUPACION SECUNDARIA #BD.MINCER\$P516[is.na(BD.MINCER\$P516)] = 0

# if (BD.MINCER\$P516[i] > 100 & BD.MINCER\$P516[i] < 500) { # CIIU\_R3S[i] <- "Agricultura, ganaderia, caza y silvicultura"

# } else if (BD.MINCER\$P516[i] > 499 & BD.MINCER\$P516[i] < 1000) {

# } else if (BD.MINCER\$P516[i] > 999 & BD.MINCER\$P516[i] < 1500) {

# } else if (BD.MINCER\$P516[i] > 1499 & BD.MINCER\$P516[i] < 4000) {<br># CIIU R3SIil <- "Industrias manufactureras"

# } else if (BD.MINCER\$P516[i] > 3999 & BD.MINCER\$P516[i] < 4500) {

# } else if (BD.MINCER\$P516[i] > 4499 & BD.MINCER\$P516[i] < 5000) {

# } else if (BD.MINCER\$P516[i] > 4999 & BD.MINCER\$P516[i] < 5500) {

# } else if (BD.MINCER\$P516[i] > 5499 & BD.MINCER\$P516[i] < 6000) {

# } else if (BD.MINCER\$P516[i] > 5999 & BD.MINCER\$P516[i] < 6500) { # CIIU\_R3S[i] <- "Transporte, almacenamiento y comunicaciones" # } else if (BD.MINCER\$P516[i] > 6499 & BD.MINCER\$P516[i] < 7000) {

# } else if (BD.MINCER\$P516[i] > 6999 & BD.MINCER\$P516[i] < 7500) { # CIIU\_R3S[i] <- "Actividades inmobiliarias, empresariales y de alquiler" # } else if (BD.MINCER\$P516[i] > 7499 & BD.MINCER\$P516[i] < 8000) {

# } else if (BD.MINCER\$P516[i] > 7999 & BD.MINCER\$P516[i] < 8500) {

# } else if (BD.MINCER\$P516[i] > 8499 & BD.MINCER\$P516[i] < 9000) {

# } else if (BD.MINCER\$P516[i] > 8999 & BD.MINCER\$P516[i] < 9500) { # CIIU\_R3S[i] <- "Otras actividades de servicios comunitarios, sociales y

# } else if (BD.MINCER\$P516[i] > 9499 & BD.MINCER\$P516[i] < 9900) {

# } else if (BD.MINCER\$P516[i] > 9899 & BD.MINCER\$P516[i] < 9999) {

# CIIU\_R3S[i] <- "Hogares privados con servicio domestico"

# CIIU\_R3S[i] <- "Organizaciones y organos extraterritoriales"

# CIIU Rev.4, variables P516R4, OCUPACION SECUNDARIA  $#BD.MINCER$P516R4$ [is.na(BD.MINCER\$P516R4)] = 0

# if (BD.MINCER\$P516R4[i] > 100 & BD.MINCER\$P516R4[i] < 500) { # CIIU\_R4S[i] <- "Agricultura, ganaderia, silvicultura y pesca"

# } else if (BD.MINCER\$P516R4[i] > 499 & BD.MINCER\$P516R4[i] < 1000) {

# } else if (BD.MINCER\$P516R4[i] > 999 & BD.MINCER\$P516R4[i] < 3500) {

# } else if (BD.MINCER\$P516R4[i] > 3499 & BD.MINCER\$P516R4[i] < 3600) { # CIIU\_R4S[i] <- "Suministro de electricidad, gas, vapor y aire acondicionado" # } else if (BD.MINCER\$P516R4[i] > 3599 & BD.MINCER\$P516R4[i] < 4100) {

# } else if (BD.MINCER\$P516R4[i] > 4099 & BD.MINCER\$P516R4[i] < 4500) {

# } else if (BD.MINCER\$P516R4[i] > 4499 & BD.MINCER\$P516R4[i] < 4900) {

rm(CIIU\_R3, CIIU\_R4, i)

# CIIU\_R3S[i] <- "Pesca"

# CIIU\_R3S[i] <- "Construccion"

# CIIU\_R3S[i] <- "Enseñanza"

# } else {

# }  $#$ }

# CIIU\_R3S[i] <- 0

nersonales"

# } else if (BD.MINCER\$P516[i] == 9999) { # CIIU\_R3S[i] <- "Valor perdido"

#CIIU\_R4S <- rep(0, nrow(BD.MINCER))  $#$ for (i in 1:nrow(BD.MINCER)) {

# CIIU\_R4S[i] <- "Explotacion de minas y canteras"

# CIIU\_R4S[i] <- "Comercio al por mayor y al por menor"

# CIIU\_R4S[i] <- "Industrias manufactureras"

# CIIU\_R4S[i] <- "Suministro de agua"

# CIIU\_R4S[i] <- "Construccion"

# CIIU\_R3S[i] <- "Hoteles y restaurantes"

# CIIU\_R3S[i] <- "Intermediacion financiera"

# CIIU\_R3S[i] <- "Administracion publica y defensa"

# CIIU\_R3S[i] <- "Servicios sociales y de salud"

#CIIU\_R3S <- rep(0, nrow(BD.MINCER)) #for (i in 1:nrow(BD.MINCER)) {

# CIIU\_R3S[i] <- "Explotacion de minas y canteras"

# CIIU\_R3S[i] <- "Suministro de electricidad, gas y agua"

# CIIU\_R3S[i] <- "Comercio al por mayor y al por menor"

# CIIU\_R3S[i] <- "Industrias manufactureras"

```
# } else if (BD.MINCER$P516R4[i] > 4899 & BD.MINCER$P516R4[i] < 5500) {
```

```
# CIIU_R4S[i] <- "Transporte y almacenamiento"
```
# } else if (BD.MINCER\$P516R4[i] > 5499 & BD.MINCER\$P516R4[i] < 5800) {

```
# CIIU_R4S[i] <- "Actividades de alojamiento y de servicio de comidas"
# } else if (BD.MINCER$P516R4[i] > 5799 & BD.MINCER$P516R4[i] < 6400) {
```
# CIIU\_R4S[i] <- "Informacion y comunicaciones"

# } else if (BD.MINCER\$P516R4[i] > 6399 & BD.MINCER\$P516R4[i] < 6800) {

# CIIU\_R4S[i] <- "Actividades financieras y de seguros"

# } else if (BD.MINCER\$P516R4[i] > 6799 & BD.MINCER\$P516R4[i] < 6900) {

# CIIU\_R4S[i] <- "Actividades inmobiliarias" # } else if (BD.MINCER\$P516R4[i] > 6899 & BD.MINCER\$P516R4[i] < 7700) {

# CIIU\_R4S[i] <- "Actividades profesionales, cientificas y tecnicas"

# } else if (BD.MINCER\$P516R4[i] > 7699 & BD.MINCER\$P516R4[i] < 8400) {

# CIIU\_R4S[i] <- "Actividades de servicios administrativos y de apoyo"

# } else if (BD.MINCER\$P516R4[i] > 8399 & BD.MINCER\$P516R4[i] < 8500) {

# CIIU\_R4S[i] <- "Administracion publica y defensa"

# } else if (BD.MINCER\$P516R4[i] > 8499 & BD.MINCER\$P516R4[i] < 8600) { # CIIU\_R4S[i] <- "Enseñanza"

# } else if (BD.MINCER\$P516R4[i] > 8599 & BD.MINCER\$P516R4[i] < 9000) { # CIIU\_R4S[i] <- "Actividades de atencion de la salud humana y de asistencia

social" # } else if (BD.MINCER\$P516R4[i] > 8999 & BD.MINCER\$P516R4[i] < 9400) {

# CIIU\_R4S[i] <- "Actividades artisticas, de entretenimiento y recreativas"

# } else if (BD.MINCER\$P516R4[i] > 9399 & BD.MINCER\$P516R4[i] < 9700) {

# CIIU\_R4S[i] <- "Otras actividades de servicios"

# } else if (BD.MINCER\$P516R4[i] > 9699 & BD.MINCER\$P516R4[i] < 9900) {

# CIIU\_R4S[i] <- "Actividades de los hogares como empleadores"

# } else if (BD.MINCER\$P516R4[i] > 9899 & BD.MINCER\$P516R4[i] < 9999) {

# CIIU\_R4S[i] <- "Actividades de organizaciones y organos extraterritoriales"

# } else if (BD.MINCER\$P516R4[i] == 9999) {

# CIIU\_R4S[i] <- "Valor perdido"

```
# } else {
```
# CIIU\_R4S[i] <- 0

```
# }
```
#}

#BD.MINCER <- cbind(BD.MINCER, CIIU\_R3S, CIIU\_R4S)

#rm(CIIU\_R3S, CIIU\_R4S, i)

### CODIGOS DE CARRERAS Y UNIVERSIDADES g\_carrera <- read\_excel('carreras.xlsx', sheet = 1, range =  $B3:COO'$ ,  $col\_names = TRUE$ cod\_carrera <- read\_excel('carreras.xlsx', sheet = 2, range =  $'C3:D1120'$ , col\_names =  $TRUE$ ) cod\_univ <- read\_excel('carreras.xlsx', sheet = 3, range = 'C3:D3331',  $col$  names = TRUE)

## Combiando bases de datos  $BD.MINCER \$ P 301 A1$ [is.na( $BD.MINCER \$ P 301 A1$ ]] = 0 BD.MINCER\$P301B1[is.na(BD.MINCER\$P301B1)] = 0

#Selecion de los primeros 3 elementos de P301A1 BD.MINCER\$G.CA <- as.numeric(str\_sub(as.character(BD.MINCER\$P301A1), 1, 3)) BD.MINCER\$G.CA[is.na(BD.MINCER\$G.CA)] = 0

 $names(g_{\text{c}} \text{arrera})[1] = "G.CA"$ names(cod\_carrera)[1] = "P301A1"  $names(cod\_univ)[1] = "P301B1"$ names(cod\_univ) $[2] =$  "Centro\_de\_estudios"

P1 <- BD.MINCER %>% left join(cod\_carrera, by = "P301A1")  $P2 < P1 \$ %>% left\_join(g\_carrera, by = "G.CA")

 $P3 < P2 \% > 0$  left\_join(cod\_univ, by = "P301B1")

BD.MINCER <- P3

rm (P1, P2, P3, cod\_carrera, cod\_univ, g\_carrera)

BD.MINCER <- select(BD.MINCER, -G.CA)

# Para quien trabaja BD.MINCER\$P510[is.na(BD.MINCER\$P510)] <- 0 BD.MINCER\$P517A[is.na(BD.MINCER\$P517A)] <- 0

BD.MINCER\$P510[BD.MINCER\$P510 == 1] <- 1 # Publico BD.MINCER\$P510[BD.MINCER\$P510 == 2] <- 1 # Publico BD.MINCER\$P510[BD.MINCER\$P510 ==  $3$ ] <- 1 # Publico BD.MINCER\$P510[BD.MINCER\$P510 == 4] <- 0 # Privado BD.MINCER\$P510[BD.MINCER\$P510 ==  $5$ ] <- 0 # Privado BD.MINCER\$P510[BD.MINCER\$P510 == 6] <- 0 # Privado BD.MINCER\$P510[BD.MINCER\$P510 == 7] <- 0 # Privado

BD.MINCER\$P510 <- as.factor(BD.MINCER\$P510)

#BD.MINCER\$P517A[BD.MINCER\$P517A == 1] <- "Publico" #BD.MINCER\$P517A[BD.MINCER\$P517A == 2] <- "Publico" #BD.MINCER\$P517A[BD.MINCER\$P517A == 3] <- "Publico" #BD.MINCER\$P517A[BD.MINCER\$P517A == 4] <- "Privado" #BD.MINCER\$P517A[BD.MINCER\$P517A == 5] <- "Privado" #BD.MINCER\$P517A[BD.MINCER\$P517A == 6] <- "Privado" #BD.MINCER\$P517A[BD.MINCER\$P517A == 7] <- "Privado"

BD.MINCER <- rename(BD.MINCER, c(PUBLICO\_OP = P510))

#### #Departamentos

DEP <- rep(0, nrow(BD.MINCER)) for (i in 1:nrow(BD.MINCER)) { if (BD.MINCER\$UBIGEO[i]  $>= 10101$  & BD.MINCER\$UBIGEO[i]  $< 020101$ ) { DEP[i] <- "Amazonas" } else if (BD.MINCER\$UBIGEO[i] >= 20101 & BD.MINCER\$UBIGEO[i] < 30101) { DEP[i] <- "Ancash" } else if (BD.MINCER\$UBIGEO[i] >= 30101 & BD.MINCER\$UBIGEO[i] < 40101) { DEP[i] <- "Apurimac"  $\}$  else if (BD.MINCER\$UBIGEO[i] >= 40101 & BD.MINCER\$UBIGEO[i] < 50101) { DEP[i] <- "Arequipa" } else if (BD.MINCER\$UBIGEO[i] >= 50101 & BD.MINCER\$UBIGEO[i] < 60101) { DEP[i] <- "Ayacucho" } else if (BD.MINCER\$UBIGEO[i] >= 60101 & BD.MINCER\$UBIGEO[i] < 70101) { DEP[i] <- "Cajamarca" } else if (BD.MINCER\$UBIGEO[i] >= 70101 & BD.MINCER\$UBIGEO[i] < 80101) { DEP[i] <- "Callao" } else if (BD.MINCER\$UBIGEO[i] >= 80101 & BD.MINCER\$UBIGEO[i] < 90101) { DEP[i] <- "Cusco" } else if (BD.MINCER\$UBIGEO[i] >= 90101 & BD.MINCER\$UBIGEO[i] < 100101) { DEP[i] <- "Huancavelica" } else if (BD.MINCER\$UBIGEO[i] >= 100101 & BD.MINCER\$UBIGEO[i] < 110101) { DEP[i] <- "Huanuco" } else if (BD.MINCER\$UBIGEO[i] >= 110101 & BD.MINCER\$UBIGEO[i] < 120101) { DEP[i] <- "Ica" } else if (BD.MINCER\$UBIGEO[i] >= 120101 & BD.MINCER\$UBIGEO[i] < 130101) { DEP[i] <- "Junin" } else if (BD.MINCER\$UBIGEO[i] >= 130101 & BD.MINCER\$UBIGEO[i] < 140101) { DEP[i] <- "La Libertad" } else if (BD.MINCER\$UBIGEO[i] >= 140101 & BD.MINCER\$UBIGEO[i] < 150101) { DEP[i] <- "Lambayeque" } else if (BD.MINCER\$UBIGEO[i] >= 150101 & BD.MINCER\$UBIGEO[i] < 160101) { DEP[i] <- "Lima" } else if (BD.MINCER\$UBIGEO[i] >= 160101 & BD.MINCER\$UBIGEO[i] < 170101) { DEP[i] <- "Loreto" } else if (BD.MINCER\$UBIGEO[i] >= 170101 & BD.MINCER\$UBIGEO[i] < 180101) {

```
DEP[i] <- "Madre de Dios"
 } else if (BD.MINCER$UBIGEO[i] >= 180101 & BD.MINCER$UBIGEO[i] < 190101) {
 \overline{DEP[i]} \leq- "Moquegua"
 } else if (BD.MINCER$UBIGEO[i] >= 190101 & BD.MINCER$UBIGEO[i] < 200101) {
 DEP[i] <- "Pasco"
 } else if (BD.MINCER$UBIGEO[i] >= 200101 & BD.MINCER$UBIGEO[i] < 210101) {
 DEP[i] <- "Piura"
 } else if (BD.MINCER$UBIGEO[i] >= 210101 & BD.MINCER$UBIGEO[i] < 220101) {
 DEP[i] <- "Puno"
 } else if (BD.MINCER$UBIGEO[i] >= 220101 & BD.MINCER$UBIGEO[i] < 230101) {
 DEP[i] <- "San Martin"
 } else if (BD.MINCER$UBIGEO[i] >= 230101 & BD.MINCER$UBIGEO[i] < 240101) {
  DEP[i] <- "Tacna"
 } else if (BD.MINCER$UBIGEO[i] >= 240101 & BD.MINCER$UBIGEO[i] < 250101) {
 DEP[i] <- "Tumbes"
 } else if (BD.MINCER$UBIGEO[i] >= 250101 & BD.MINCER$UBIGEO[i] < 260101) {
 DEP[i] <- "Ucayali"
} else {
 DEF[i] < 0}
}
```
BD.MINCER <- cbind(BD.MINCER, DEP)

rm(DEP, i)

### SELECCIONANDO VARIABLES DE INTERES

BD.MINCER <- select(BD.MINCER, "X", "YEAR", "DEP", "ZONA", "Edad", "Sexo",

"JEFEH", "ECIVIL", "NUCLEOF",

"Niveles", "AE",

"TI", "LTI", "PE", "PE2", "TENURE", "TENURE2", "DESEMP", "TEMPRESAOP", "OCUPINF", "PUBLICO\_OP",

"CIIU\_R3", "CIIU\_R4", "Carrera", "gcarrera", "Centro\_de\_estudios")

# Algunas correciones

BD.MINCER\$TEMPRESAOP[BD.MINCER\$PUBLICO\_OP == 1] <- 5

BD.MINCER\$JEFEH[BD.MINCER\$JEFEH == 11] <- 1

BD.MINCER\$OCUPINF[is.na(BD.MINCER\$OCUPINF)] <- 1

# Tamanio Empresa BD.MINCER\$TEMPRESAOP[BD.MINCER\$TEMPRESAOP == 1] <- 10 # Hasta 20 personas BD.MINCER\$TEMPRESAOP[BD.MINCER\$TEMPRESAOP ==  $2$ ] <- 35 # De 21 a 50 personas BD.MINCER\$TEMPRESAOP[BD.MINCER\$TEMPRESAOP == 3] <- 75 # De 51 a 100 personas BD.MINCER\$TEMPRESAOP[BD.MINCER\$TEMPRESAOP == 4] <- 300 # De 101 a 500 personas BD.MINCER\$TEMPRESAOP[BD.MINCER\$TEMPRESAOP == 5] <- 500 # Mas de 500 personas

# DUMMIES POR NIVELES DE EDUCACION BD.MINCER\$DPI <- 0 BD.MINCER\$DPI[BD.MINCER\$Niveles == "Primaria incompleta"] <- 1

BD.MINCER\$DPC <- 0 BD.MINCER\$DPC[BD.MINCER\$Niveles == "Primaria completa"] <- 1

BD.MINCER\$DSI <- 0 BD.MINCER\$DSI[BD.MINCER\$Niveles == "Secundaria incompleta"] <- 1

BD.MINCER\$DSC <- 0 BD.MINCER\$DSC[BD.MINCER\$Niveles == "Secundaria completa"] <- 1 BD.MINCER\$DSNUI <- 0 BD.MINCER\$DSNUI[BD.MINCER\$Niveles == "Superior no universitaria incompleta"] <- 1 BD.MINCER\$DSNUC <- 0 BD.MINCER\$DSNUC[BD.MINCER\$Niveles == "Superior no universitaria completa"] <- 1 BD.MINCER\$DSUI <- 0 BD.MINCER\$DSUI[BD.MINCER\$Niveles == "Superior universitaria incompleta"] <- 1 BD.MINCER\$DSUC <- 0 BD.MINCER\$DSUC[BD.MINCER\$Niveles == "Superior universitaria completa"] <- 1 BD.MINCER\$DPGU <- 0 BD.MINCER\$DPGU[BD.MINCER\$Niveles == "Post-grado universitario"] <- 1 # DUMMIES POR SECTOR INDUSTRIAL, # Actividades de los hogares como empleadores será el sector que quedará fuera BD.MINCER\$D1 <- 0 BD.MINCER\$D1[BD.MINCER\$CIIU\_R4 == "Agricultura, ganadería, silvicultura y pesca"] <- 1 BD.MINCER\$D2 <- 0 BD.MINCER\$D2[BD.MINCER\$CIIU\_R4 == "Explotación de minas y canteras"] <- 1 BD.MINCER\$D3 <- 0 BD.MINCER\$D3[BD.MINCER\$CIIU\_R4 == "Industrias manufactureras"] <- 1 BD.MINCER\$D4 <- 0 BD.MINCER\$D4[BD.MINCER\$CIIU\_R4 == "Suministro de electricidad, gas, vapor y aire acondicionado"] <- 1 BD.MINCER\$D5 <- 0 BD.MINCER\$D5[BD.MINCER\$CIIU\_R4 == "Suministro de agua"] <- 1 BD.MINCER\$D6 <- 0 BD.MINCER\$D6[BD.MINCER\$CIIU\_R4 == "Construcción"] <- 1 BD.MINCER\$D7 <- 0 BD.MINCER\$D7[BD.MINCER\$CIIU\_R4 == "Comercio al por mayor y al por menor"] <- 1 BD.MINCER\$D8 <- 0 BD.MINCER\$D8[BD.MINCER\$CIIU\_R4 == "Transporte y almacenamiento"] <- 1 BD.MINCER\$D9 <- 0 BD.MINCER\$D9[BD.MINCER\$CIIU\_R4 == "Actividades de alojamiento y de servicio de comidas"] <- 1 BD.MINCER\$D10 <- 0 BD.MINCER\$D10[BD.MINCER\$CIIU\_R4 == "Información y comunicaciones"] <- 1 BD.MINCER\$D11 <- 0 BD.MINCER\$D11[BD.MINCER\$CIIU\_R4 == "Actividades financieras y de seguros"] <- 1 BD.MINCER\$D12 <- 0 BD.MINCER\$D12[BD.MINCER\$CIIU\_R4 == "Actividades inmobiliarias"] <- 1 BD.MINCER\$D13 <- 0 BD.MINCER\$D13[BD.MINCER\$CIIU\_R4 == "Actividades profesionales, científicas y técnicas"] <- 1 BD.MINCER\$D14 <- 0 BD.MINCER\$D14[BD.MINCER\$CIIU\_R4 == "Actividades de servicios administrativos y de apoyo"] <- 1 BD.MINCER\$D15 <- 0 BD.MINCER\$D15[BD.MINCER\$CIIU  $R4 == "Administraction pública y defensa" ] < -1$ BD.MINCER\$D16 <- 0 BD.MINCER\$D16[BD.MINCER\$CIIU\_R4 == "Enseñanza"] <- 1 BD.MINCER\$D17 <- 0 BD.MINCER\$D17[BD.MINCER\$CIIU\_R4 == "Actividades de atención de la salud humana y de asistencia social"] <- 1 BD.MINCER\$D18 <- 0 BD.MINCER\$D18[BD.MINCER\$CIIU\_R4 == "Actividades artísticas, de entretenimiento y recreativas"] <- 1 BD.MINCER\$D19 <- 0 BD.MINCER\$D19[BD.MINCER\$CIIU  $R4 =$  "Otras actividades de servicios"] <- 1

 $BD$  MINCER\$D20 $\leq 0$ BD.MINCER\$D20[BD.MINCER\$CIIU\_R4 == "Actividades de organizaciones y órganos extraterritoriales"  $|$  < - 1

# VARIABLE DUMMY ZONA BD.MINCER\$DZona<-0 BD.MINCER\$DZona[BD.MINCER\$ZONA == 'Zona urbana'] <- 1

BD.MINCER\$DSexo[BD.MINCER\$Sexo == "Hombre"] <- 0 #Hombre BD.MINCER\$DSexo[BD.MINCER\$Sexo == "Mujer"] <- 1 #Mujer

BD.MINCER\$DSexo <- as.factor(BD.MINCER\$DSexo)

BD.MINCER.P3 <- filter(BD.MINCER, TI > 0, Edad < 66)

#Desarrollo de objetivos

# pairs(BD.MINCER.P3[11:19])

cor(BD.MINCER.P3[11:17])

# Regression #  $reg1$  <- lm(LTI ~ AE, BD.MINCER)

# Modelo Mincer Clásico  $reg2 < Im(LTI \sim AE + PE + PE2, BD.MINCER.P3)$  $summarv(reg2)$ 

stargazer(reg2, type="html", dep.var.labels="Ln(Ingresos)", covariate.labels=c("Años de educación", "Experiencia", "Experiencia2"),  $align = FALSE.$ no.space=FALSE, digits.extra = 2,  $den_{\text{var.caption}} = "Variable dependent".$  $notes.$ label = "Nivel de significancia", out="regresion1.html")

# Modelo Mincer Clásico Ampliado, dos formas  $reg3_1 < Im(LTI \sim AE + PE + PE2 + TENURE + TENURE2$ + TEMPRESAOP + PUBLICO OP  $+ D20 + D2 + D11 + D4 + D17 + D15 + D5$  $+ D10 + D16 + D13 + D12 + D14 + D3$  $+D8 + D6 + D19 + D7 + D18 + D9 + D1$ , BD.MINCER.P3)  $reg3_2 < -lm(LTI \sim PE + PE2 + TENURE + TENURE2$ +TEMPRESAOP + PUBLICO\_OP  $+D20 + D2 + D11 + D4 + D17 + D15 + D5$  $+ D10 + D16 + D13 + D12 + D14 + D3$  $+D8 + D6 + D19 + D7 + D18 + D9 + D1$  $+$  DPI + DPC + DSI + DSC  $+$  DSNUI + DSNUC + DSUI + DSUC + DPGU, BD.MINCER.P3) summary( $reg3_1$ )  $summary(reg3_2)$ stargazer(reg3\_1, reg3\_2, type="html", dep.var.labels="Ln(Ingresos)", covariate.labels=c("Años de educación", "Experiencia", "Experiencia2", "Permanencia", "Permanencia2", "Tamaño empresa", "Pública", "Act. de organizaciones y órganos extraterritoriales", "Explotación de minas y canteras", "Act. financieras y de seguros",

```
"Suministro de electricidad, gas, vapor y aire acondicionado",
                  "Act. de atención de la salud humana y de asistencia social",
                  "Administración pública y defensa",
                  "Suministro de agua",
                  "Información y comunicaciones",
                  "Enseñanza",
                  "Act. profesionales, científicas y técnicas",
                  "Actividades inmobiliarias",
                  "Act. de servicios administrativos y de apoyo",
                  "Industrias manufactureras",
                  "Transporte y almacenamiento",
                  "Construcción",
                  "Otras actividades de servicios",
                  "Comercio al por mayor y al por menor",
                  "Act. artísticas, de entretenimiento y recreativas",
                  "Act. de alojamiento y de servicio de comidas",
                  "Agricultura, ganadería, silvicultura y pesca",
                  "Primaria incompleta",
                  "Primaria completa",
                  "Secundaria incompleta",
                  "Secundaria completa",
                  "Superior no universitaria incompleta",
                  "Superior no universitaria completa",
                  "Superior universitaria incompleta",
                  "Superior universitaria completa",
                  "Post-grado universitario"),
      align = FALSE,
      no.space=FALSE,
      digits. extra = 2.
      dep.var.caption = "Variable dependiente",
      notes.label = "Nivel de significancia",
      out="regresion2.html")
# Plotting the distribution of the years of education
G1 <- ggplot(data = BD.MINCER.P3, \text{aes}(x = PE, y = LTI)) +
 geom_point() +
 geom_smooth(method="loess", se=F) +
 \overline{e} = \overline{e} y continuous(labels = scales::dollar format(prefix="S/")) +
 labs(#title = "Distribución de la muestra por años de educación",
```
#subtitle = " $(2015)$ ",  $x =$  "Experiencia potencial",

 $y = "Ingress on values")$ 

#### $G<sub>1</sub>$

# Graficos

```
# Arreglo
G1_test <- aggregate(BD.MINCER.P3$TI,
             by = list(BD.MINCER.P3$PE),FUN = mean)
\text{columns}(G1_test) \leq c(\text{PE}', \text{TI}')
```

```
G2 \leq-ggplot(data = G1_test, aes(x = PE, y = TI)) +geom\_line-color = "red", size = 1.2) +\overline{s} scale v continuous(labels = scales::dollar format(prefix="S/")) +
 labs(#title = "Distribución de la muestra por años de educación",
 #subtitle = "(2015)",
  x = "Experiencia potencial",
  y = "Ingressos anuales")
```
 $G2 + \text{theme\_bw}() +$ theme(#panel.grid.major = element\_blank(), #panel.grid.minor = element\_blank(),  $axis.title.x = element_blank(),$  $axis.title.y = element_blank(),$  $axis.text = element_test(face = "bold")$ 

######################################################################### ######################### OBJETIVO ESPECÍFICO 1 ######################### #########################################################################

 $\text{res4}$  <- lm(LTI ~ AE + PE + PE2 + TENURE + TENURE2

```
+ TEMPRESAOP + PUBLICO_OP + DZona
```
- $+ D20 + D2 + D11 + D4 + D17 + D15 + D5$
- $+ D10 + D16 + D13 + D12 + D14 + D3$

+ D8 + D6 + D19 + D7 + D18 + D9 + D1, BD.MINCER.P3) summary(reg4)

#### class(reg4)

stargazer(reg4, type="html", dep.var.labels="Ln(Ingresos)", covariate.labels=c("Años de educación","Experiencia","Experiencia2", "Permanencia", "Permanencia2", "Tamaño empresa", "Pública", "Zona urbana", "Act. de organizaciones y órganos extraterritoriales", "Explotación de minas y canteras", "Act. financieras y de seguros", "Suministro de electricidad, gas, vapor y aire acondicionado", "Act. de atención de la salud humana y de asistencia social", "Administración pública y defensa", "Suministro de agua", "Información y comunicaciones", "Enseñanza", "Act. profesionales, científicas y técnicas", "Actividades inmobiliarias", "Act. de servicios administrativos y de apoyo", "Industrias manufactureras", "Transporte y almacenamiento", "Construcción", "Otras actividades de servicios", "Comercio al por mayor y al por menor", "Act. artísticas, de entretenimiento y recreativas", "Act. de alojamiento y de servicio de comidas", "Agricultura, ganadería, silvicultura y pesca"),  $align = FALSE$ , no.space=FALSE, digits.extra =  $2$ , dep.var.caption = "Variable dependiente", notes.label = "Nivel de significancia", out="regresion3.html") ######################################################################### ######################### OBJETIVO ESPECÍFICO 2 ######################### #########################################################################  $reg5 < - \text{Im}(LTI \sim AE + PE + PE2 + TENURE + TENURE2 + DSexo$ + TEMPRESAOP + PUBLICO\_OP + D20 + D2 + D11 + D4 + D17 + D15 + D5

- + D10 + D16 + D13 + D12 + D14 + D3
- $+ D8 + D6 + D19 + D7 + D18 + D9 + D1$ , BD.MINCER.P3) summary(reg5)

```
class(reg5)
```
stargazer(reg5, type="html", dep.var.labels="Ln(Ingresos)",

- covariate.labels=c("Años de educación","Experiencia","Experiencia2", "Permanencia", "Permanencia2", "Sexo", "Tamaño empresa",
	- "Pública", "Act. de organizaciones y órganos extraterritoriales",
	-
	- "Explotación de minas y canteras",
	- "Act. financieras y de seguros",
	- "Suministro de electricidad, gas, vapor y aire acondicionado",
	- "Act. de atención de la salud humana y de asistencia social",
	- "Administración pública y defensa",
	- "Suministro de agua",
	- "Información y comunicaciones",
	- "Enseñanza",
	- "Act. profesionales, científicas y técnicas",

"Actividades inmobiliarias",

- "Act. de servicios administrativos y de apoyo",
- "Industrias manufactureras",
- "Transporte y almacenamiento",
- "Construcción",
- "Otras actividades de servicios",
- "Comercio al por mayor y al por menor",
- "Act. artísticas, de entretenimiento y recreativas",
- "Act. de alojamiento y de servicio de comidas",

"Agricultura, ganadería, silvicultura y pesca"),  $align = FALSE$ . no.space=FALSE, digits.extra =  $2$ , dep.var.caption = "Variable dependiente",  $notes-label = "Nivel de significance"$ , out="regresion4.html")

# Plotting CARRERA vs Annual Income db\_test3 <- aggregate(BD.MINCER.P3\$TI, by = list(BD.MINCER.P3\$Carrera),  $FUN = mean$ ) colnames(db\_test3) <- c('CARRERA', 'TI') db\_test3 <- db\_test3[order(db\_test3\$TI),] db\_test3\$CARRERA <- factor(db\_test3\$CARRERA, levels = db\_test3\$CARRERA)  $db_test3 \leftarrow filter(db_test3, TI > 77000)$ #head(db\_test2, 4)  $ggplot(db_test3, aes(x=CARRERA, y=TI)) +$  $geom\_segment(aes(x=CARRERA,$ xend=CARRERA, y=min(TI), yend=max(TI)), linetype="dashed",  $size=0.1$ alpha =  $0.5$ ) + # Draw dashed lines geom\_point(col="red", size=4) + # Draw points scale\_y\_continuous(breaks =  $c(80000, 100000, 120000)$ , labels = c("S/80,000", "S/100,000", "S/120,000")) + labs(#title="Ranking de carreras por ingresos anuales promedio", #subtitle="2015-2019",  $x =$ "",  $y=$ "") +  $coord_flip() +$ theme\_bw() + theme(panel.grid.major = element\_blank(),  $panel.grid.minor = element_blank(),$  $axis.text = element_test(face = "bold")$  $db_test3.1 \leftarrow db_test3[order(db_test3$TT, decreasing = TRUE), ]$ db\_test3.1\$CARRERA <- factor(db\_test3.1\$CARRERA, levels = db\_test3.1\$CARRERA)  $db_test3.1 \leq filter(db_test3.1, TI > 77000)$ write.csv(db\_test3.1, file="RankingsCarrerasPeru.csv", row.names =  $F$ ) # Por Sexo BD.MINCER.P3\_H <- filter(BD.MINCER.P3, Sexo == "Hombre") BD.MINCER.P3  $M \leq f \text{iter}(BD.MINCER.P3, Sexo == "Muier")$ # Hombres db\_test3\_H <- aggregate(BD.MINCER.P3\_H\$TI,  $by = list(BD.MINCER.P3_H$Carrera),$  $FUN = mean$ ) colnames(db\_test3\_H) <- c('CARRERA', 'TI') db test3  $H \le$ -db test3 Horder(db test3 H\$TI). 1 db\_test3\_H\$CARRERA <- factor(db\_test3\_H\$CARRERA, levels = db\_test3\_H\$CARRERA)  $db_test3_H \leftarrow filter(db_test3_H, TI > 79000)$ ggplot(db\_test3\_H, aes(x=CARRERA, y=TI)) +  $geom\_segment(aes(x=CARRERA,$ xend=CARRERA,  $v = min(TI)$ . yend=max(TI)), linetype="dashed",  $size=0.1$ . alpha =  $0.5$ ) + # Draw dashed lines

```
geom_point(col="deepskyblue", size=4) + # Draw points
 scale_y_continuous(breaks = c(90000, 115000, 140000),
            labels = c("S/ 90,000", "S/ 115,000", "S/ 140,000")) +
 labs(#title="Ranking de carreras por ingresos anuales promedio",
  #subtitle="2015-2019",
  x ="
  y="") +
 coord_flip() +theme_bw() +
 theme(panel.grid.major = element_blank(),
    panel.grid.minor = element_blank(),
    axis.text = element_text(face = "bold"))
db_test3.1_H < -db_test3_H[order(db_test3_H$TT, decreasing = TRUE), ]db_test3.1_H$CARRERA <- factor(db_test3.1_H$CARRERA, levels = db_test3.1_H$CARRERA)
db_test3.1_H < -filter(db_test3.1_H, TI > 78000)write.csv(db_test3.1_H, file="RankingsCarrerasPeru_H.csv", row.names = F)
# Mujeres
db_test3_M <- aggregate(BD.MINCER.P3_M$TI,
             by = list(BD.MINCER.P3_M$Carrera),
             \text{FUN} = \text{mean}colnames(db_test3_M) <- c('CARRERA', 'TI')
db_test3_M <- db_test3_M[order(db_test3_M$TI), ]
db_test3_M$CARRERA <- factor(db_test3_M$CARRERA, levels = db_test3_M$CARRERA)
db_test3_M <- filter(db_test3_M, TI > 75000)
ggplot(db_test3_M, aes(x=CARRERA, y=TI)) +
 geom_segment(aes(x=CARRERA,
          xend=CARRERA,
          y=min(TI),
          yend=max(TI)),
        linetype="dashed",
        size=0.1,
        alpha = 0.5) + # Draw dashed lines
 geom_point(col="deeppink1", size=4) + # Draw points
 scale_y_continuous(breaks = c(75000, 80000, 85000, 90000),
            labels = c("S/ 75,000", "S/ 80,000", "S/ 85,000", "S/ 90,000")) +
 labs(#title="Ranking de carreras por ingresos anuales promedio",
  #subtitle="2015-2019",
  x="
  y="") +
 coord_flip() +
 theme_bw() +theme(panel.grid.major = element_blank(),
    panel.grid.minor = element_blank(),axis.text = element_text(face = "bold"))
db_test3.1_M < -ddb_test3_M[order(db_test3_M$TI, decreasing = TRUE), ]db_test3.1_M$CARRERA <- factor(db_test3.1_M$CARRERA, levels = db_test3.1_M$CARRERA)
db_test3.1_M <- filter(db_test3.1_M, TI > 78000)
write.csv(db_test3.1_M, file="RankingsCarrerasPeru_M.csv", row.names = F)
#########################################################################
######################### OBJETIVO ESPECÍFICO 4 #########################
#########################################################################
# Plotting CARRERA vs Annual Income, Lambayeque
BD.MINCER.P3_lam <- filter(BD.MINCER.P3, DEP == "Lambayeque")
BD.MINCER.P3_lam_H <- filter(BD.MINCER.P3_lam, Sexo == "Hombre")
BD.MINCER.P3_lam_M <- filter(BD.MINCER.P3_lam, Sexo == "Mujer")
db_test4 <- aggregate(BD.MINCER.P3_lam$TI,
            by = list(BD.MINCER.P3_lam$Carrera),
            FUN = mean)
colnames(db_test4) <- c('CARRERA', 'TI')
db_test4 <- db_test4[order(db_test4$TI), ]
db_test4$CARRERA <- factor(db_test4$CARRERA, levels = db_test4$CARRERA)
```

```
db_test4 \leftarrow filter(db_test4, TI > 46000)#head(db_test2, 4)
ggplot(db_test4, aes(x = CARRERA, y = TI)) +geom\_segment(aes(x = CARRERA,xend = CARRERA,
           y = min(TI),
            yend = max(TI)),linetype = "dashed",
         size = 0.1,
         alpha = 0.5) + # Draw dashed lines
 geom_point(col = "blue", size = 4) + # Draw points
 scale_y_continuous(breaks = c(50000, 60000, 70000),
             \text{labels} = c("S/ 50,000", "S/ 60,000", "S/ 70,000")) +labs(#title="Ranking de carreras por ingresos anuales promedio",
   #subtitle="2015-2019",
   x="",
   y="") +
 coord_flip() +theme_bw() +
 theme(panel.grid.major = element_blank(),
    panel.grid.minor = element_blank(),
    axis.test = element_test(face = "bold")
```

```
db_test4.1 < -db_test4[order(db_test4$TT, decreasing = TRUE), ]db_test4.1$CARRERA <- factor(db_test4.1$CARRERA, levels = db_test4.1$CARRERA)
```

```
db_test4.1 \leq filter(db_test4.1, TI > 46000)
```
write.csv(db\_test4.1, file="RankingsCarrerasLam.csv", row.names =  $F$ )

#### CONSTANCIA DE APROBACIÓN DE ORIGINALIDAD DE TESIS

Yo Teodoro Martínez Inoñán , Docente<sup>1</sup>/Asesor de tesis<sup>2</sup>/Revisor del trabajo de investigación<sup>3</sup>. del  $($ los $)$ estudiante(s). Chávez Alcoser, Pierre Jairo y Camacho Medina, Diego Alexander

Titulada:

Estimación de la ecuación de Mincer, una aproximación a los rendimientos de la educación sobre los ingresos: Perú 2015–2019

, luego de la revisión exhaustiva del documento constato que la misma tiene un índice de similitud de 14 % verificable en el reporte de similitud del programa Turnitin.

El suscrito analizó dicho reporte y concluyó que cada una de las coincidencias detectadas no constituyen plagio. A mi leal saber y entender la tesis cumple con todas las normas para el uso de citas y referencias establecidas por la Universidad Nacional Pedro Ruiz Gallo.

Lambayeque  $16$  de octubre del 20 23

NOMBRES Y APELLIDOS DNI: 17558431 **ASESOR** 

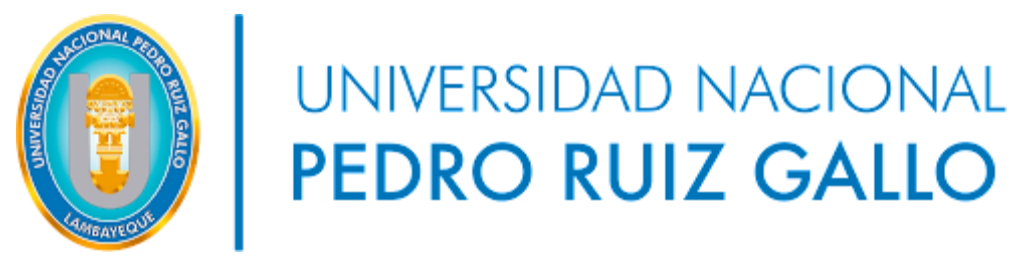

## **LAMBAYEQUE**

## **ACTA DE ORIGINALIDAD DE TESIS**

**TEODORO MARTINEZ INOÑÁN**, asesor del trabajo de investigación titulado:

## "**Estimación de la ecuación de Mincer, una aproximación a los rendimientos de la educación sobre los ingresos: Perú 2015–2019"**

Presentado por los bachilleres de la Escuela Profesional de Economía:

## **Camacho Medina Diego Alexander Chavez Alcoser Pierre Jairo**

Confirma que el citado trabajo académico tiene un índice de similitud de 14%, verificable en el reporte de originalidad del programa Turnitin, que convierte el trabajo aceptable y no constituye plagio, en tanto cumple con todas las normas del uso de citas y referencias establecidas por la Unidad de Investigación de la Facultad de Ciencias Económicas, Administrativas y Contables de la Universidad Nacional Pedro Ruiz Gallo.

Lambayeque, 19 de marzo del 2023.

**Teodoro Martínez Inoñán, MSc.** Asesor

# Informe Final Tesis Economia

#### **INFORME DE ORIGINALIDAD**

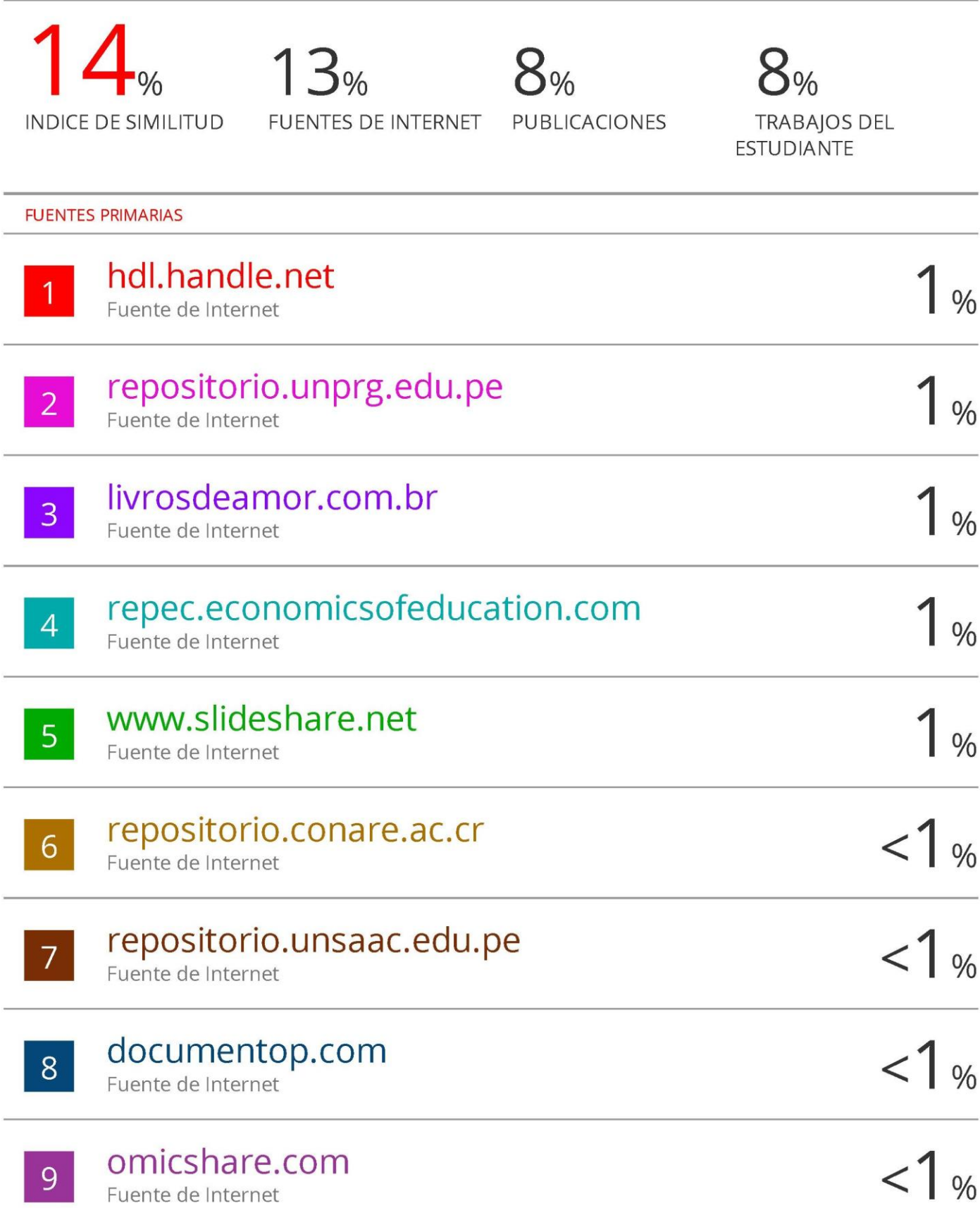

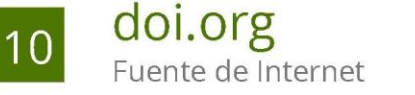

ſ

 $< 1%$ 

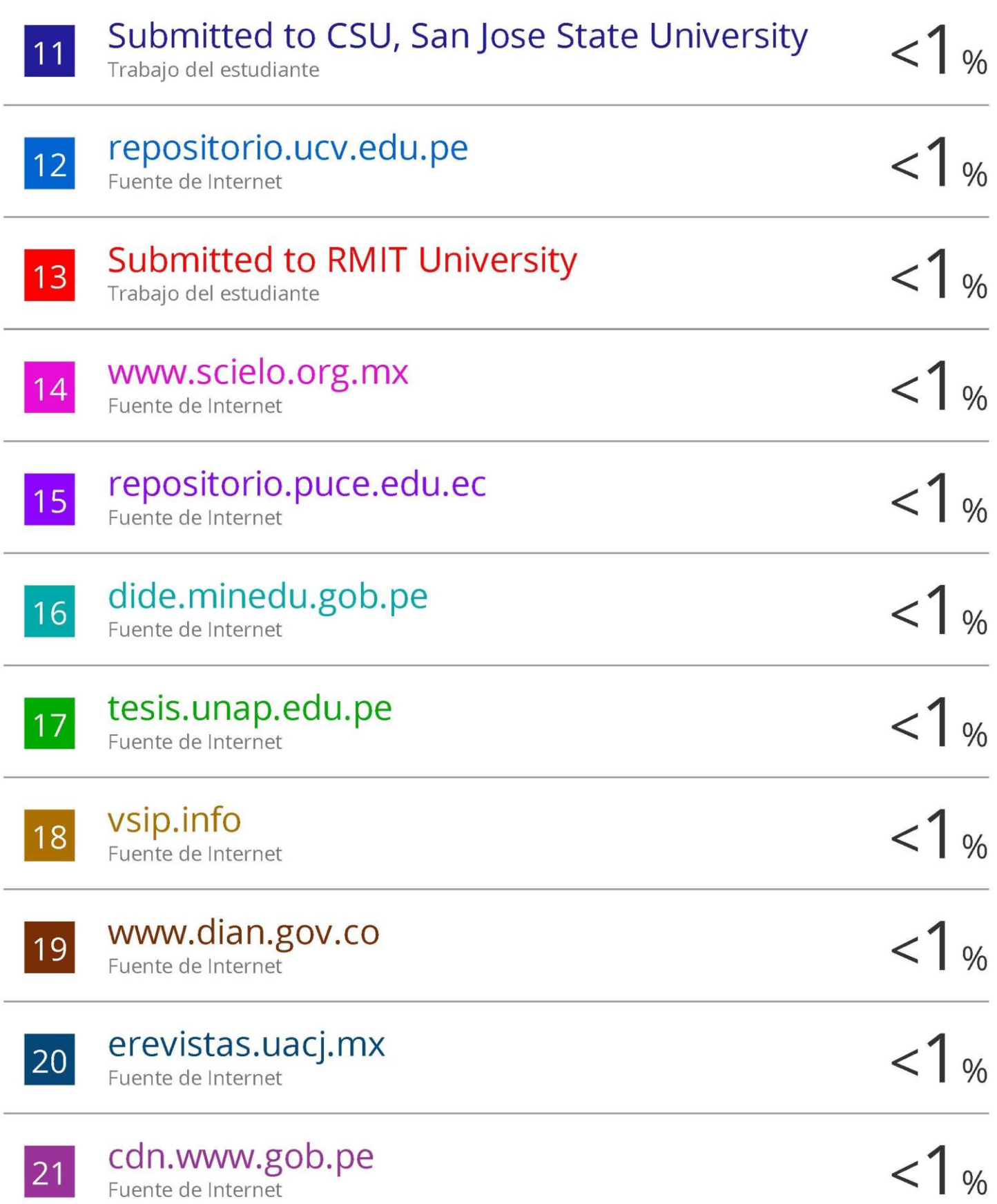

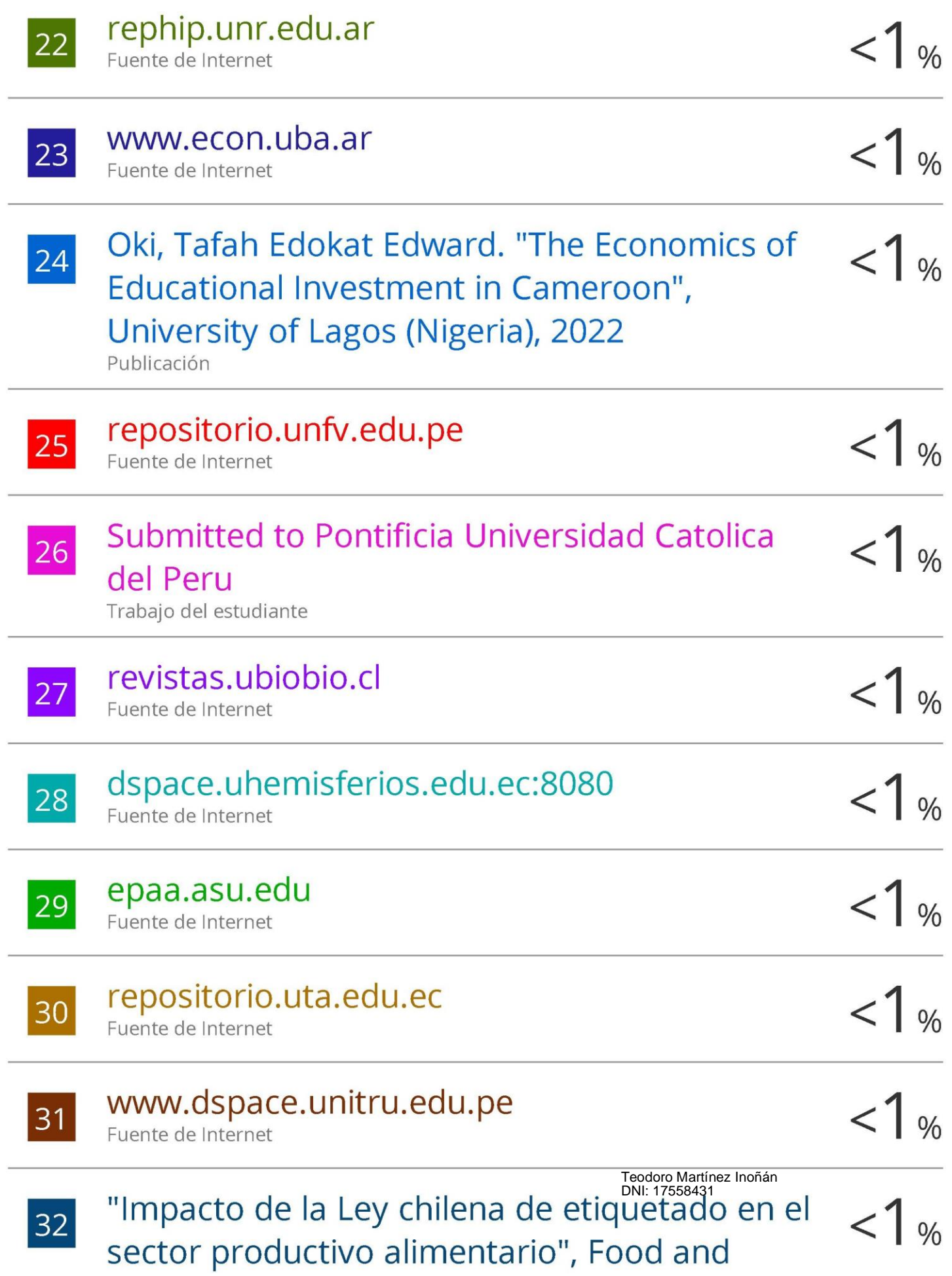

# Agriculture Organization of the United Nations (FAO), 2021

Publicación

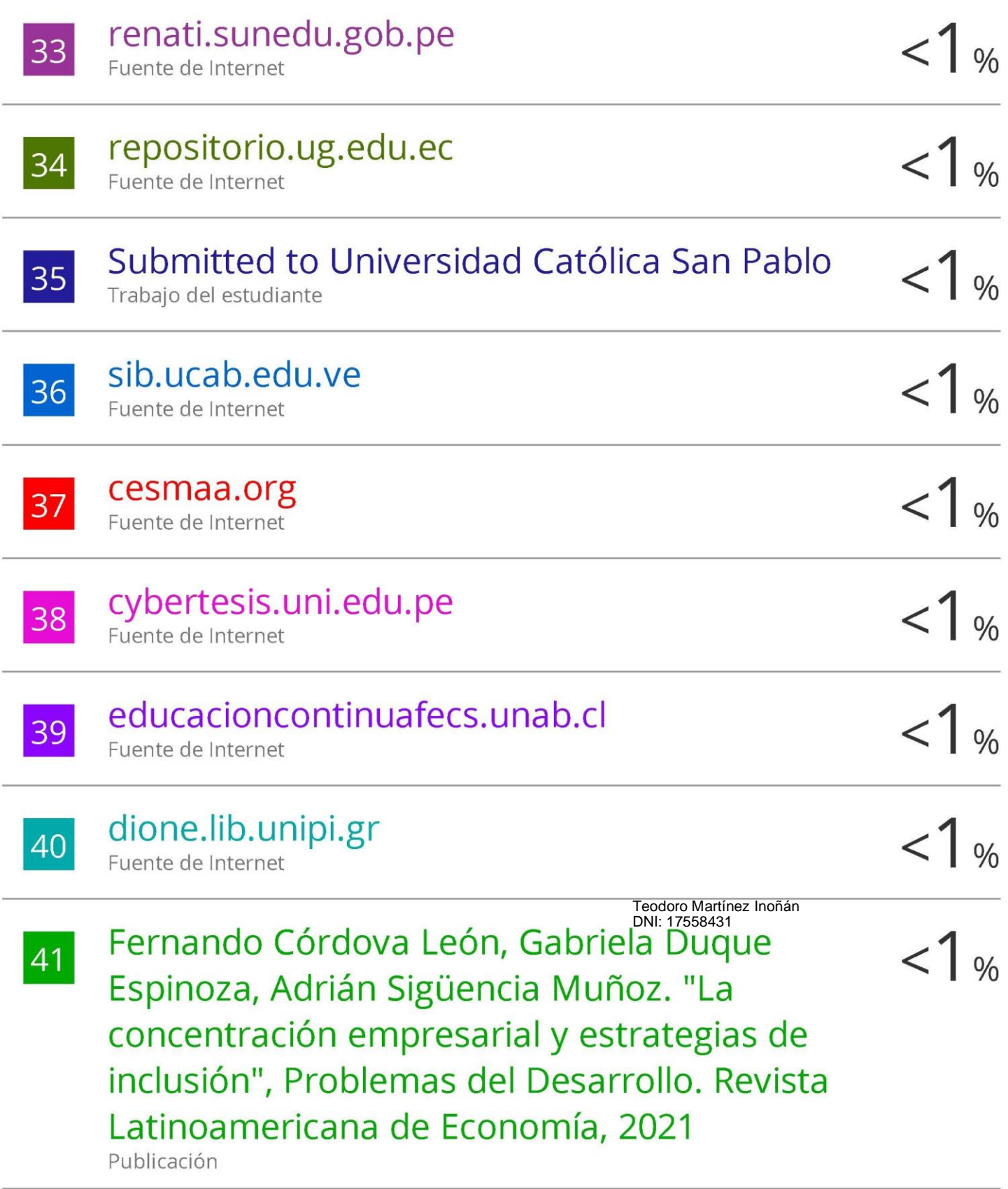

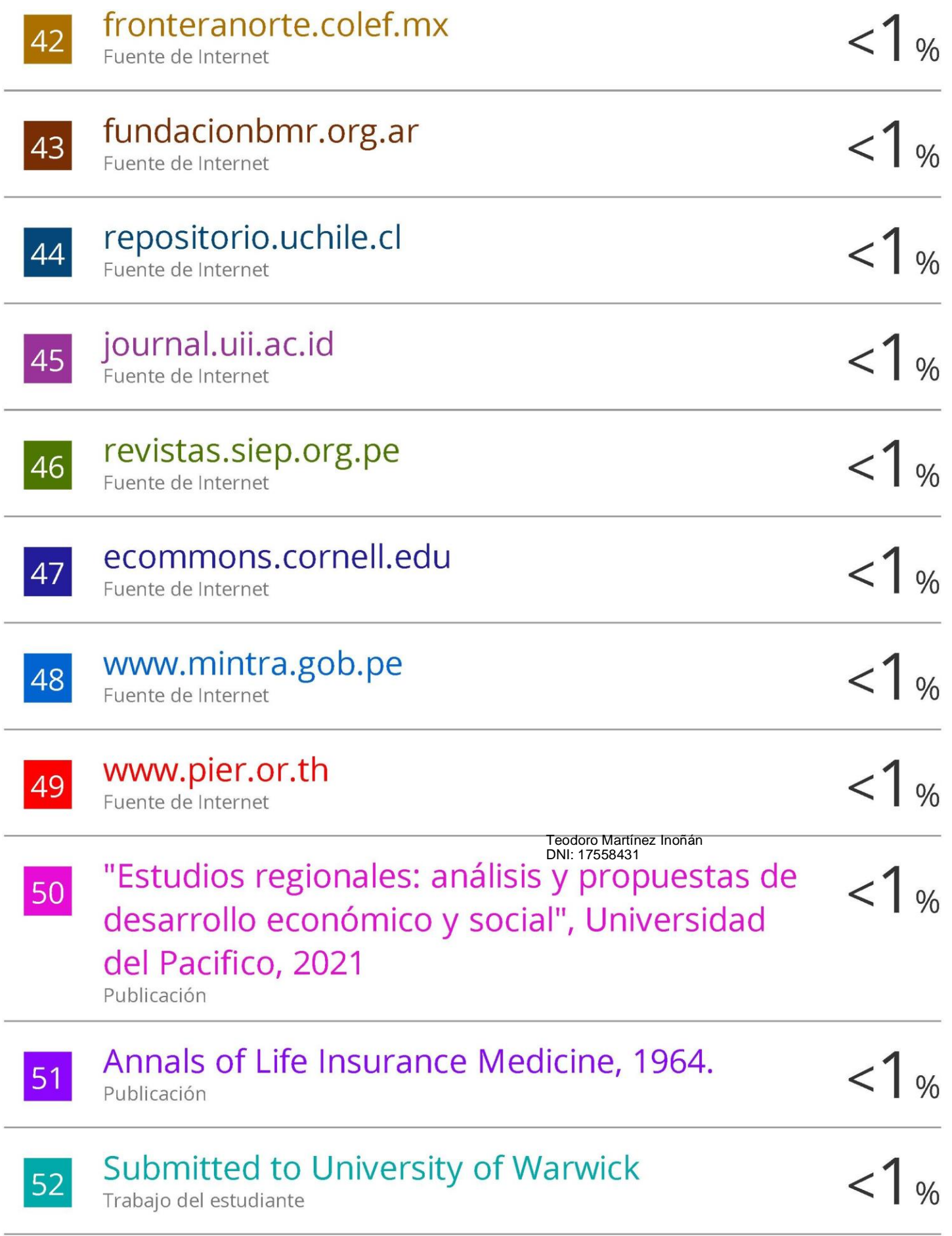

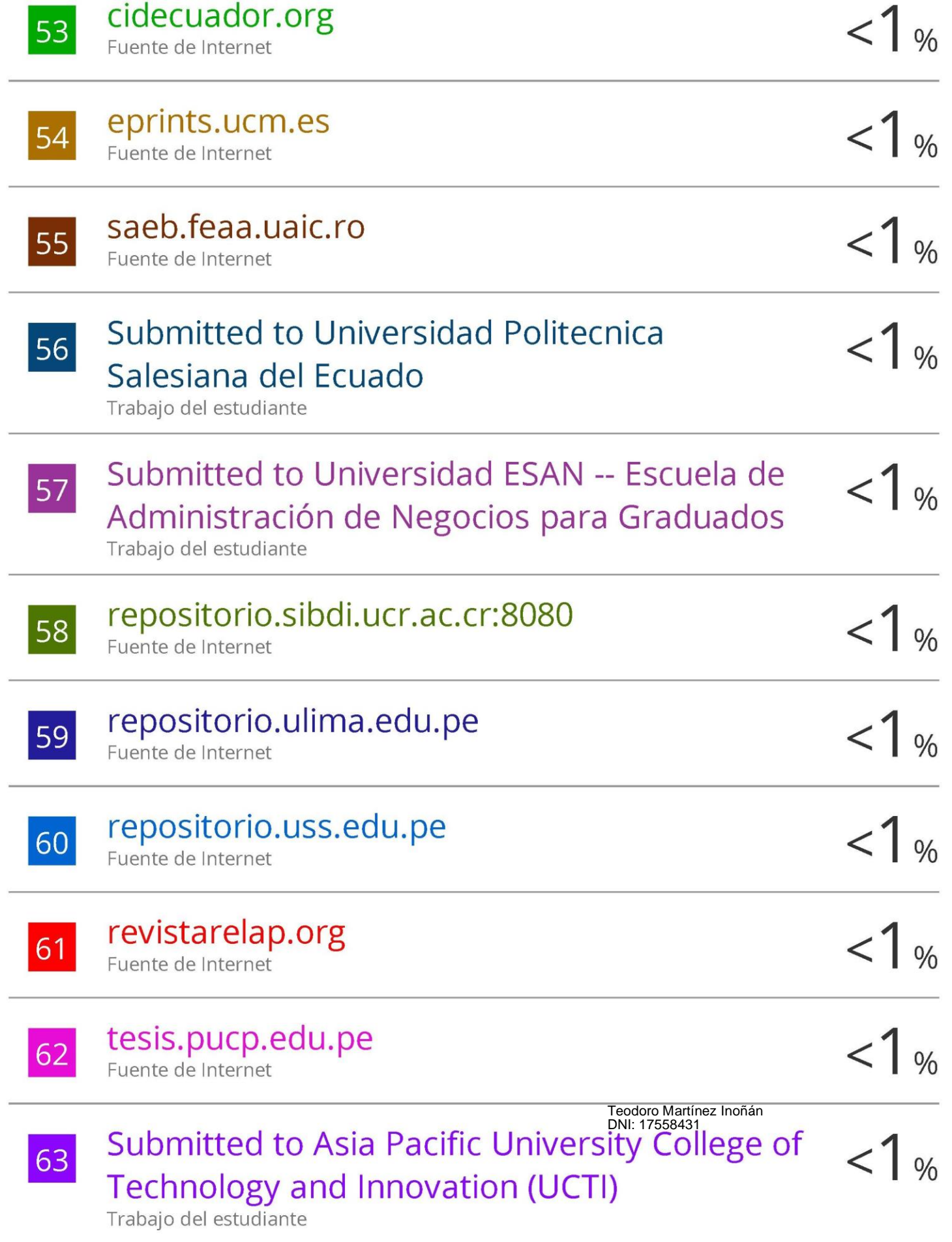

Osorno del Rosal, Maria del Pilar. "Oferta de  $< 1$  % 64 trabajo y restricciones en el mercado laboral. Un modelo bivariante de actividad y ocupacion", Universidad de La Laguna (Canary Islands, Spain), 2022 Publicación

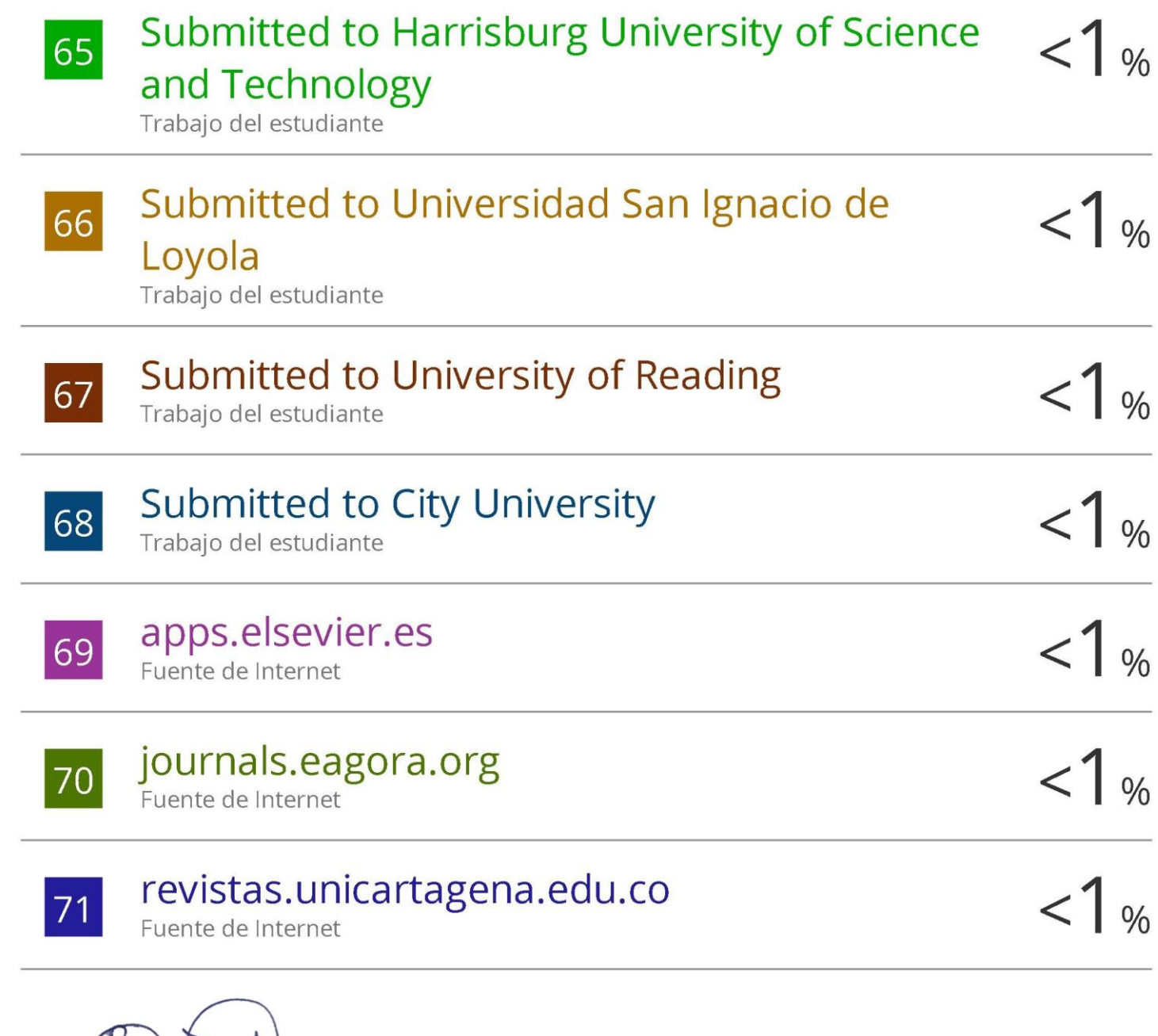

Teodoro Martínez Inoñán DNI: 17558431

Excluir citas Activo Excluir bibliografía Apagado

# turnitin' $\bigcirc$

# Recibo digital

Este recibo confirma quesu trabajo ha sido recibido por Turnitin. A continuación podrá ver la información del recibo con respecto a su entrega.

La primera página de tus entregas se muestra abajo.

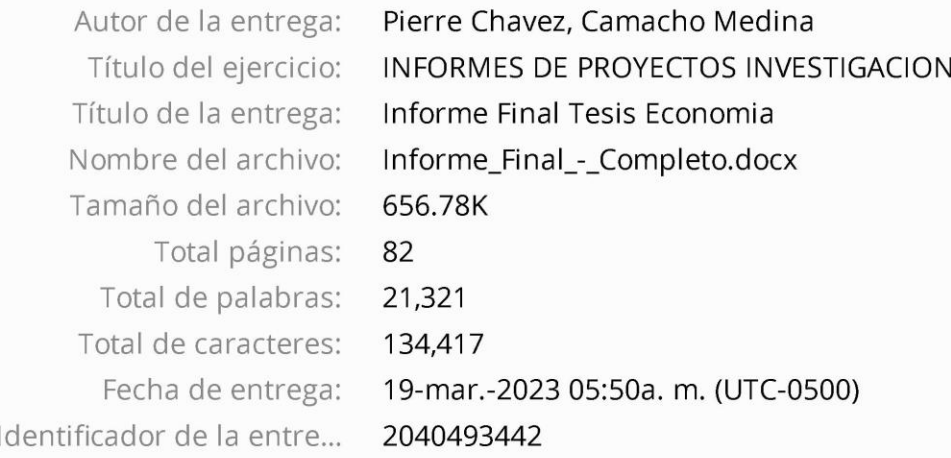

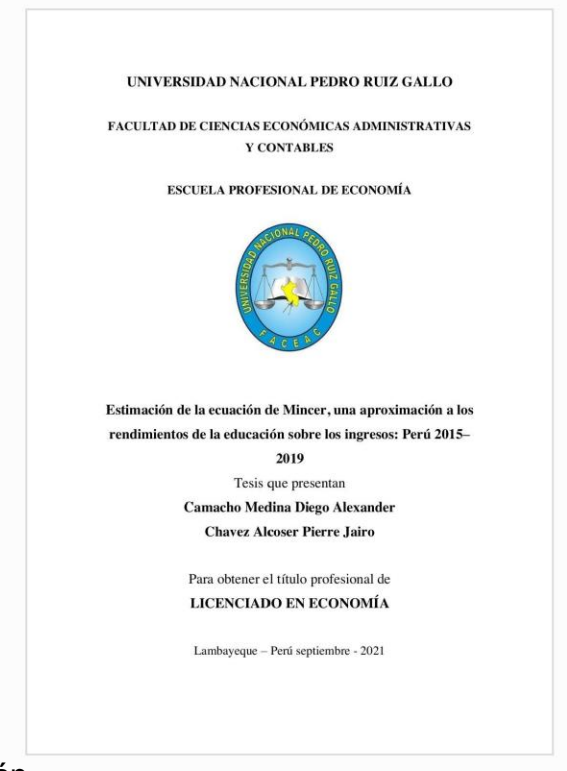

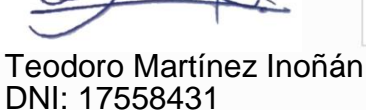

Derechos de autor 2023 Turnitin. Todos los derechos reservados.